**بسم اهلل الرحمن الرحيم**

**الجامعة اإلسالمية – غـزة عمـــــــــــادة الدراســات العميــــا كــميــــــــــــــــــــــــــــــــــــــــــة التـجارة قســــــم إدارة األعمــــــــــــــــــــــال**

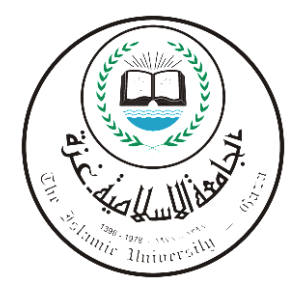

#### العوامل المؤثرة على تقبل المدرسين للعمل على نظام موودل  **نهتعهيى اإلنكرتوني: دراست حانت اجلايعت اإلسالييت**

## **انطانب: ناجي أمحد حمًد أبو يغيصيب**

إشراف الأستاذ الدكتور

**يوسف حسني حمًود عاشور**

**ق دمت ىذه الرسالة استكماالً لمتطمبات الحصول عمى درجة الماجستير في إدارة األعمال**

**2102م – 0311ه**

# <span id="page-1-0"></span>بسم الله الرحمن الرحيم

#### (…. يَرْفَعِ اللَّهُ الَّذِينَ آمَنُوا مِنْكُمْ وَالَّذِينَ أُوثُوا الْعِلْمَ دَرَجَاتٍ .<br>ب الَّذِينَ أُوثُوا الْعِلْمَ ِ<br>ب اللَّهُ الَّذِينَ آمَنُوا مِنْكُمْ وَا ْ ا<br>ا  $\overline{\phantom{0}}$ وَاللَّهُ بِمَا تَعْمَلُونَ خَبِيرٌ ) ا<br>ا ئ<br>ئ ا<br>ا ِ<br>ب المجادلة (11)

#### <span id="page-2-0"></span>ا**لملخص**

ىدفت ىذه الرسالة إلى التعرف عمى العوامل المؤثرة عمى تقبل المدرسين لمعمل عمى نظام موودل في الجامعة الإسلامية، متمثلة في (جودة المعلومات، جودة الخدمة، جودة النظام، الدعم الفني، الثقة، الرضا، المنفعة المتوقعة، سيولة االستخدام(، حيث تم بداية التحقق من وجود ىذه العوامل كل على حدة، ثم تم قياس مدى ارتباط كل عامل مع العامل المؤثر عليه وذلك حسب نموذج الدراسة المقترح والذي تم الاستناد في إعداده إلى نموذج Technology Acceptance Model TAM والذي يدرس العالقة بين المنفعة المتوقعة والسيولة والميل لالستخدام واالستخدام ونظرية Expectancy Disconfirmation Theory EDT والتي تدرس العلاقة بين الثقة أو التأكد والأداء المتوقع والرضا ونموذج ديلون وماكلين لنجاح نظم تكنولجيا المعلومات الذي يدرس العلاقة بين جودة المعمومات وجودة النظام وجودة الخدمة والميل لالستخدام والرضا مع الفوائد الكمية من نظم تكنولوجيا المعمومات، حيث تم االستناد إلى ىذه النظريات في تحديد متغيرات الدراسة والعالقة بينيا، ثم تم تطبيق الدراسة عمى الجامعة اإلسالمية كدراسة حالة و تم توزيع استبانة الدراسة عمى 106 مدرساً بالجامعة تم استرداد 96 استبانة منيا، وقد أظيرت نتائج الدراسة أن العوامل جميعيا متحققة في نظام موو دل بالجامعة اإلسالمية، كما أظيرت أن المنفعة المتوقعة من أىم العوامل تحققاً في النظام.

وقد أوصـي الباحث بالعمل علـي نشر الوعـي بأهمية استخدام التعليم الإلكترونـي، والـعمل علـي زيادة االىتمام بالتدريب، كما أوصى باعتماد آلية لتحفيز المدرسين مادياً ومعنوياً عمى استخدام التعميم اإللكتروني، والعمل عمى تعريب الشرح المدمج مع برنامج موودل.

### **Factors Affecting the Teachers Acceptance to Work on Moodle E-Learning System**

### **Case Study: The Islamic University of Gaza**

### **Abstract**

<span id="page-3-0"></span>From the beginning of the advent of technology the main concern for decision-makers was to know and identify the factors that affect the acceptability and use of the technology. This resulted in a large number of constructs (Factors) that have been shown to have a role in this process.

In the year of 1989, Fred Davis provides a model of technology acceptance called Technology Acceptance Model (TAM), which collects the most important factors that affect technology acceptance. Most of the studies that examined the technology systems acceptance relied on TAM model as a basis for conducting the study, with proven success of this model over more than two decades until now.

The objective of this study is to examine the factors affecting the teachers acceptance to work on Moodle system at the Islamic University of Gaza as a case study. These factors include information quality, service quality, system quality, technical support, confidence, satisfaction, percieved usefulness, and percieved ease of use.

This study relies on TAM model and Expectancy Disconfirmation Theory (EDT) and Delone and McLean information Systems Success model to examine the existence of above factors individually. The study then measures the extent to which each construct is related to the other construct according to the proposed model.

The data collected from 96 university teachers, was used to test the hypotheses. A data analysis was performed using SPSS, and the results of the analysis have revealed that all factors exist in the system and the percieved usefulness had the highest weight among the factors.

د

### <span id="page-4-0"></span>**اإلىداء**

إلى والدي ووالدتي المذين كانا سبباً في وجودي عمى ىذه الدنيا

إلى زوجتي وأبنائي الذين صبروا وتحمموا انشغالي عنيم خالل فترة الدراسة

إلى شهداء فلسطين الذين مضوا على الطريق وإلى شهدائها الذين ينتظرون وما بدلوا تبديلا

إلى أسرانا الذين يقضون زهرة شبابهم خلف القضبان لننعم بالحرية

إلى طلبة العلم في كل مكان

أىدي ىذا الجيد المتواضع

### <span id="page-5-0"></span>**شكر وعرفان**

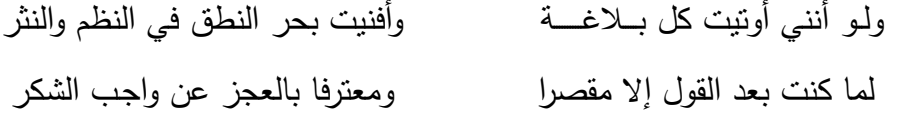

أتوجه بالشكر الجزيل لله جل وعلا على نعمه العظيمة وآلائه الجسيمة، وعلى أن وفقني لإنجاز هذا البحث عمى صورتو الحالية...

ثم أتقدم بجزيل الشكر وعظيم االمتنان إلى أستاذي الجميل أ. د. يوسف حسين عاشور عمى توجيهاته ونصائحة وتفضله بالإشراف على هذه الدراسة، أسأل الله أن يجزيه خير الجزاء.

كما أتقدم بالشكر الجزيل لأستاذيَّ الفاضلين أ. د. محمد مكي، ود. عصام البحيصي على توجيياتيما المفيدة ولتفضميما بقبول مناقشة ىذه الرسالة.

يسعدني أيضاً أن أتقدم بالشكر الجزيل إلخواني العاممين في إدارة تكنولوجيا المعمومات بالجامعة، وأخص منيم أ. بالل النبريص الموظف بالتعميم اإللكتروني، وم. محمد مطر الموظف بدائرة البرمجة، وذلك لمساعدتهم في الحصول على الإحصائيات المطلوبة خلال فترة البحث.

وشكري أخيراً للجامعة الإسلامية التي منحتني سابقاً درجة البكالوريوس في الهندسة وتمنحني بهذه الدراسة درجة الماجستير في إدارة الأعمال إن شاء الله تعالى...

## <span id="page-6-0"></span>فائمة المحتويات

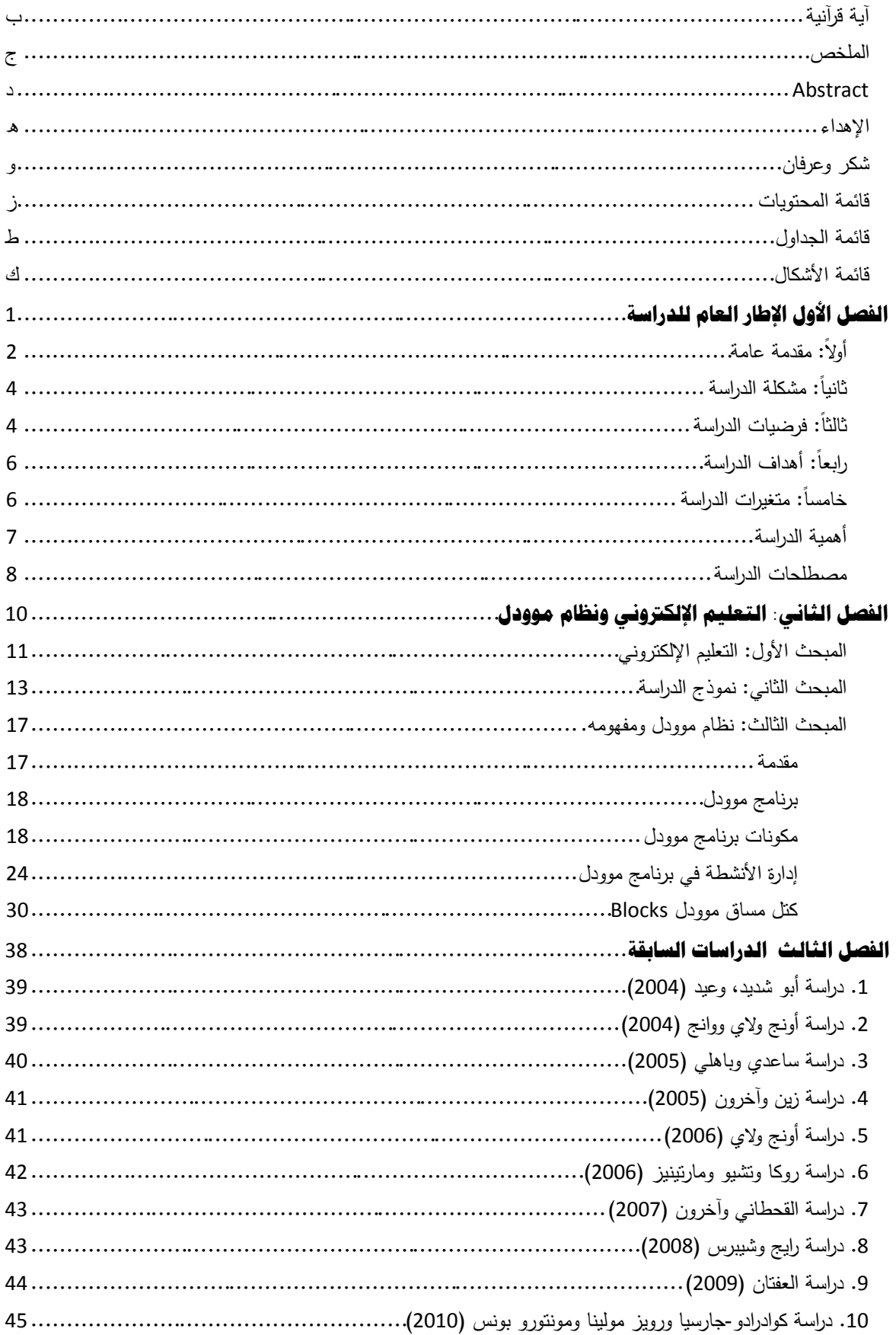

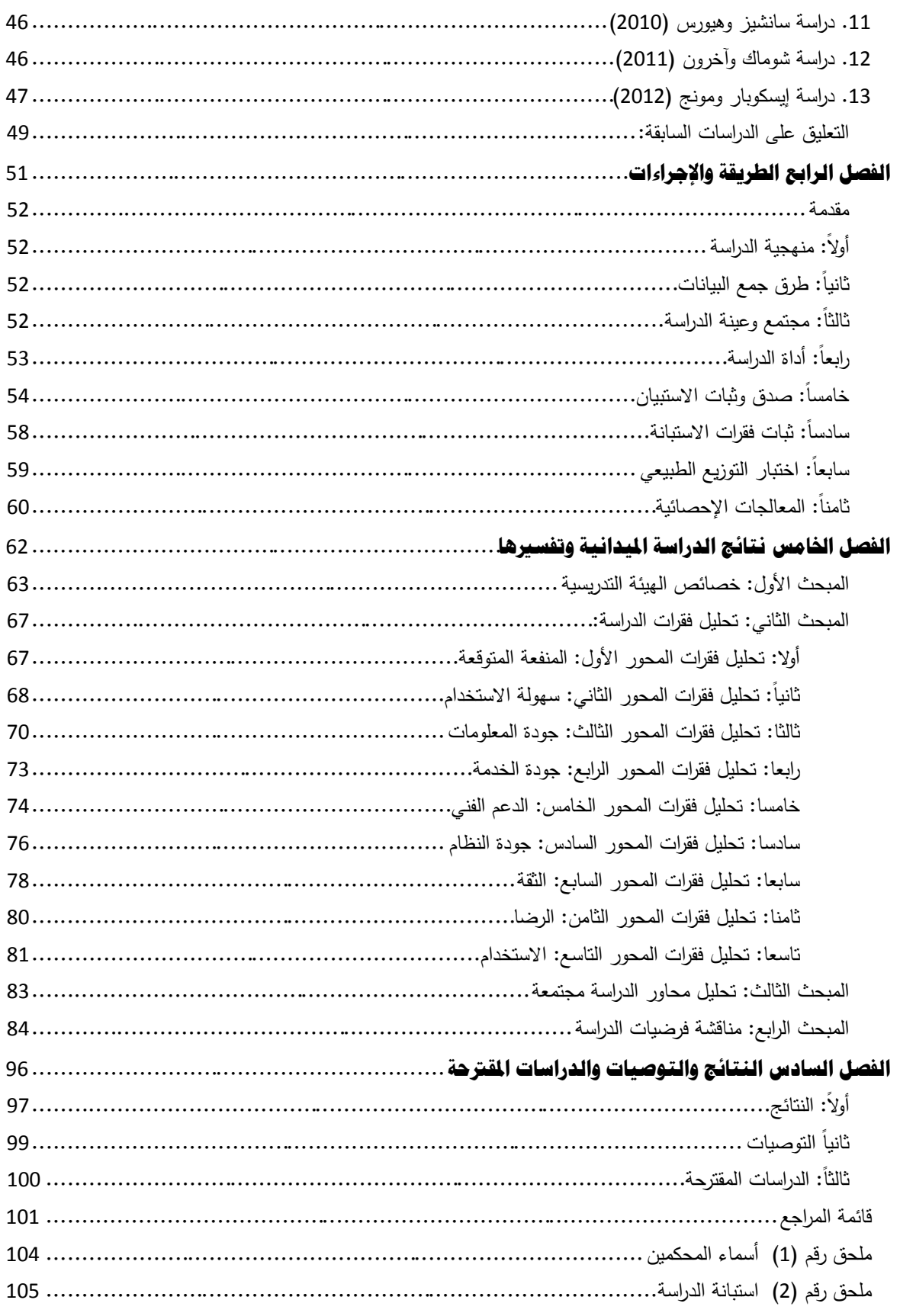

<span id="page-8-0"></span>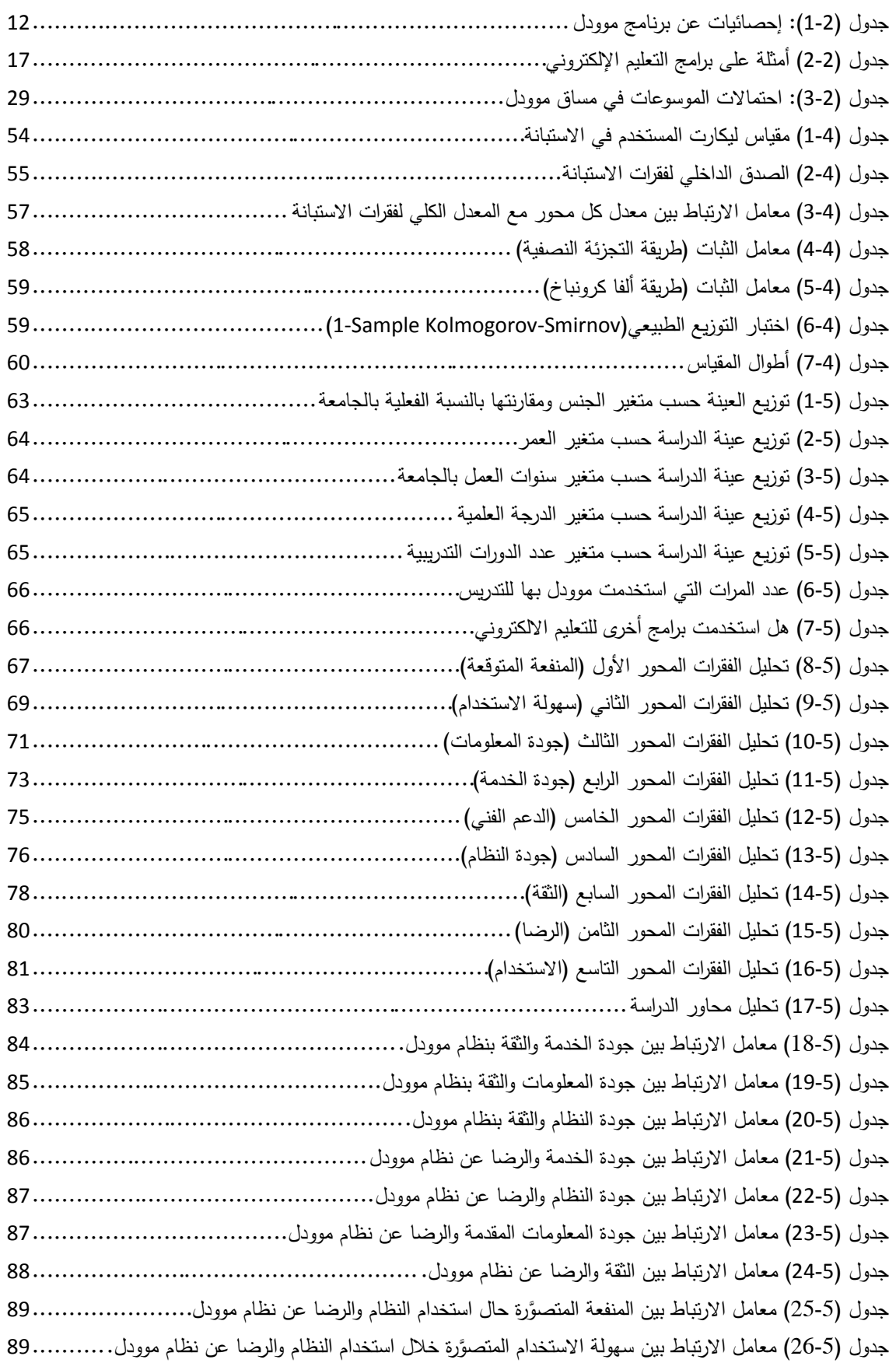

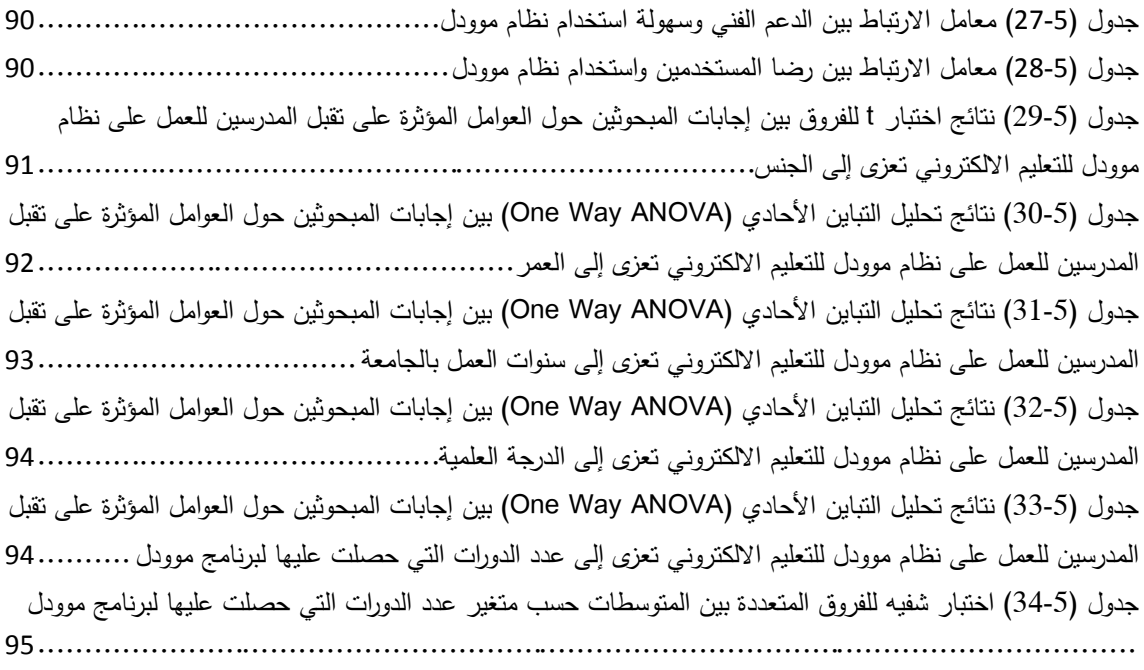

## <span id="page-10-0"></span>قائمة الأشكال

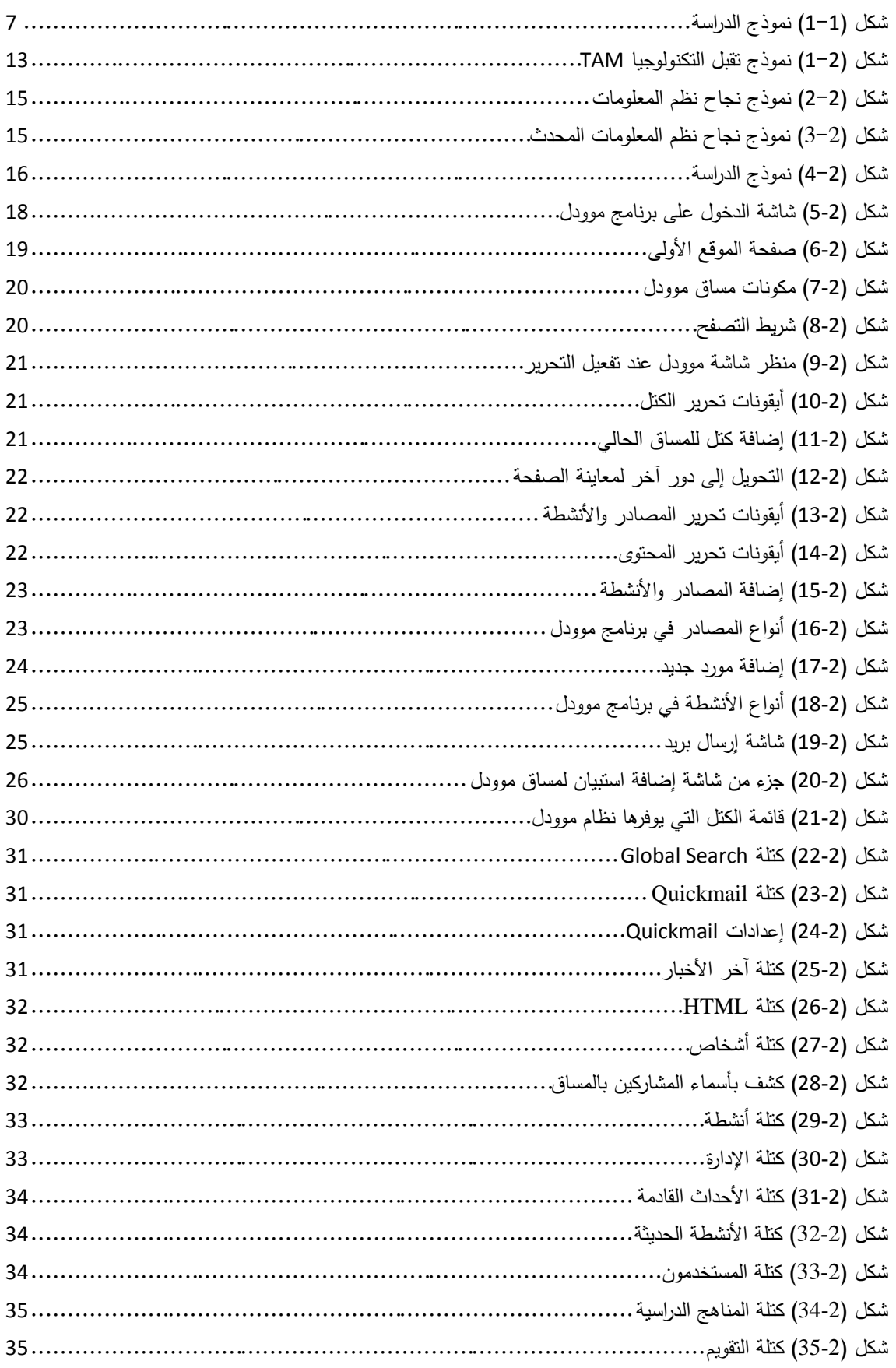

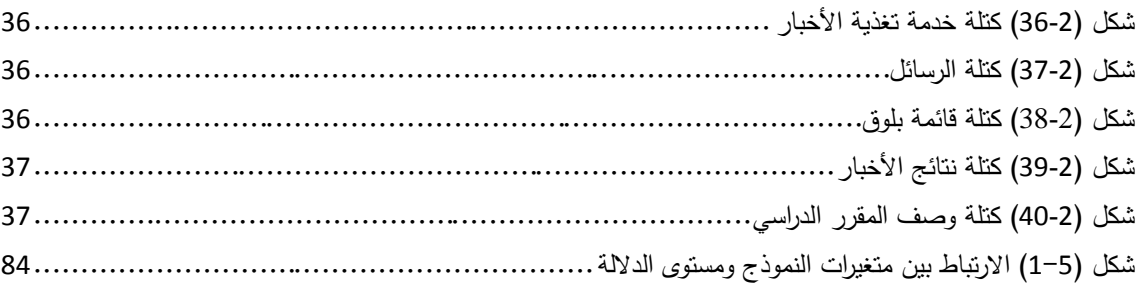

ملخص الاختصارات:

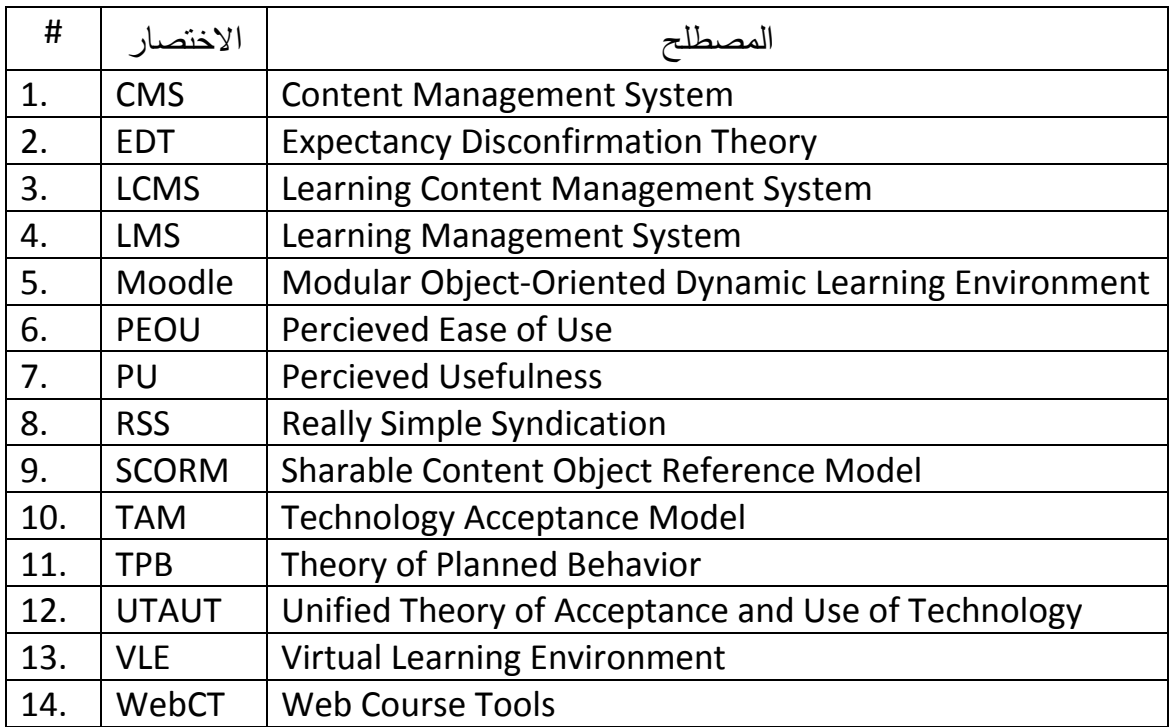

# <span id="page-13-0"></span>**.1 انفصم األول** الإطار العام للدراسة

أوال:ً مقدمة عامة

ثانياً: مشكلة الدراسة

ثالثا:ً فرضيات الدراسة

اربعا:ً أىداف الدرسة

خامسا:ً أىمية الدراسة

سادسا:ً منيجية الدراسة

سابعاً: مصطلحات الدراسة

### <span id="page-14-0"></span>**أوال:ً مقدمة عامة**

تعد تكنولوجيا المعمومات اليوم عصب أي مؤسسة حديثة ناجحة، حيث إن توظيف تكنولوجيا المعمومات بشكل صحيح لخدمة أىداف المؤسسة يسيم بشكل كبير في نجاحيا وتقدميا، ويوفر الكثير من الوقت والجيد، واإلمكانات البشرية، ويسيل الوصول لممعمومات بشكل سريع ومركز، والحصول عمييا بطريقة واضحة ومفيدة، و حيث إن االعتماد عمى الحاسوب زاد بشكل كبير في الفترة الأخيرة، كما تطور الأمر للاعتماد على شبكات الحاسوب، فقد استثمر التعليم هذا التقدم بطريقة موازية في وسائله، فظهرت الاستفادة من هذه التقنيات داخل قاعات الدراسة وبين أروقة الجامعات، إلا أن الأمر الأكثر إثارة هو تأسيس تعليم متكامل معتمدا على هذه التقنيات وهو ما سمي بالتعليم الإلكتروني، فقد أصبح التعليم الإلكتروني جزءا مهما في العملية التعليمية، ويذكر شوماك وآخرون (2011 .Šumak, Heričko, et al أن النطور في تقنيات الويب وزيادة تأثيرها قادت إلى عمميات إبداعية في طرق التعمم".

كما يوصف التعليم الإلكتروني "بأنه السوق الواعدة الأسرع نموا في مجال الصناعة التربوية" )الخان 2005(.

وقد توصل إدوارد وفينجر (2007 Finger and Edwards (إلى أن "العديد من الجامعات قد دمجت تكنولوجيا المعلومات والاتصالات في المساقات الأكاديمية لأنها أدركت القيمة التي تحققها للمتعلم في العملية التعليمية"، كما "إن التعليم الإلكتروني يمثل مساحة واسعة لاكتساب المعلومات من خالل تكنولوجيا المعمومات واالتصاالت" (2010 Hubackova (كما قرر ىوباكوفا (Hubackova 2010) "أن التعليم الفعال جدا يمكن الحصول عليه عن طريق الدمج بين الطرق التقليدية وبين التعليم الإلكتروني".

ولقد أولت الجامعة اإلسالمية ىذا الموضوع أىمية كبرى فقد استحدثت في عام 2001م قسماً خاصاً بالتعليم الإلكتروني، ليصبح التعليم الإلكتروني رديفاً للتعليم التقليدي ومساندا له، كما اعتمدت نظام WebCT المدفوع الثمن خالل الفترة من سنة 2001م إلى سنة 2006م وذلك قبل أن تتحول إلى استخدام نظام مو ودل المجاني والمفتوح المصدر في عام 2006م، وقد أفاد القائمون على التعليم الإلكتروني بالجامعة أن ذلك قد حقق للجامعة العديد من المكاسب، نذكر منها على سبيل المثال لا الحصر :

.1 وفر عمى الجامعة مبالغ كبيرة، حيث أن الجامعة كانت تدفع مبمغ 10,000\$ سنوياً رسوم ترخيص برنامج WebCT علماً بأن هذا المبلغ لعدد محدود من المستخدمين (3000

مستخدم فقط)، ومع زيادة الإقبال على النظام نحتاج لزيادة عدد المستخدمين المرخص لهم مما يعني مزيدا من التكاليف.

- 2. لا يوجد في نظام موودل قيود على عدد المستخدمين للنظام (تم إنشاء 23,000 مستخدم حتى اآلن ما بين مصمم مساق وطالب(.
- 3. نظام موودل نظام مفتوح المصدر بمعنى أنه يمكن الدخول إلى الكود البرمجي وتعديله وتخصيصو بما يالئم احتياج الجامعة، وىذا غير متوفر في WebCT.
- .4 يمكن ربط قاعدة بيانات موودل بأي قاعدة بيانات خارجية بحيث يتم قراءة بيانات جميع المستخدمين وتسجيلها بشكل تلقائي في داخل قاعدة بيانات موودل، وهي خاصية غير متوفرة في WebCT.
- 5. نظام موودل يدعم معظم اللغات العالمية بما فيها اللغة العربية، كما يمكن تعديل وإعادة صياغة بعض المصطمحات المعربة من خالل ممف المغة المتوفر مع البرنامج، والذي يمكن الوصول إليو بسيولة، وىي خاصية غير متوفرة في WebCT.

رحيث إن استخدام التكنولوجيا في التعليم ما زال محدودا جدا في المنطقة العربية Nasser and) (2000 Abouchedid كما أظيرت دراسة أخرى أن نسبة %15 فقط من الجامعات العربية لدييا نظم إدارة تعليم إلكتروني وذلك في عام 2009 (الجرف 2009)، وفي ظل تتبع مدى الاعتماد عمى التعميم اإللكتروني بالجامعة اإلسالمية تبين أن نسبة المدرسين الذين سبق ليم أن استخدموا نظام موودل في العملية التعليمية هي 28.4% فقط، حيث بلغ عدد المدرسين في الجامعة الإسلامية حتى الفصل الأول (2012/2011) 394 مدرساً منتظماً على رأس عمله<sup>(1)</sup>، وبلغ عدد الذين سبق لهم أن استخدموا نظام موودل في التعليم 112 مدرساً<sup>(2)</sup>، وبلغ عدد الذين يستخدمونه في الفصل الأول (2012/2011) 64 مدرساً فقط<sup>(3)</sup>، أي بنسبة 57% ممن سبق لهم التعامل مع البرنامج وبنسبة %16.2 من إجمالي عدد األكاديميين في الجامعة اإلسالمية، في حين نرى أن جامعة الخليل مثلاً لديها 80 مدرس لهم مساقات على موودل من أصل 143 مدرس يعملون بالجامعة أي بنسبة 55.9%<sup>(4)</sup>، أي ضعف النسبة في الجامعة الإسلامية تقريباً، لذلك تأتي هذه الدراسة لدراسة العوامل المؤثرة عمى استخدام المدرسين بالجامعة لنظام موودل لمتعميم اإللكتروني في العملية التعليمية.

 $\overline{a}$ 

<sup>&</sup>lt;sup>(1)</sup> الإحصائية أُخذت من برنامج الجامعة لشئون الموظفين بتاريخ 2010/12/20

<sup>&</sup>lt;sup>(2)</sup> الإحصائية أُخذت من دائرة التعليم الإلكتروني بالجامعة الإسلامية بتاريخ 2010/12/12

<sup>&</sup>lt;sup>(3)</sup> المصدر السابق

<sup>&</sup>lt;sup>(4)</sup> تم الـحصول على الإحصائية عن طريق مراسلة مشرف وحدة التعليم الإلكتروني بـجامعة الـخليل.

<span id="page-16-0"></span>**ثانيا:ً مشكمة الدراسة**

يمكن تلخيص مشكلة الدراسة في السؤال الآتي:

**ما العوامل المؤثرة عمى تقبل المدرسين لمعمل عمى نظام موودل لمتعميم اإللكتروني في الجامعة اإلسالمية؟**

**أسئمة الدراسة الفرعية**

ومن خلال مشكلة الدراسة تتفرع لدينا الأسئلة الفرعية التالية:

.1 ىل ىناك عالقة بين جودة خدمة التعميم اإللكتروني المقدمة وثقة المدرسين بنظام موودل؟. .2 ىل ىناك عالقة بين جودة نظام موودل المستخدم والثقة بيذا النظام؟. .3 ىل ىناك عالقة بين جودة المعمومات المقدمة عبر نظام موودل والثقة بيذا النظام؟. .4 ىل ىناك عالقة بين جودة خدمة التعميم اإللكتروني المقدمة ورضا المستخدمين؟. .5 ىل ىناك عالقة بين جودة نظام موودل المستخدم ورضا المستخدمين؟. .6 ىل ىناك عالقة بين جودة المعمومات المقدمة عبر نظام موودل ورضا المستخدمين؟. 7. هل هناك علاقة بين ثقة المستخدمين لنظام موودل ورضاهم عن النظام؟. 8. هل هناك علاقة بين المنفعة المُتصوَّرة لدى المستخدمين ورضاهم عن النظام؟.<br>-9. هل هناك علاقة بين سهولة الاستخدام المُتصوَّرة ورضا المستخدمين؟. .10 ىل ىناك عالقة بين رضا المستخدمين واستخداميم الفعمي لنظام موودل؟.

<span id="page-16-1"></span>**ثالثا:ً فرضيات الدراسة**

- . توجد علاقة ايجابية ذات دلالة إحصائية عند مستوى  $\alpha \geqslant 0.05$  بين جودة الخدمة والثقة . بنظام موودل.
- . توجد علاقة ايجابية ذات دلالة إحصائية عند مستوى  $\alpha \geqslant 0.05$  بين جودة المعلومات و الثقة بنظام موودل.
- 3. توجد علاقة ايجابية ذات دلالة إحصائية عند مستوى  $\alpha \, \geqslant \, 0.05 \, \geqslant 0$  بين جودة النظام والثقة بنظام موودل.
- . توجد علاقة ايجابية ذات دلالة إحصائية عند مستوى  $\alpha \, \geqslant \, 0.05 \, \geqslant 0.05$  بين جودة الخدمة والرضا عن نظام موودل.
- 5. توجد علاقة ايجابية ذات دلالة إحصائية عند مستوى  $\alpha \, \geqslant\, \Omega$  بين جودة النظام والرضا . عن نظام موودل.
- 6. توجد علاقة ايجابية ذات دلالة إحصائية عند مستوى  $\alpha \geqslant 0.05$  بين جودة المعلومات المقدمة و الرضا عن نظام موودل.
- . توجد علاقة ايجابية ذات دلالة إحصائية عند مستوى  $\alpha \, \geq \, \alpha \, 0.05 \, \geq \, 0.05$  بين الثقة والرضا عن نظام موودل.
- 8. توجد علاقة ايجابية ذات دلالة إحصائية عند مستوى  $\alpha \, \geqslant \, \alpha \,$  بين المنفعة المتوقعة حال 8. استخدام النظام و الرضا عن نظام موودل.
- 9. توجد علاقة ايجابية ذات دلالة إحصائية عند مستوى  $\alpha \geqslant 0.05$  بين سهولة الاستخدام المتوقعة خالل استخدام النظام و الرضا عن نظام موودل.
- 10. توجد علاقة ايجابية ذات دلالة إحصائية عند مستوى  $\alpha \geqslant 0.05$  بين الدعم الفني وسيولة استخدام موودل.
- .11 توجد علاقة ايجابية ذات دلالة إحصائية عند مستوى  $\alpha \geq 0.05$  بين رضا المستخدمين واستخدام نظام موودل.
- 12. لا توجد فروق ذات دلالة إحصائية عند مستوى  $\alpha \geq 0.05$  بين إجابات المبحوثين حول العوامل المؤثرة على تقبل المدرسين للعمل على نظام موودل للتعليم الالكتروني تعزى للعوامل الديمغرافية (الجنس، العمر، سنوات العمل بالجامعة، الدرجة العلمية، عدد الدورات التي حصلت عليها لبرنامج موودل).
- .12.1 لا توجد فروق ذات دلالة إحصائية عند مستوى  $\alpha \geq 0.05$  بين إجابات المبحوثين  $12.1$ حول العوامل المؤثرة عمى تقبل المدرسين لمعمل عمى نظام موودل لمتعميم االلكتروني تعزى لمتغير الجنس.
- 12.2. لا توجد فروق ذات دلالة إحصائية عند مستوى  $\alpha \geqslant 0.05$  بين إجابات المبحوثين حول العوامل المؤثرة عمى تقبل المدرسين لمعمل عمى نظام موودل لمتعميم االلكتروني تعزى إلى العمر.
- 12.3. لا توجد فروق ذات دلالة إحصائية عند مستوى  $\alpha \geqslant 0.05$  بين إجابات المبحوثين حول العوامل المؤثرة على تقبل المدرسين للعمل على نظام موودل للتعليم الالكتروني تعزى إلى سنوات العمل بالجامعة.
- .12.4 لا توجد فروق ذات دلالة إحصائية عند مستوى  $\alpha \geqslant 0.05$  بين إجابات المبحوثين  $\alpha$ حول العوامل المؤثرة على تقبل المدرسين للعمل على نظام موودل للتعليم الالكتروني تعزى إلى الدرجة العممية.

2.5. لا توجد فروق ذات دلالة إحصائية عند مستوى  $\alpha \geqslant 0.05$  بين إجابات المبحوثين حول العوامل المؤثرة على تقبل المدرسين للعمل على نظام موودل للتعليم الالكتروني تعزى إلى عدد الدورات التي حصمت عمييا لبرنامج موودل.

<span id="page-18-0"></span>**اربعا:ً أىداف الدراسة**

ىدفت ىذه الدراسة إلى البحث في العوامل المؤثرة عمى تقبل المدرسين لمعمل عمى نظام موودل للتعليم الإلكتروني، وتحديداً إلى:

- .1 التعرف عمى العوامل المؤثرة عمى قبول المدرسين لمعمل عمى إدخال نظام موودل لمتعميم الإلكتروني للعملية التعليمية في الجامعة الإسلامية.
- 2. معرفة مدى توافر المواصفات المطلوبة في نظام موودل لتلبية حاجات المدرسين لنجاح العملية التعليمية.
- 3. التعرف على مدى إدراك المدرسين للفائدة المتوقعة من استخدام النظام في العملية التعليمية.
	- .4 التعرف عمى مدى سيولة استخدام النظام من وجية نظر المدرسين.
- .5 التعرف عمى درجة رضا المدرسين الذين استخدموا النظام عن أداء النظام ودوره في العملية التعليمية.

<span id="page-18-1"></span>**خامسا:ً متغيرات الدراسة**

يوضح [شكل](#page-19-1) (1–1) متغيرات الدراسة والعلاقة بينها، وقد تم بناء النموذج بالاستعانة بالدراسات السابقة، وسيتم بيان ذلك في المبحث الثاني من الفصل الثاني إن شاء الله تعالى.

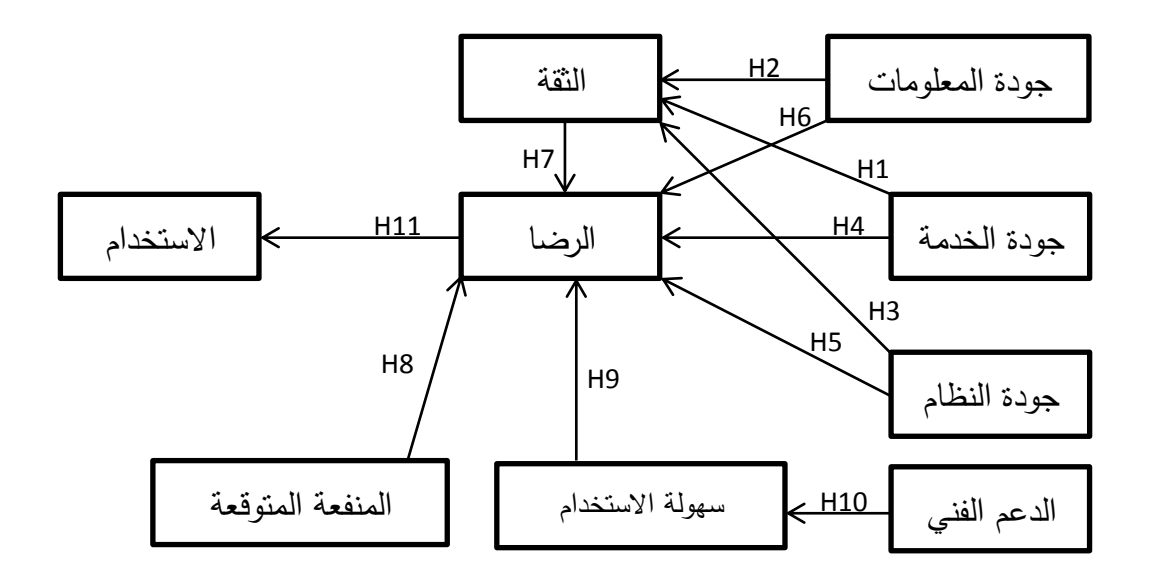

<span id="page-19-1"></span>شكل (1-1) نموذج الدراسة

<span id="page-19-0"></span>**أىمية الدراسة**

تنبع أىمية الدراسة من العوامل اآلتية:

- 1. أهمية وضع اليد على الأسباب التي نؤثر على مدى انتشار استخدام نظام موودل للتعليم اإللكتروني، وذلك بصورة عممية مدروسة.
- 2. إثراء المكتبة العلمية بعلم التعليم الإلكتروني، وهو موضوع جديد نسبياً في التعليم المعاصر، والدراسات في ىذا المجال ال تزال محدودة.
- 3. من خلال ما تسفر عنه من توصيات ومقترحات من أجل النهوض بالتعليم الإلكتروني ليساهم في خدمة العملية التعليمية.

### **مجتمع الدراسة**

تم اختيار الجامعة اإلسالمية في قطاع غزة، وذلك الستخداميا نظام موودل في التعميم الإلكتروني كدراسة حالة، وقد تم اختيار الأكاديميين منهم نظراً لأن الإداريين لا يتعاملون مع نظام موودل، حيث أن عدد المدرسين الذين تعاملوا مع نظام موودل بلغ 112 مدرس، يتعامل منهم مع النظام في الفصل الأول (2011/2010) 64 مدرس فقط، وتم استخدام أسلوب الحصر الشامل لجميع مفردات مجتمع الدراسة الذين يستخدمون النظام.

### **منيج الدراسة**

تم استخدام المنهج الوصفي التحليلي في إجراء الدراسة وذلك لأنه يتناسب مع موضوع الدراسة، كما تم استخدام المصادر األولية والثانوية لجمع البيانات إلجراء الدراسة، كما تم استخدام برنامج SPSS في عممية التحميل.

### <span id="page-20-0"></span>**مصطمحات الدراسة**

**التعميم اإللكتروني:** ىو "تقديم محتوى تعميمي إلكتروني، عبر الوسائط المعتمدة عمى الحاسوب وشبكاته للمتعلم بشكل يتيح له إمكانية التفاعل النشط مع هذا المحتوى ومع المعلم ومع أقرانه، سواء كان ذلك بصورة متزامنة أو غير متزامنة، وكذا إمكانية إتمام ىذا التعميم في الوقت وبالسر عة التي نتاسب ظروفه وقدراته، فضلاً عن إمكانية إدارة هذا التعليم أيضاً من خلال تلك الوسائط" )زيتون 2005(.

**نظام موودل**: ىو نظام إلدارة المساقات ,(CMS (System Management Course كما يعَّرف بأنه نظام لإدارة التعليم (Learning Management System (LMS أيضاً يعرف بأنه بيئة تعميم افتراضية (VLE (Environment Learning Virtual وىو بيئة تعميم افتراضية يستطيع من خلالها المعلّمون إنشاء مواقع تعليم تفاعلية فعالة (Moodle Web Site 21/11/2010).

**جودة الخدمة**: وتعني إلى أي مدى ىذه الخدمة تمبي توقعات العمالء (2000 Caruana(، .(Bharati and Berg 2005)

**جودة النظام**: ىي درجة اعتمادية النظام، وتناسق المظير لممستخدم، وسيولة استخدامو، وجودة التوثيق وجودة الكود المصدر وسهولة صيانته (2005 Bharati and Berg)، DeLone and McLean 1992)

**جودة المعمومات**: جودة مخرجات النظام، مثل دقة المعمومات، وعالقتيا بالموضوع، وتوقيتيا وأىميتيا.

ا**لمنفعة المتوقعة**: الدرجة التي يعتقد الشخص أن استخدامه لنظام معين سيحسن أداء وظيفته بـها.

**سيولة االستخدام**: الدرجة التي يعتقد الشخص أن استخدام نظام معين سيكون عندىا بقميل من الجيد.

# <span id="page-22-0"></span>**.2 انفصم انثاني:**

# **انتعهيى اإلنكرتوني ونظاو يوودل**

**[المبحث األول: التعميم اإللكتروني](#page-23-0)**

**[المبحث الثاني: نموذج الدراسة.](#page-25-0)**

**المبحث الثالث: نظام موودل [ومفيومو، واألدوات والبرامج المستخدمة فيو.](#page-28-1)**

**أوال:ً مقدمة ثانيا:ً برنامج موودل ثالثا:ً مكونات برنامج موودل اربعا:ً إدارة األنشطة في برنامج موودل**

**خامسا:ً كتل المساق في موودل**

### <span id="page-23-0"></span>**المبحث األول: التعميم اإللكتروني**

يعرف التعميم اإللكتروني بأنو: "تقديم محتوى تعميمي إلكتروني، عبر الوسائط المعتمدة عمى الحاسوب وشبكاته للمتعلم بشكل يتيح له إمكانية التفاعل النشط مع هذا المحتوى ومع المعلم ومع أقرانه، سواء كان ذلك بصورة متزامنة أو غير متزامنة، وكذا إمكانية إتمام هذا التعليم في الوقت وبالسرعة التي نتاسب ظروفه وقدراته، فضلاً عن إمكانية إدارة هذا التعليم أيضاً من خلال تلك الوسائط" )زيتون 2005(.

كما يعرف بأنه "عبارة عن استخدام المعلمين للوسائط الإلكترونية لنقل المحتوى التعليمي إلى الطلاب خارج الحرم الجامعي أو داخله، بهدف إناحة عملية النعلم لكل أفراد المجتمع ورفع كفاءة وجودة العملية التعليمية، وتحقيق مبدأ تكافؤ الفرص التعليمية، وتعويد الطلاب على العمل بإيجابية واستقلالية" (القدس المفتوحة 2008)

<mark>نظام التعليم الإلكتروني:</mark> يعرف شوماك وآخرون (Šumak, Heričko, et al. 2011) نظام التعليم الإلكتروني بأنه النظام الذي يقدم الخدمات الضرورية للتعامل مع جميع جوانب إدارة المساق من خالل واجية ويب واحدة ومتناسقة ومن ىذه الخدمات:

> .1 إدارة محتوى المساق. .2 االتصال المتزامن وغير المتزامن. .3 رفع المحتوى عمى ويب. 4. مراجعة أعمال الطلبة. .5 تقييم الطمبة. .6 إدارة الطمبة. .7 جمع وتنظيم درجات الطمبة. .8 االستبانات عبر الويب. .9 االختبارات عبر الويب. .10 أدوات التتبع.

**نظام موودل:** ىو نظام إلدارة المساقات ,(CMS (System Management Course كما يعرَّف بأنه نظام لإدارة التعليم (Learning Management System (LMS أيضاً يعرف بأنه بيئة تعميم افتراضية .(VLE (Environment Learning Virtual وىو بيئة تعميم افتراضية يستطيع من خلالها المعلِّمون إنشاء مواقع تعليم تفاعلية فعالة Moodle Web Site) **.**21/11/2010) وىو حزمة برمجية إلنتاج مساقات ومواقع معتمدة عمى شبكة االنترنت، ويوزع مجانا كمصدر مفتوح ويخضع لاتفاقية الترخيص العمومية General Public License

ويعتبر نظاماً مجانيا0ً مفتوح المصدر بمعنى أن المبرمج المحترف يستطيع الدخول إلى الكود البرمجي والتعديل فيه أو الإضافة عليه، وهذا يعطيه ميزة مهمة حيث إنه من الممكن تكييفه حسب رغبة المستخدم، ويستخدم البرنامج لإدارة وأتمتة الأنشطة التعليمية، كما أنه يجمع أكثر من ميزة حيث إنه يعتبر :

أ. أحد أنظمة إدارة المساقات CMS Systems Management Courses. ب. أحد أنظمة إدارة التعلم Learning Management Systems LMS. ج. أحد أنظمة إدارة محتويات التعمم Systems Management Content Learning

<span id="page-24-0"></span>.LCMS

ويستخدم من قبل الكثير من الجامعات والكليات والمعاهد على مستوى العالم وجدول (2-1) يبين بعض الإحصاءات المتعلقة به.

| 67,950      | مواقع مسجلة     | Registered sites |
|-------------|-----------------|------------------|
| 219         | دول             | Countries        |
| 5,537,156   | مساقات          | Courses          |
| 54,188,601  | مستخدمو ن       | Users            |
| 1,285,225   | مدر سو ن        | <b>Teachers</b>  |
| 24,231,286  | معدلات الالتحاق | Enrolments       |
| 88,014,254  | مشاركات منتديات | Forum posts      |
| 49,087,688  | مصادر           | <b>Resources</b> |
| 100,471,144 | أسئلة اختبار ات | Quiz questions   |

**جدول )1-2(: إحصائيات عن برنامج موودل**

(Moodle Web Site 21/11/2010)

كما أن برنامج موودل يمكن الحصول عليه من شبكة الانترنت من موقع http://moodle.org باستخدام رخصة GNU العامة، بمعنى أن الكل يستطيع تحميله وتركيبه واستخدامه وتعديله وتوزيعو مجانا،ً وىو سيل التركيب واالستعمال ويتضمن العديد من وحدات النشاط مثل المنتديات والمجالت والموسوعة واالختبارات والمصادر....إلخ.

### <span id="page-25-0"></span>**المبحث الثاني: نموذج الدراسة**

لعل أكثر ما يؤرق منتجي أي تكنولوجيا ىو ىل ستنجح كمنافس في السوق أم ال، وكيف ستتعامل الفئة المستيدفة مع ىذه التكنولوجيا، وذلك من أجل العمل عمى نجاح ىذه التكنولوجيا وزيادة إقبال الناس عليها، لذا فإن " فهم العوامل التي تؤثر في قبول المستخدمين واستخدامهم للتعليم الإلكتروني ميم لتحسين تنفيذ واستخدام التعميم اإللكتروني" (2011 Harbi-Al(.

وقد قدم دافيس (1989 Davis (نموذجاً لد ارسة تقبل التكنولوجيا وذلك ألول مرة عام 1989 وأسماه نموذج تقبل التكنولوجيا (TAM Model Acceptance Technology)، حيث إن "عدم قبول المستخدمين للعمل على نظم تكنولوجيا المعلومات يعتبر عائقاً مهماً أمام نجاح هذه النظم" (1993 Davis(، كما أنو ثبت أن "من أكبر التحديات لمباحثين في مجال أنظمة المعمومات ىو فهم والإجابة على لماذا يختار الناس قبول أو رفض أي تكنولوجيا" Henderson and Divett) (2003 ويعتبر TAM من أشير النظريات التي استخدمت وما زالت تستخدم إلى اآلن في فحص مدى تقبل التكنولوجيا حيث استخدم في عشرات الدراسات العممية المنشورة في مجالت محكمة وقد

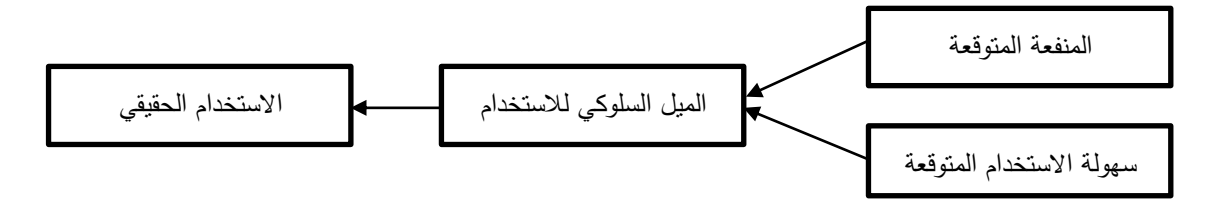

شكل )1-2( نموذج تقبل التكنولوجيا TAM

<span id="page-25-1"></span>(Davis 1989)

بينت دراسة شوماك وآخرون (Šumak, Heričko and Pušnik 2011) أن 86% من الدراسات التي درست تقبل وسائل التعميم اإللكتروني قد استخدمت نموذج TAM، ويفترض نموذج TAM أن تقبُّل أي تكنولوجيا والعمل عليها ناتج عن عاملين رئيسيين وهما المنفعة المتوقعة Perceived والمذين ،Perceived ease of use PEOU المتوقعة االستخدام وسيولة ،Usefulness PU يؤثران على عامل تابع آخر وهو الميل السلوكي للاستخدام behavioral intention to use، ويبين [شكل](#page-25-1) (2–1) العلاقة بين هذه المتغيرات.

ويبين دافيس في دراسته أن أهم سببين محدِّدين يجعلان الناس يقبلون أو يحجمون عن استخدام التكنولوجيا هما: الأول أن الناس يميلون لاستخدام تطبيق معين حين يعتقدون أن هذا التطبيق سيمكنيم من أداء وظائفيم بصورة أفضل (1989 Davis(، وقد سمى ىذا العامل المنفعة المتوقعة PU Usefulness Perceived، وقد أكدت العديد من الدراسات تأثير المنفعة المتوقعة عمى الميل السلوكي للاستخدام مثل دراسة كارالي وآخرون (Karaali, Gumussoy and Calisir 2011)، ودراسة ليجرس وآخرون (Legris, Ingham and Collerette 2003)، أما العامل الثاني فهو أن الناس وإن اقتنعوا بأن هذا النطبيق مفيد لمهم فهم ربما في نفس الوقت يعتقدون أنه من الصعب جدا عليهم التعامل معه وذلك قد يَرجَح على المنفعة المتوقعة من استخدام النظام فيؤدي لعدم االستخدام، وسمي ىذا العامل سيولة االستخدام المتوقعة PEOU Use Of Ease Perceived، وقد عرف دافيس (1989 Davis (المنفعة المتوقعة بأنيا "الدرجة التي يعتقد الشخص أن استخدامو لنظام معين سيحسن أداء وظيفته بها" (2004 Ong, Lai and Wang)، أو هي "توقعات الشخص بأن استخدامه للحاسوب سيفيد بتحسين أداء مهامه" Davis, Bagozzi and) (1992 Warshaw كما عرف سيولة االستخدام المتوقعة بأنيا "الدرجة التي يعتقد الشخص أن استخدام نظام معين سيكون عندىا بقميل من الجيد".

وقد بينت العديد من الدراسات أن "فهم العوامل التي تؤثر في قبول المستخدمين واستخدامهم للتعليم اإللكتروني ميم لتحسين تنفيذ واستخدام التعميم اإللكتروني" (2011 Harbi-Al(.

كما طور ديلون وماكلين (1992 DeLone and McLean) نموذجا لدراسة نجاح نظم تكنولوجيا المعلومات، كما يبين ذلك [شكل](#page-27-2) (2–2).

ثم قاموا بتطوير نسخة محدثة عن النموذج بعد عشر سنوات لنحصل عمى النموذج المحدث (2003 McLean and DeLone (كما يبين ذلك شكل )3[-2\(](#page-27-3)، حيث يقيس من خالل جودة النظام سهولة استخدام الأدوات المادية، زمن الاستجابة، ثبات النظام، كفاءة العناصر المادية، كما يقيس من خالل جودة المعمومات جودة مخرجات المعمومات التي يقدميا النظام أو تقدم من خاللو، ودقة المعمومات، وموثوقيتيا، واكتماليا، وعالقتيا بالموضوع المستيدف.

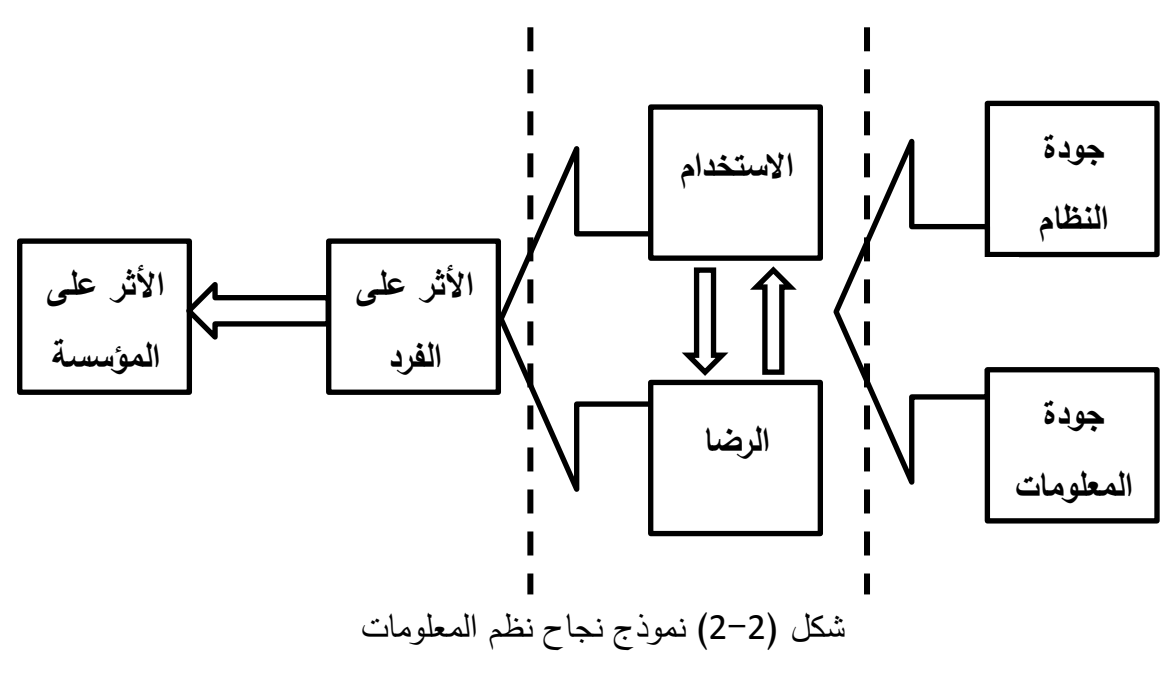

<span id="page-27-2"></span><span id="page-27-0"></span>(DeLone and McLean 1992)

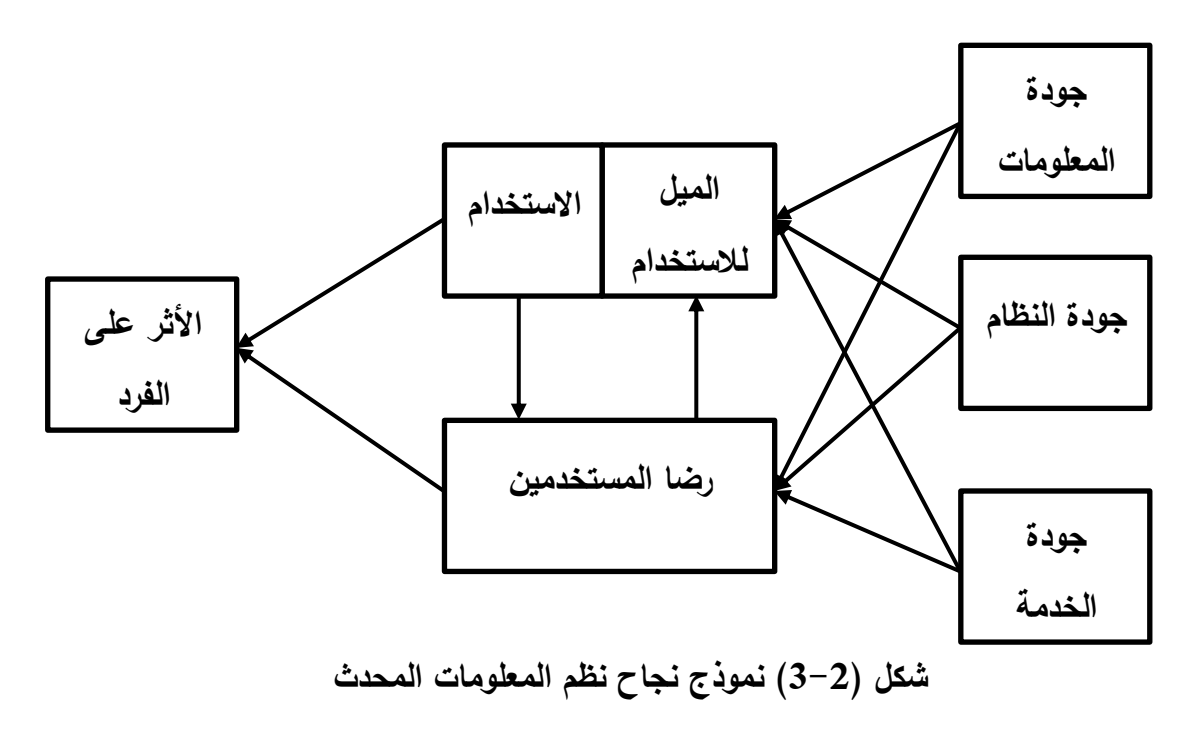

<span id="page-27-3"></span><span id="page-27-1"></span>(DeLone and McLean 2003)

وقد طور (2006 Martinez and Chiu ,Roca (نموذجا لدراسة وفيم الميل لالستمرار في استخدام التعليم الإلكتروني وذلك بناءً على نموذج TAM، والاستعانة بنظريتي Theory of ،Expectancy Disconfirmation Theory EDT ونظرية ،Planned Behavior TPB

وتناقش نظرية TPB أن النية لسموك سموك معين مرتبطة بالطبيعة الموضوعية والسيولة أو الصعوبة المتوقعة في أداء ىذا السموك (2009 Forward(.

كما تناقش نظرية EDT أن المستيمكين في البداية يكِّونون توقعات من أداء المنتجات أو الخدمات قبل شرائيا أو استخداميا، وتكون نتيجة الرضا مرتبطة باألداء المتوقع والثقة المدركة، حيث إن الثقة المدركة مرتبطة بالأداء المتوقع، وعليه فإن الرضا يظهر كعلاقة موجبة من الاختلاف بين .(Roca, Chiu and Martinez 2006) والتوقعات األداء

وقد تم بناءً على الدراسات السابقة بناء نموذج الدراسة كما هو موضح في [شكل](#page-28-0) (2–4)، والذي يوضح متغيرات الدراسة والعالقة بينيا.

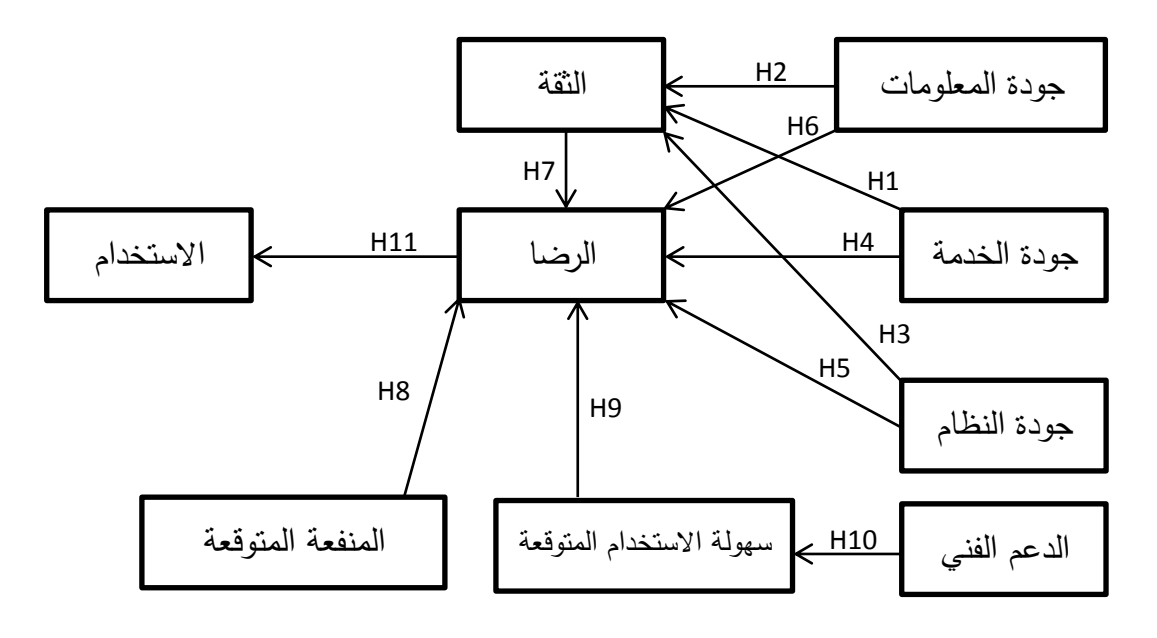

<span id="page-28-0"></span>**شكل )4-2( نموذج الدراسة**

<span id="page-28-1"></span>وقد عرف (2005 Bharati and Berg) جودة المعلومات على أنها جودة مخرجات النظام، مثل دقة المعمومات، وعالقتيا بالموضوع، وتوقيتيا وأىميتيا، كما عرف جودة النظام أنيا "خموه من المشاكل أو هي درجة اعتمادية النظام، وتناسق المظهر للمستخدم، وسهولة استخدامه، وجودة التوثيق وجودة الكود المصدر وسيولة صيانتو"، وقد عرف (2000 Caruana (جودة الخدمة عمى أنيا "نتيجة المقارنة بين توقعات العمالء حول الخدمة وتصورىم لمطريقة التي تم أداء الخدمة بيا".

<span id="page-29-0"></span>**المبحث الثالث: نظام موودل ومفيومو.**

<span id="page-29-1"></span>**مقدمة**

تعتبر برامج إدارة التعليم حلقة مهمة جداً في عملية التعليم الإلكتروني فهي برمجيات لأتمتة نشاطات التعليم والتعلم، وتقدم حلولاً مناسبة لعملية التعليم الإلكتروني، وتقسم أنظمة التعليم الإلكتروني إلى عدة فئات متقاربة جدا من بعضها، ومنها:

> أ. أنظمة إدارة التعمم LMS. ب. أنظمة إدارة المساقات CMS. ج. أنظمة إدارة محتوى التعمم LCMS.

ومن أهم الأنشطة التي تقوم بها هذه الأنظمة:

أ. إدارة المساقات والفصول والبرامج. ب. إدارة تسجيل الطالب ج. متابعة أنشطة الطمبة ونتائج اختباراتيم وتمارينيم. د. تقديم تقارير متنوعة لممدرسين واإلدارة. ه. أدوات لإضافة وإدارة الأنشطة والمصادر . و. أدوات االتصال والتواصل.

كما تنقسم ىذه البرمجيات من حيث أنيا تجارية أو مجانية إلى قسمين:

<span id="page-29-2"></span>- برمجيات مفتوحة المصدر - برمجيات تجارية

ويبين [جدول](#page-29-2) (2-2) بعض الأمثلة على برمجيات التعليم الإلكتروني.

### **جدول )2-2( أمثمة عمى برامج التعميم اإللكتروني**

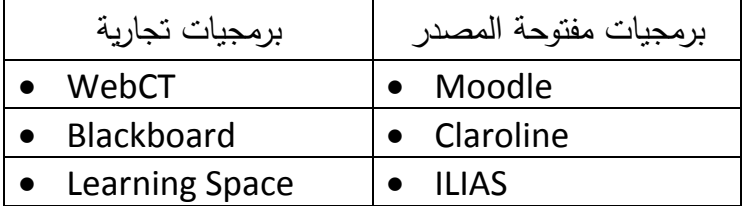

<span id="page-30-0"></span>**برنامج موودل**

<span id="page-30-1"></span>**مكونات برنامج موودل**

**شاشة الدخول:**

عند فتح موقع برنامج موودل ps.edu.iugaza.moodle يظير لك البرنامج شاشة الدخول [شكل](#page-30-2) (2-5)، والتي تطلب منك إدخال اسم المستخدم وكلمة المرور ، حيث ينقلك بعد إدخال بياناتك للصفحة الأولى.

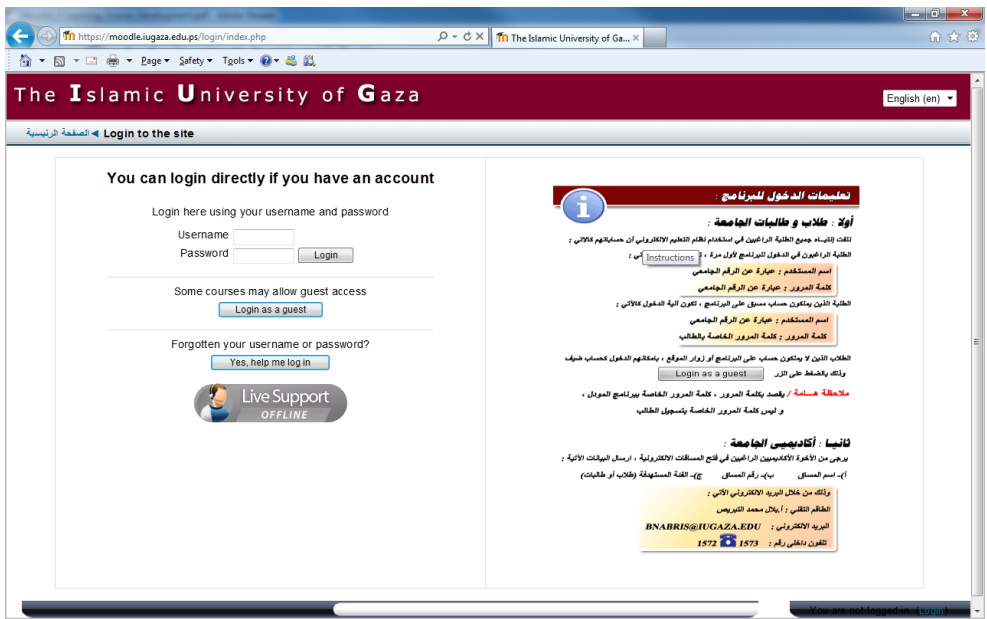

**شكل )5-2( شاشة الدخول عمى برنامج موودل**

<span id="page-30-2"></span>أنواع الدخول لبرنامج موودل:

أ. دخول مجيول **Anonymous:** يعطي إمكانية ألي شخص لمدخول لمموقع.

ب. دخول كضيف **Guest**: يعطي اإلمكانية لدخول الموقع كضيف، وىذا يعطي إمكانية لمدير الموقع لتتبع االستخدام عن طريق إحصائيات البرنامج، وال يمكن تتبع األشخاص الذين يدخلون كضيوف بشكل فردي كل على حدة، لأنهم يدخلون على نفس الحساب.

ج. دخول كمستخدم مسجل **User Registered**: يجب إدخال اسم مستخدم مصرح لو بالدخول وإدخال كلمة المرور الخاصة به للدخول على الموقع، بإمكان مدير الموقع السماح بالتسجيل في الموقع باستخدام أو بدون استخدام التأكيد عبر البريد، كما يمكنو إنشاء حسابات بشكل يدوي.

ا**لنواجهة**: الصفحة الأولىي في برنامج موودل هي أكثر ما يشاهده الزائرون وتعطى انطباعاً سريعاً للزائر عن محتوى الموقع، وسنتناول هنا بشيء من التفصيل محتويات الصفحة الأولى للبرنامج.

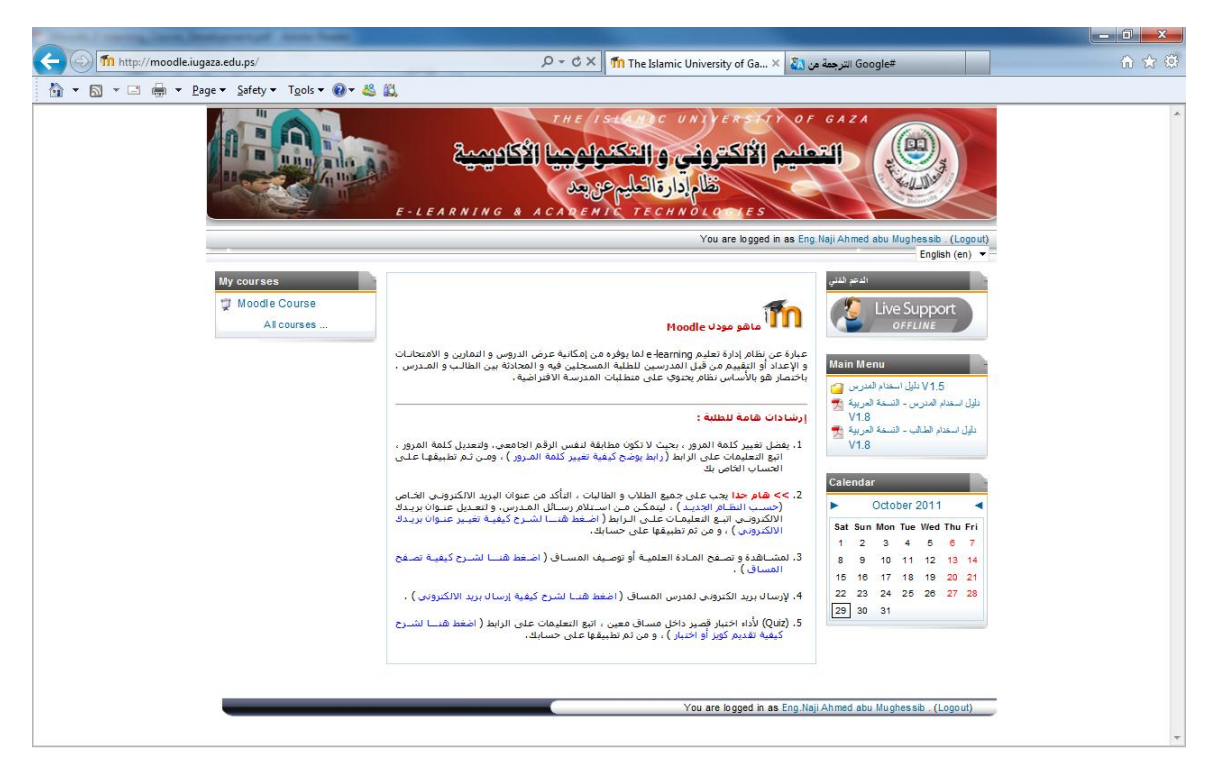

**شكل )6-2( صفحة الموقع األولى**

<span id="page-31-0"></span>تعرض الصفحة األولى شعار الموقع، واسم المستخدم الحالي، كما تحتوي عمى قائمة منسدلة بلغات العرض المتاحة للمستخدم.

كما تحتوي الصفحة الأولى لبرنامج موودل على مجموعة من الكتل مثل كتلة القائمة الرئيسية، وكتلة التقويم وكتلة المساقات المتاحة للمستخدم، كما تحتوي على تقديم مبسط عن البرنامج، وإرشادات هامة للدارسين.

مكونات مساق موودل:

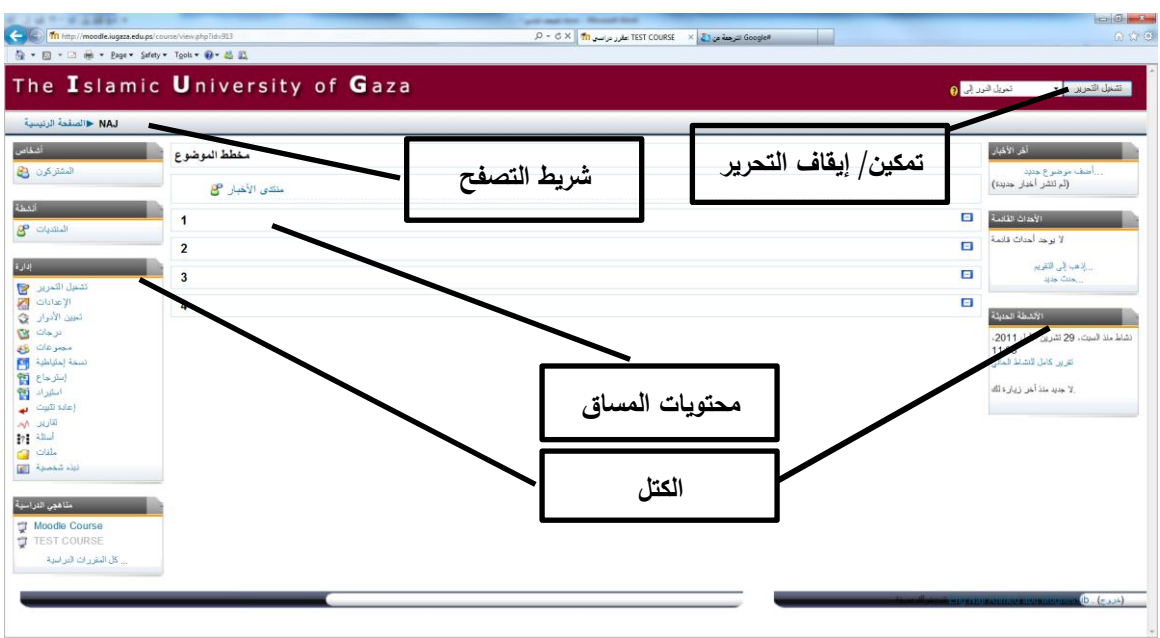

<span id="page-32-0"></span>**شكل )7-2( مكونات مساق موودل**

يتكون المساق في موودل من الأجزاء المبينة في [شكل](#page-32-0) (2-7)، وهي كالتالي:

- .1 تحرير/إيقاف التحرير: تتيح إمكانية إضافة مصادر عممية لممساق ضمن منطقة محتويات المساق، كما يسمح بالتحكم في الكتل الجانبية.
	- .2 شريط التصفح: يعرض موقعك الحالي خالل تصفح المساق.

المشتركون ح NAJ حاالصفحة الرنيسية

<span id="page-32-1"></span>**شكل )8-2( شريط التصفح**

- .3 الكتل Blocks: وتستخدم لعرض العديد من المكونات داخل برنامج موودل وسيتم التطرق ليا بمزيد من التفصيل الحقأ.ً
	- .4 محتويات المساق: وفييا يتم عرض المادة العممية الخاصة بالمساق.

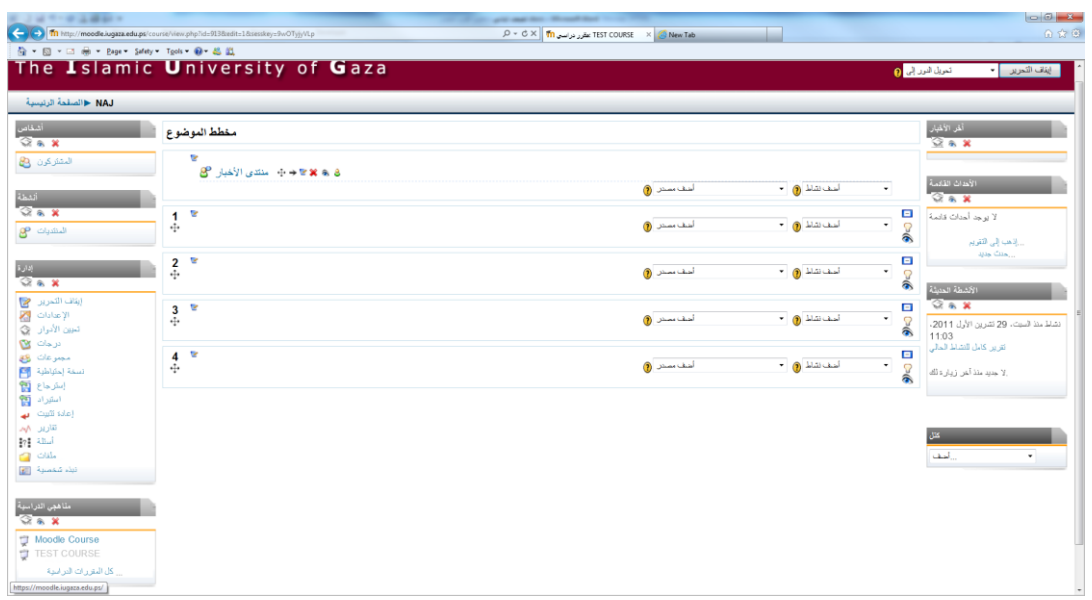

وعند تفعيل تحرير المساق فإن منظر شاشة مساق موودل تصبح كما في [شكل](#page-33-0) )9-2(،

**شكل )9-2( منظر شاشة موودل عند تفعيل التحرير**

<span id="page-33-0"></span>حيث يصبح شريط عناوين الكتل كما في [شكل](#page-33-1) )10-2(.

<span id="page-33-1"></span>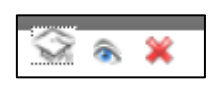

**شكل )10-2( أيقونات تحرير الكتل**

وترمز أيقونة  $\widehat{\textbf{1}}$  لتعيين الأدوار حيث يمكن تحديد دور المستخدمين بخصوص الكتلة الحالية. كما نرمز أيقونة كالإظهار وإخفاء الكتلة الحالية وعند الضغط عليها يتم إخفاء الكتلة الحالية عن الطلبة ويتحول شكل الأيقونة إلى  $\vert \mathbb{L} \vert$ للدلالة على أنها مخفية.

أما أيقونة  $\|\bullet\|$  فوظيفتها حذف الكتلة الحالية من المساق، ولإضافة كتلة جديدة للمساق فإننا نستخدم كتلة كتل الموجودة في أسفل صفحة التحرير والمبينة في [شكل](#page-33-2) (2-11).

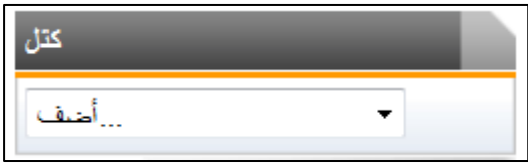

<span id="page-33-2"></span>**شكل )11-2( إضافة كتل لممساق الحالي**

كما يمكن لمدرس المساق أن يتحكم في موقع ظيور الكتل عمى اليمين أو اليسار عن طريق سحب الكتمة من شريط العنوان، أيضاً يمكن لمدرس المساق معاينة المساق كطالب وذلك عن طريق القائمة المنسدلة أعلى الشاشة كما هو مبين في [شكل](#page-34-0) (2-12).

<span id="page-34-0"></span>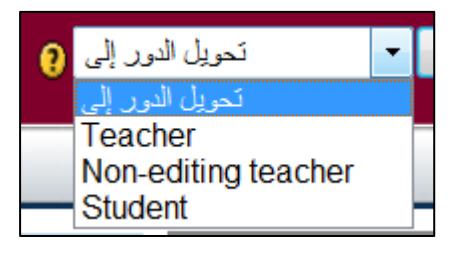

**شكل )12-2( التحويل إلى دور آخر لمعاينة الصفحة**

كما تظهر عند تفعيل التحرير الرموز التالية [شكل](#page-34-1) (2-13) في الجزء الخاص بالمصادر والأنشطة.

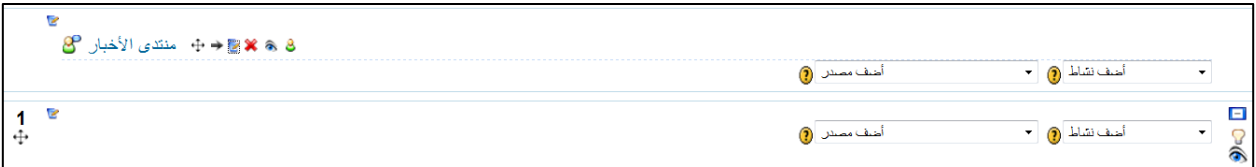

<span id="page-34-2"></span><span id="page-34-1"></span>**شكل )13-2( أيقونات تحرير المصادر واألنشطة**

حيث تظهر الأيقونات المبينة في [شكل](#page-34-2) (2-14) والتي تختص بتعديل المصدر أو محتوياته  $++$   $\mathbb{R}$   $\mathbb{X}$   $\otimes$   $\mathbb{S}$ **شكل )14-2( أيقونات تحرير المحتوى** األيقونة تمكنك من تحريك المصدر ضمن مصادر المساق. الأيقونة  $\Box$  تمكنك من زيادة المسافة البادئة لعنوان المصدر . األيقونة تمكنك من تحرير محتويات المصدر. الأبقونة  $\vert {\color{orange}x}\hspace{-1.5pt} \vert$  تمكنك من حذف المصدر . الأيقونة  $\widehat{\mathbb{R}}$  تمكنك من إخفاء المصدر، ويتحول شكل الأيقونة إلى  $\widehat{\mathbb{C}}$  عند إخفاء المصدر . الأبقونة <mark>الث</mark>ى تمكنك من التحكم بنوع المصدر بخصوص المجموعات، وتتغير الأيقونة حسب نوع التجميع كما يلي:

- ال توجد مجموعات، بمعنى كل طمبة الفصل مجموعة واحدة كبيرة. مجموعات منفصمة، بمعنى أن ىناك مجموعات والطالب ال يستطيع أن يرى أو يشارك مع مجموعة غير مجموعته.
- مجموعات ظاىرة، بمعنى أن ىناك مجموعات والطالب يستطيع أن يرى المجموعات الأخرى ولكن لا يستطيع أن يشارك مع مجموعة غير ٍ مجموعته.

كما نظهر أيضاً القوائم المنسدلة والتي تختص بإضافة المصادر والأنشطة كما يبين ذلك [شكل](#page-35-0) )15-2(

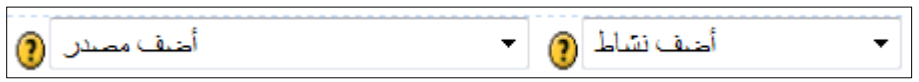

**شكل )15-2( إضافة المصادر واألنشطة**

<span id="page-35-0"></span>**إضافة المحتويات والمصادر في برنامج موودل:** 

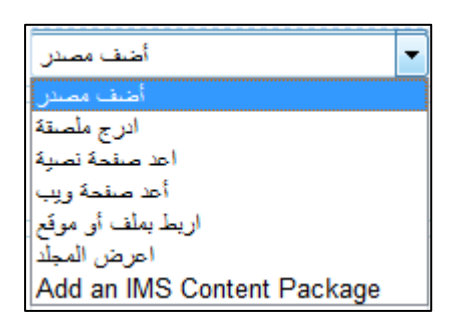

<span id="page-35-1"></span>**شكل )16-2( أنواع المصادر في برنامج موودل**

- .1 إدراج ممصقة: وتمكنك من إدراج نصوص منسقة وصور ورموز وروابط انترنت وخالفو بحيث تظهر مباشرة بجوار اسم الموضوع، وتستخدم للترحيب وإعطاء نبذة مختصرة عن الموضوع.
- 2. إعداد صفحة نصية: حيث تمكننا من إعداد صفحة تحتوى على نصوص فقط، بمعنى أنه ال يمكننا إضافة صور أو حتى تنسيق النص المكتوب داخل الصفحة.
- 3. إعداد صفحة ويب: حيث يمكننا إعداد صفحة تحتوي على نصوص منسقة وصور ورموز .
	- 4. الربط بملف أو موقع: هنا يكون المصدر جاهزاً ويتم الربط به فقط، ويكون المصدر هنا إما ممف أو صفحة انترنت أو موقع.
أ. الربط بممف: يتم تحميل الممف في منطقة ممفات المساق، ثم يتم وضع رابط لمممف، حيث يستطيع مدرس المساق بيذه الطريقة إدراج ممفات مثل ,PDF Excel ,PowerPoint ,Word، وتعتبر الطريقة الوحيدة لتمكين الطالب من تحميل ممفات المساق باإلضافة لطريقة عرض مجمد.

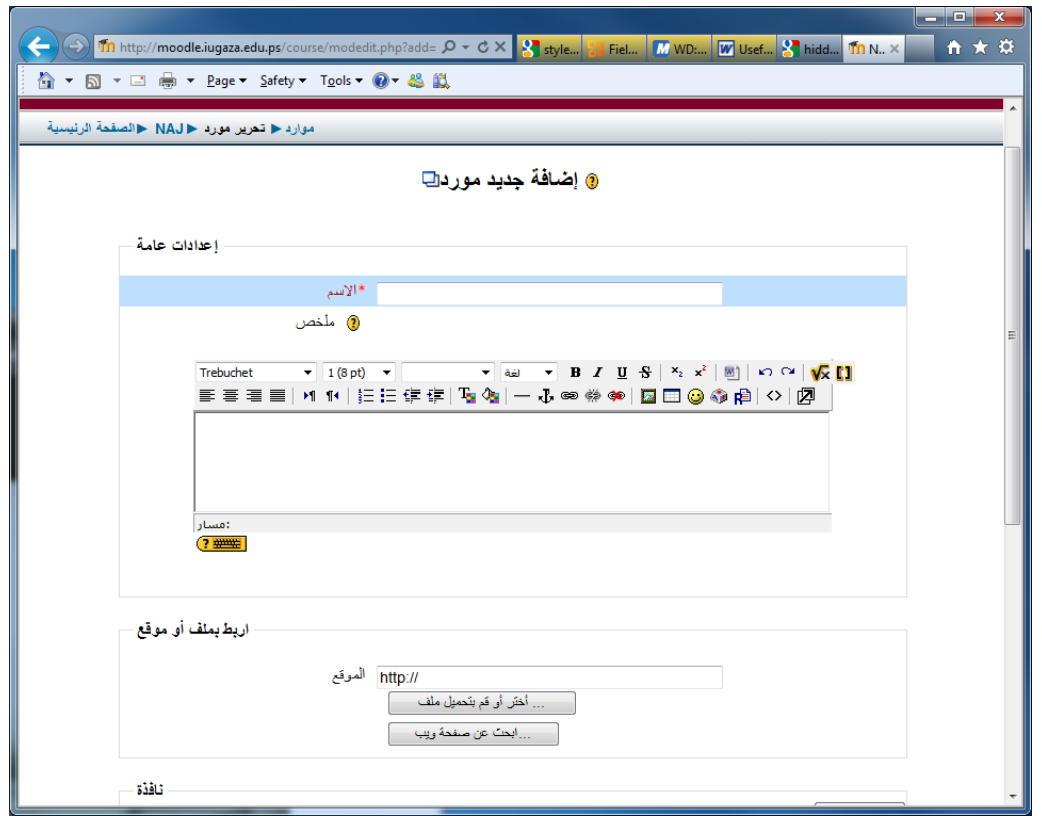

<span id="page-36-0"></span>**شكل )17-2( إضافة مورد جديد**

عند اختيار هذا الخيار تظهر النافذة المبينة في [شكل](#page-36-0) (2-17)، حيث يتم تزويد اسم المورد الجديد وملخص عن المورد ثم تحديد الملف أو الموقع المراد الربط به.

- ب. الربط بموقع ويب: حيث يتم وضع رابط لصفحة أو موقع ويب، وبذلك يمكن إدراج وصالت انترنت لصفحات من مواقع أخرى.
- 5. عرض مجلد: حيث يمكنك من عرض مجلد للطلاب ليتمكنوا من رؤية الملفات بداخله وتحميلها.

# **إدارة األنشطة في برنامج موودل**

يوجد في برنامج موودل العديد من الأنشطة [شكل](#page-37-0) (2-18) التي تثري البرنامج وتزيد من قوته رإمكانياته، ونتميز الأنشطة عن المصادر أنها نتطلب نفاعلا من الطلاب.

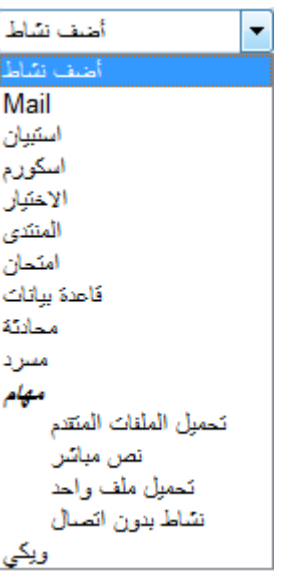

<span id="page-37-0"></span>**شكل )18-2( أنواع األنشطة في برنامج موودل**

سنتناول شرح الأنشطة الموجودة في نظام موودل بالترتيب كما في [شكل](#page-37-0) (2-18):

.1 بريد Mail: ويمكن المدرس من إرسال رسائل لطالبو، من داخل نظام موودل، و يكون تبادل الرسائل فقط داخل النظام، بمعنى أن أي شخص داخل النظام ال يستطيع أن يرسل رسائل لشخص خارجو باستخدام بريد موودل، لكن يمكن إرسال إشعار بالرسائل الجديدة خارج نظام موودل، يعرض [شكل](#page-37-1) (2-19) شاشة إرسال البريد من داخل نظام موودل.

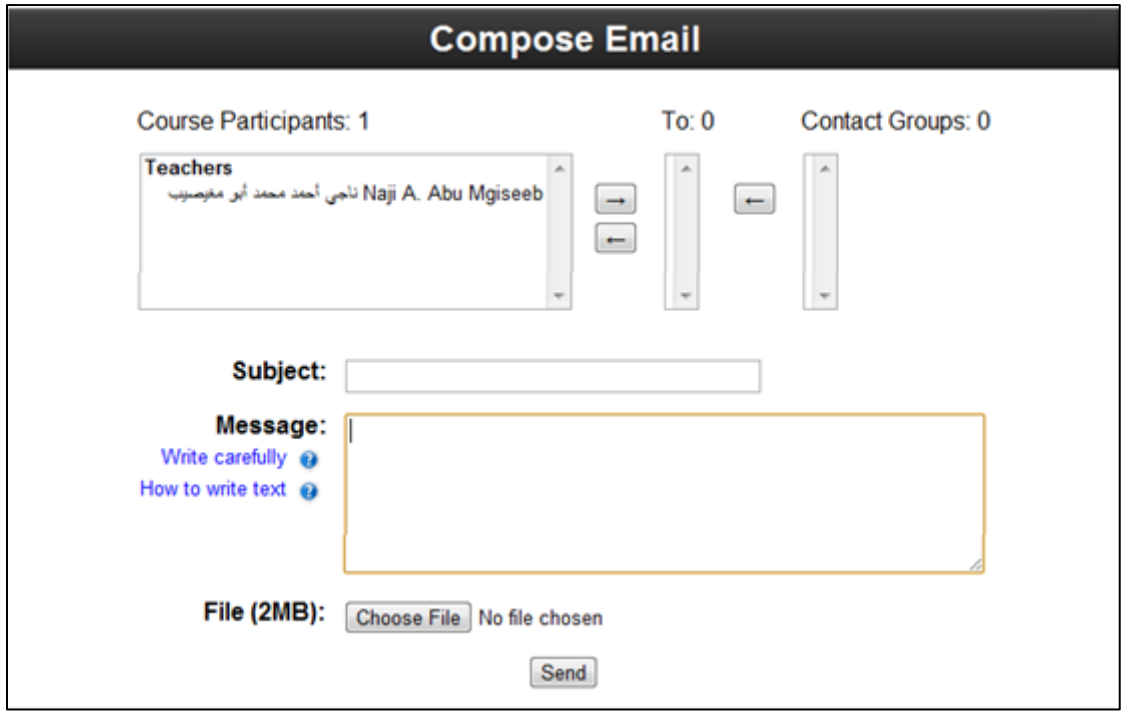

<span id="page-37-1"></span>شكل )19-2( شاشة إرسال بريد

.2 استبيان Questionnaire: وحدة االستبيان تسمح لك ببناء االستبيانات باستخدام مجموعة منتوعة من أنواع الأسئلة، لغرض جمع البيانات من المستخدمين.

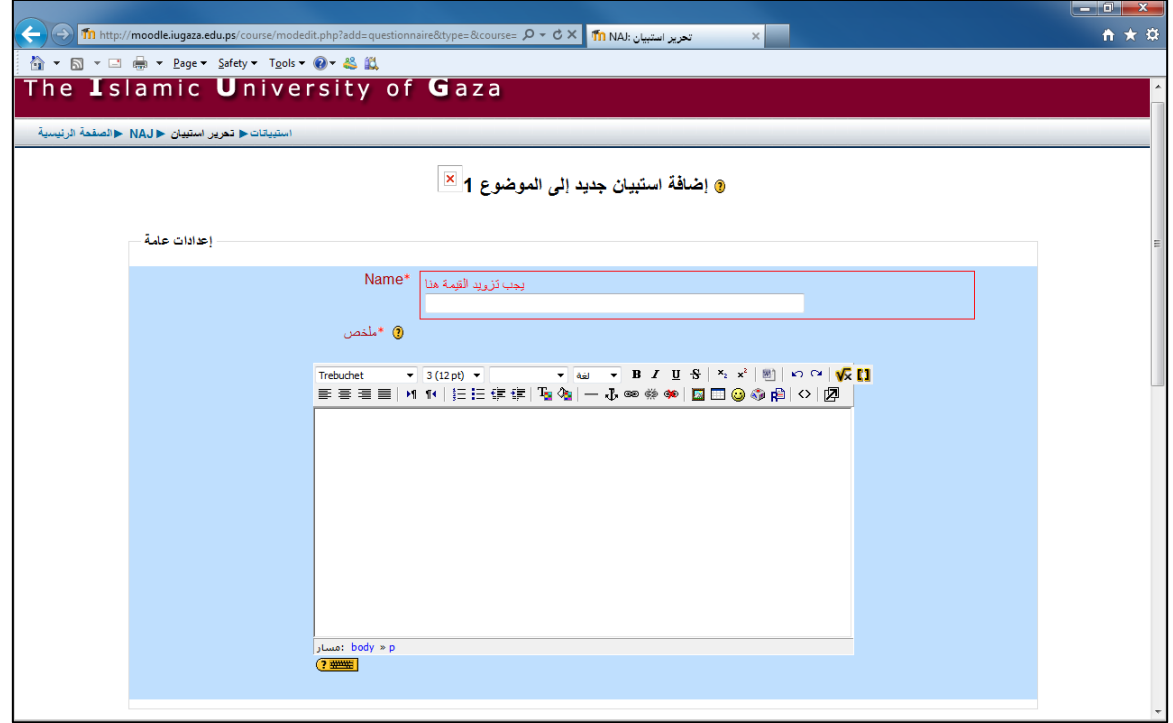

<span id="page-38-0"></span>**شكل )20-2( جزء من شاشة إضافة استبيان لمساق موودل**

وإلعداد استبيان نختار استبيان من قائمة إضافة نشاط فيفتح برنامج موودل شاشة إعداد االستبيان [شكل](#page-38-0) )20-2( وتتكون شاشة إعداد االستبيان من:

- أ. االسم Name: حيث يجب تزويد اسم لالستبيان وىو الذي يظير في قائمة محتويات المساق.
	- ب. الممخص Summary: حيث يتم إضافة ممخص مختصر عن االستبيان.
- ج. توقيت Timing: حيث يحدد معد الاستبيان تاريخ إتاحة وإغلاق فترة تعبئة االستبيان.
- د. خيارات االستجابة Options Response: حيث يحدد فييا معد االستبيان عددا من الخيارات وهي:
- i. متعدد Many Respond: يستطيع الطالب أن يعبئ االستبيان أكثر من مرة.
- ii. مرة واحدة Once Respond: يستطيع الطالب أن يعبئ االستبيان مرة واحدة فقط.
- iii. بشكل يومي Daily Respond: يستطيع الطالب أن يعبئ االستبيان بشكل يومي.
- iv. بشكل أسبوعي Weekly Respond: يستطيع الطالب أن يعبئ االستبيان بشكل أسبوعي.
- v. بشكل شيري Monthly Respond: يستطيع الطالب أن يعبئ االستبيان بشكل شيري.
	- ه. نوع المجيب: ويتم ىنا تحديد المعمومات المطموبة عن المجيب، وفييا خيارين:
- i. تسجيل االسم Name Full: حيث يتم تسجيل االسم الكامل لمعبئ االستبيان.
- ii. مجيول Anonymous: حيث ال يتم تسجيل اسم معبئ االستبيان. )إذا كان مسموح للضيوف رؤية المساق فإنهم لن يستطيعوا تعبئة الاستبيان إلا في حالة اختيار ىذا الخيار(.
- و. أىمية االستجابة Eligibility Respondent: تحديد من لدييم األىمية لتعبئة االستبانة.
- ز. االطالع عمى النتائج Viewing Response: تحديد من لدييم القدرة عمى الاطلاع على نتائج الاستبيان، (جدول إحصائي إجمالي)، وتوجد عدة بدائل من ىذا الخيار، وىي:
- i. منع مطمق Never: وىو الخيار االفتراضي، ومعناه أنو فقط يستطيع المدرسون أصحاب المساق أن يطمعوا عمى نتائج االستبيان.
- **:**After answering the questionnaire االستبيان إجابة بعد .ii يسمح لمطالب الذين أتموا تعبئة االستبيان أن يطمعوا عمى نتائج مفعالً االستبيان. )إذا كان خيار Many Respond فمن يستطيع الطلبة رؤية النتائج إلا إذا تم استخدام أحد الخيارين التاليين).
- **:**After the questionnaire is closed االستبيان إغالق بعد .iii يستطيع الطلبة رؤية النتائج بعد إغلاق الاستبيان.

iv. دائماً Always**:** يستطيع الطمبة رؤية النتائج دائماً بدون قيود.

ح. حفظ/استرجاع الإجابات Save/Resume answers: يستطيع الطالب حفظ الاستبيان خلال التعبئة عند نقطة معينة ثم الرجوع وإكمال تعبئة الاستبيان في وقت آخر. (إذا تم تفعيل هذا الخيار فسيتم منع الضيوف من رؤية الاستبيان حتى لو تم السماح لهم بالاطلاع على المساق).

ط. درجة التسميم )المقياس( grade Submission: تحديد درجة االستبيان.

يمكنك عند الانتهاء من تجهيز خيارات الاستبيان الانتقال مباشرة إلى إعداد أسئلة الاستبيان، كما يمكنك التوقف عند ىذه النقطة والرجوع ليا الحقا.ً

- )Sharable Content Object Reference Model( لـ اختصار وىي :SCORM إسكورم .3 وتعني حزمة أو مجموعة من محتوى الويب وتعبئتيا بطريقة تتبع SCORM، يمكن أن تشمل ىذه الحزم صفحات الويب، والرسومات، وبرامج الجافا، وعروض الفالش أو أي ً من شيء آخر يعمل في متصفح الويب، وتسمح لك بتحميل أي SCORM وجعميا جزءا برنامجك الدراسي.
- 4. الاختيار Choice: نشاط الاختيار بسيط جداً، فالمدرس يسأل سؤال ويحدد مجموعة خيارات لإلجابة، ومن الممكن أن تكون مفيدة لعمل استطالع سريع والسماح لمطالب بالتصويت عمى موضوع معين.
- .5 المنتدى Forum: ىذا النشاط من أىم النشاطات في برنامج موودل، حيث تكون فيو معظم المناقشات، ويستطيع الطالب االشتراك في موضوع معين، حيث سيتم تزويده برسالة عند كل تحديث عمى الموضوع المشترك بو الطالب.
- 6. الامتحان Quiz: يسمح هذا النشاط للمدرس بتصميم وإعداد الامتحانات مكونة من أسئلة اختيار من متعدد أو صح-خطأ أو إجابات قصيرة، حيث تحفظ ىذه األسئمة في قاعدة بيانات خاصة ويمكن إعادة استخداميا في المساق أو بين المساقات المختمفة، كما يوجد بيذا النشاط إمكانية معرفة عالمات االمتحان، كما يمكن تحديد وقت وتاريخ االمتحان ومدته، وتحديد عدد المحاولات للطالب. ويمكن إضافة العديد من أنواع الأسئلة مثل اختيار من متعدد، إجابات قصيرة، أسئمة رقمية، صح-خطأ، مطابقة....إلخ
	- .7 قاعدة البيانات Database: وحدة قاعدة البيانات تمكن المعمم و/أو الطالب من بناء وعرض وتصفح إدخاالت قاعدة البيانات حول أي موضوع يمكن تصوره.
	- .8 المحادثة Chat: وحدة النشاط ىذه تمكن المشتركين من إجراء محادثة فورية عن طريق الويب، وتختمف عن المنتدى أنيا تعطي تواصل فوري.
- .9 المسرد Glossary: يتم إنشاؤه إلضافة المصطمحات الواردة في المساق وتعريفاتيا، كما يمكن اختيار خيار ربط مصطلحات المسرد آلياً ليقوم موودل بوضع روابط لمصطلحات المسرد أينما وجدت ضمن المساق وربطيا بتعريفيا.

.10 الميمة Assignment: وتعني الواجبات المعطاة لمطالب وتنقسم إلى أربعة أنواع وىي:

- أ. تحميل الممفات المتقدم files of Uploading Advanced: يتيح لمطالب تحميل ممفات الواجبات، بحيث يستطيع الطالب تحميل أكثر من ممف.
- ب. نص مباشر Text Online: حيث يقوم الطالب بكتابة حل الواجب عمى موودل مباشرة.
- ج. تحميل ممف واحد file single a Upload: يسمح موودل لكل طالب بتحميل ممف واحد.
- د. نشاط بدون اتصال activity Offline: يستخدم الطالب برنامج موودل لمحصول فقط عمى الواجبات ومن ثم يقوم بحميا وتسميميا مباشرة لممدرس وليس بتحميميا عمى برنامج موودل، وفي العادة يستخدم ىذا الخيار في حال كون المشروع مادي، علماً بأن موودل يتيح رصد الدرجة في جميع الأنواع السابقة.
- 11. الموسوعة Wiki: شبيه جدا بموقع ويكيبيديا فهو يسمح لكل مشارك بالمساهمة في تطوير المقالات والتعديل والتعليق عليها، ويوجد ثلاث أنواع من الموسوعة (مدرس، مجموعات، طالب) بالإضافة إلى وجود أوضاع مجموعات موودل كأي نشاط آخر، وعند الدمج بين خيارين فإنه تتتج عندنا مصفوفة من تسعة احتمالات كما يعرض ذلك [جدول](#page-41-0) (2-3)

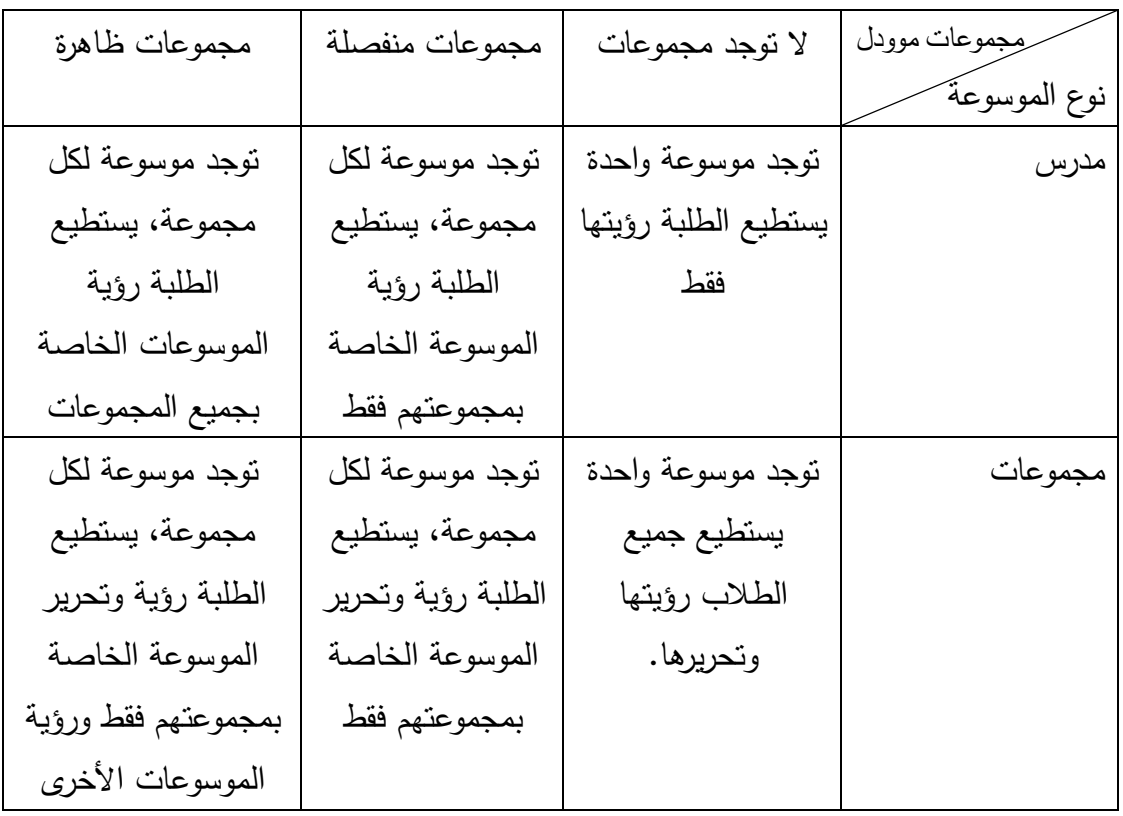

<span id="page-41-0"></span>**جدول )3-2(: احتماالت الموسوعات في مساق موودل**

29

| نوجد لكل طالب     | توجد لكل طالب     | توجد لكل طالب    | طالب |
|-------------------|-------------------|------------------|------|
| موسوعة يستطيع     | موسوعة يستطيع     | موسوعة يستطيع    |      |
| رؤيتها وتحريرها.  | رؤيتها وتحريرها.  | رؤيتها وتحريرها. |      |
| الطلاب يستطيعون   | الطلاب يستطيعون   |                  |      |
| رؤية موسوعات      | رؤية موسوعات      |                  |      |
| الطلاب الآخرين في | الطلاب الآخرين في |                  |      |
| جميع المجموعات    | نفس مجموعتهم      |                  |      |

**تابع جدول )3-2[\(: احتماالت الموسوعات في مساق موودل](#page-41-0)**

\* المدرس يستطيع رؤية وتحرير جميع الموسوعات في المساق.

## **كتل مساق موودل Blocks**

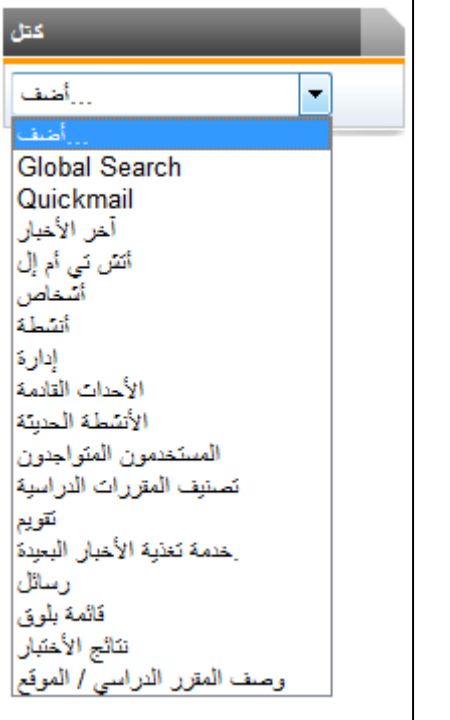

يقدم نظام موودل العديد من الكتل كما يوضح ذلك [شكل](#page-42-0) )21-2( التي يمكن إضافتيا للمساق لتظهر للطلبة، كما يمكن لمدرس المساق التحكم في مكان ظيورىا ضمن منطقتي الكتل عمى يمين ويسار الشاشة، وتتكون الكتمة عادة من شريط العنوان الذي يبين اسم الكتمة، ثم شريط الرموز وقد تم شرحو سابقاً ثم محتوى الكتمة كما يظير في [شكل](#page-43-0) )22-2(.

**شكل )21-2( قائمة الكتل التي يوفرىا نظام** 

<span id="page-42-0"></span>**موودل**

سنتناول شرح ىذه الكتل بالترتيب وباختصار حسب ظيورىا في [شكل](#page-42-0) )21-2(

.1 كتمة Search Global: وتستخدم لمبحث داخل مساق موودل [شكل](#page-43-0) )22-2(

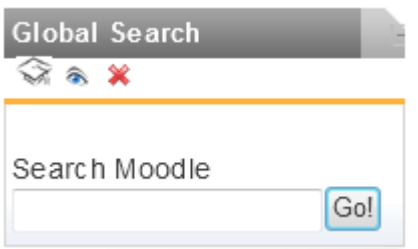

<span id="page-43-0"></span>**شكل )22-2( كتمة Search Global**

.2 كتمة بريد سريع Block Quickmail: وتستخدم إلرسال بريد سريع من داخل موودل [شكل](#page-43-1) (2-23)، كما يمكن السماح للطلبة باستخدام هذه الخاصية أو منعهم من خلال اإلعدادات كما يبين ذلك [شكل](#page-43-2) )24-2(.

<span id="page-43-1"></span>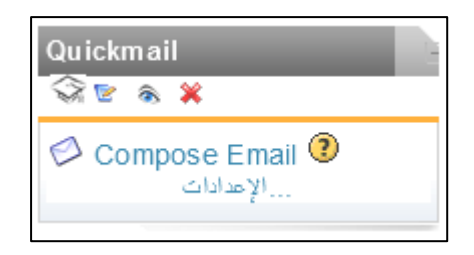

**شكل )23-2( كتمة Quickmail**

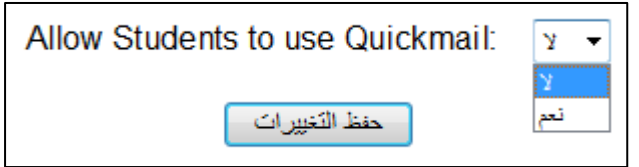

<span id="page-43-2"></span>**شكل )24-2( إعدادات Quickmail**

3. كتلة آخر الأخبار Latest News Block: وتسجل التغييرات التي حدثت للمساق مع وضع رابط للوصول إليها، ويتم تسجيل الأحداث من الأحدث للأقدم [شكل](#page-43-3) (2-25).

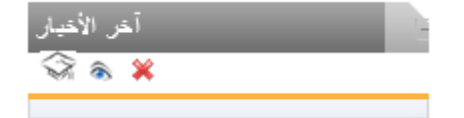

<span id="page-43-3"></span>**شكل )25-2( كتمة آخر األخبار**

4. كتلة HTML Block: لإضافة أي محتوى ترغب بإضافته ضمن المساق [شكل](#page-44-0) (2-26)، وىي من الكتل التي يسمح لك موودل بتكرارىا قدر ما تشاء داخل المساق، ولتعديل محتوى الكتلة اضغط على زر تحرير الكتلة الموجود في شريط عنوانها <sup>..</sup>.

<span id="page-44-0"></span>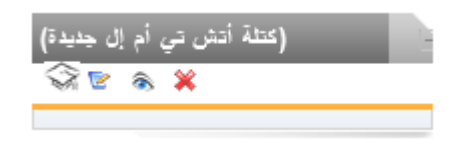

**شكل )26-2( كتمة HTML**

5. كتلة أشخاص People Block: عن طريق هذه الكتلة يمكن معرفة جميع الأشخاص المشتركين بالمساق، حيث يوجد فيها رابط المشتركون [شكل](#page-44-1) (2-27)، عند الضغط عليه فإن موودل يفتح نافذة توضح كشف بالمشتركين في المساق [شكل](#page-44-2) )28-2(، حيث يتم عرض مدرسي المساق ثم عرض طالب المساق، كما يمكن عرض المعمومات بتفصيل أكثر عن طريق اختيار تفاصيل أكثر من قائمة المستخدمين أعمى يمين النافذة.

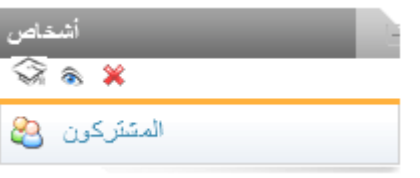

<span id="page-44-1"></span>**شكل )27-2( كتمة أشخاص**

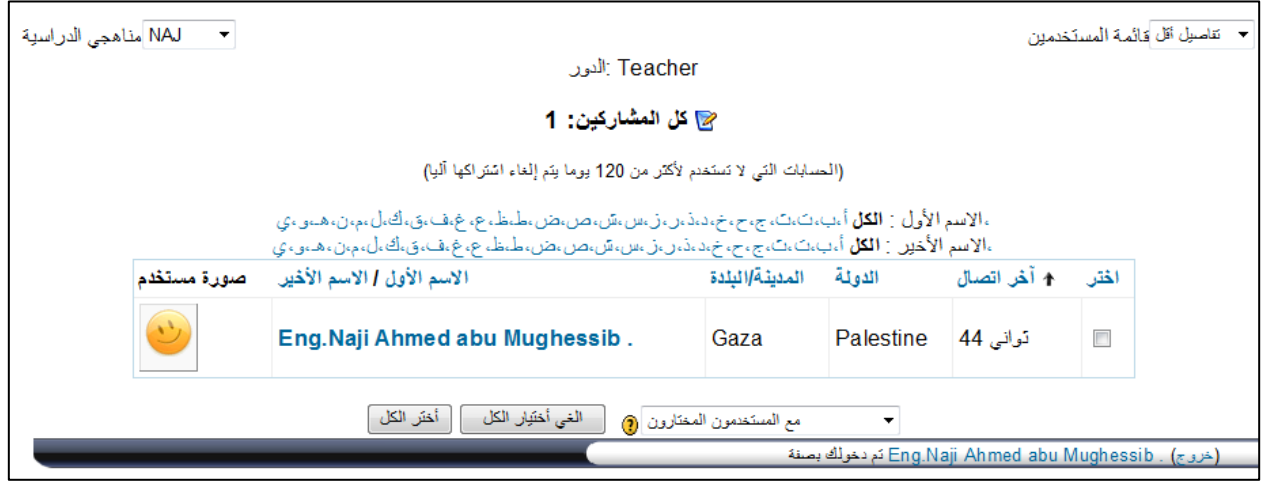

<span id="page-44-2"></span>**شكل )28-2( كشف بأسماء المشاركين بالمساق**

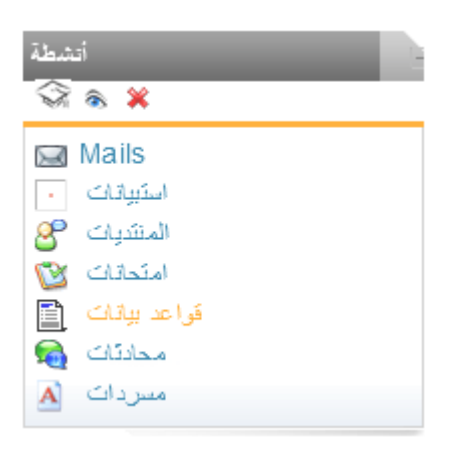

<span id="page-45-0"></span>شكل )29-2( كتمة أنشطة

- .6 كتمة أنشطة Block Activities: تستخدم ىذه الكتمة لموصول السريع ألنشطة المساق، حيث أنيا تحتوي عمى عناوين لألنشطة التي تمت إضافتيا ضمن المساق، وبالتالي فإنيا تكون فارغة عند بداية إعداد المساق ويتم تعبئتيا تدريجياً عند إضافة كل نشاط بشكل آلي، وفائدتيا أنيا تجمع كل األنشطة في مكان واحد لتسييل الوصول إلييا [شكل](#page-45-0) )29-2(.
- .7 كتمة إدارة Block Administration: معظم الروابط في كتمة اإلدارة مرئية ومتاحة فقط للمدرسين، الطلبة يرون فقط رابطين من هذه الكتلة وهما نبذة شخصية والدرجات (بافتراض أن خيار "عرض الدرجات" هو المحدد ضمن إعدادات المساق)، وتسمح هذه الكتلة لممدرسين بالتحكم في إعدادات المساق، حيث يوجد بيا العديد من أدوات التحكم.

وتسمح هذه الكتلة [شكل](#page-45-1) (2-30) لممدرسين بإدارة إعدادات المساق، وبإدارة الطالب والمدرسين اآلخرين للمساق ومجموعاتهم، كما نسمح بعرض الدرجات، وإنشاء مقياس درجات جديد  $\frac{1}{2}$ والوصول لمنتدى المدرسين وىو منتدى خاص ويتاح فقط لمدرسي المساق، ويمكن استخدامو لمناقشة محتوى المساق.

<span id="page-45-1"></span>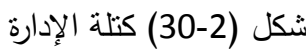

أإدارة  $\widehat{\rightsquigarrow}$  a X

إيقاف التحرير المح الإعدادات الأم تَعنِين الأدوار ﴿ درجك كلا مجموعات ہی نسخة إحتياطية **[C** إسترجاع للأ استوراد و إعادة شيت - ب نقاريں ٧٨  $\begin{bmatrix} 1 & 1 & 1 \\ 1 & 1 & 1 \end{bmatrix}$ ملفات آگ نبذه شخصية <sub>ا</sub>لتي

33

.8 كتمة األحداث القادمة Block Events Upcoming: وتعرض األحداث القادمة بشكل مختصر [شكل](#page-46-0) (2-31)، حيث يتم تحديد الأيام المستقبلية التي تعرض هذه الكتلة أحداثها من خلال إعدادات calendar\_lookahead من خلال *إعدادات الموقع ﴾ المظه*ر ﴾ التقويم.

> ويتم إدراج الأحداث تلقائياً من التقويم أو من تواريخ الأنشطة، كما يتم وضع رابط مباشر لتسييل الوصول إلى كامل تفاصيل الحدث، كما يتم أيضاً وضع روابط مباشرة لمتقويم، وإلنشاء حدث جديد وذلك لتسييل الوصول.

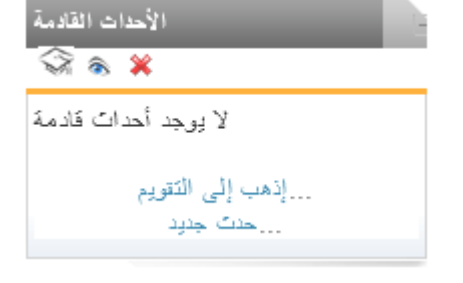

**شكل )31-2( كتمة األحداث القادمة**

- الأنشطة الحديثة  $\widehat{\otimes}$  a x نتساط منذ الإتنين، 31 تشرين الأول 2011  $, 03:40$ تقرير كامل للنشاط الحالي Past chat sessions: 1 Nov, 09:07 وحدة المحادثة تشات **شكل )32-2( كتمة األنشطة الحديثة**
- <span id="page-46-0"></span>.9 كتمة األنشطة الحديثة Recent وتعرض :Activity Block لممستخدم حالة أنشطة المساق مثل المصادر المحدثة والأنشطة، رإدراجات المنتدى، والواجبات، وتعطي للمستخدم تقريراً كاملاً عن ذلك منذ آخر دخول له على المساق لإعلامه بالتغييرات التي حصلت

<span id="page-46-1"></span>حديثاً، وذلك لوضعه في صورة المساق حالياً [شكل](#page-46-1) (2-32).

.10 كتمة المستخدمون المتواجدون وتعرض :Online Users Block المستخدمين الموجودين حالياً في المساق شكل )[33-2](#page-46-2)(، حيث يتم تحديثها بشكل منتظم (افتراضياً كل خمس دقائق)، وبمكن التحكم بوقت تحديث الكتمة بواسطة مدير النظام

<span id="page-46-2"></span>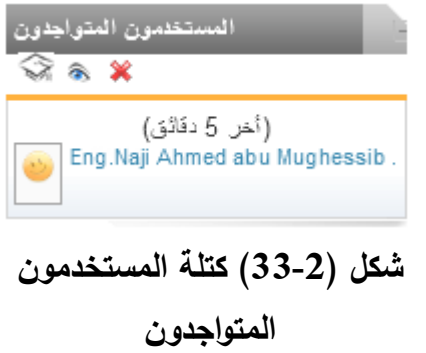

*Administration Configuration Blocks Online Users* خالل من ككل وبمكن إضافة هذه الكتلة أو حذفها بواسطة مدرس المساق، وتعرض هذه الكتلة أسماء المدرسين بالخط السميك لتمييزىم، كما أنك لو وقفت بالماوس عمى أحد األسماء فسيعرض لك النظام مدة وجوده داخل النظام، كما يمكنك إرسال رسالة خاصة ألي مستخدم موجود على داخل المساق وذلك بنقر رمز المظروف المقابل لاسمه.

.11 كتمة تصنيف المقررات الدراسية Block Courses My: وتعرض ىذه الكتمة المساقات المتاحة لممستخدم أثناء دخولو عمى مقاهجي الثراسية النظام شكل )[34-2](#page-47-0)(، كما تسمح لو  $\widehat{\rtimes}$  a X بالتنقل بينيا بنقرة واحدة Moodle Course **T** TEST COURSE

**شكل )34-2( كتمة المناىج الدراسية**

<span id="page-47-0"></span>... كل المترزات الدراسية

- .12 كتمة تقويم Block Calendar: وتقوم بعرض األحداث التالية، كما يمكن تصدير أحداث التقويم واستيرادها في برامج التقويم الأخرى مثل ميكروسوفت أوتلوك ويتم تصنيف الأحداث في تقويم برنامج موودل إلى أربع تصنيفات يمكن تصفيتيا [شكل](#page-47-1) )35-2(، وىي كالتالي:
- a. عام Global: يتم إنشاء الحدث بواسطة مدير النظام، ويعرض في جميع المساقات.
	- b. مساق Course: يتم إنشاء الحدث بواسطة مدرسي المساق، ويعرض فقط للأعضاء المسجلين في المساق.
	- c. مجموعة Group: يتم إنشاء الحدث بواسطة المدرسين، ويعرض فقط لأعضاء المجموعة.
	- d. مستخدم User: حدث شخصي يستطيع الطالب إنشاءه، وال يراه غيره.

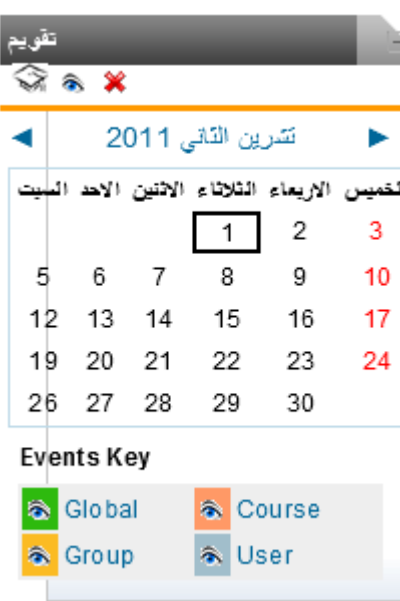

<span id="page-47-1"></span>**شكل )35-2( كتمة التقويم**

.13 كتمة خدمة تغذية األخبار البعيدة Block Feeds RSS Remote: وتمكنك من عرض

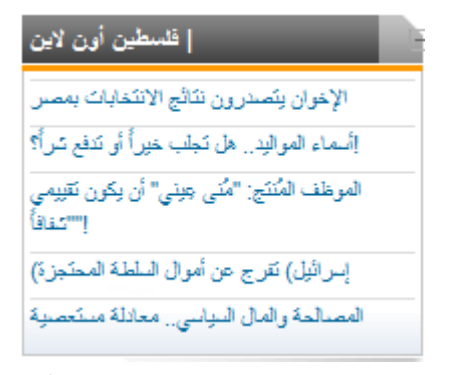

)Feeds RSS )من موقع آخر ضمن صفحة موودل، وعند تغيير المعلومات في الموقع الآخر فإن ذلك يظير ضمن صفحة موودل، [شكل](#page-48-0) (2-36) يعرض مثالاً للاشتراك في خدمة أخبار صحيفة فمسطين.

- <span id="page-48-0"></span>**شكل )36-2( كتمة خدمة تغذية األخبار** 
	- .14 كتمة رسائل Block Messages: وتعرض قائمة بالرسائل الجديدة التي وصمتك، مع رابط لموصول ليذه الرسائل.

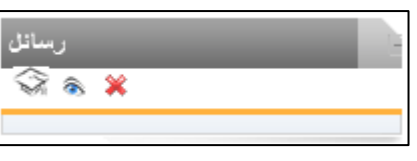

**شكل )37-2( كتمة الرسائل**

.15 كتمة قائمة بموق )مدونة( Block Tags Blogs: كممة بموق جاءت من كممتي )ويب لوق Log Web)، وتعني أن يقوم شخص بإدخاالت متعددة لمتعبير عما يشاء ولمتواصل مع أصدقائه أو عائلته، فهي تعتبر صحيفة ولكن على الويب متاحة في أي وقت، وتنظم على

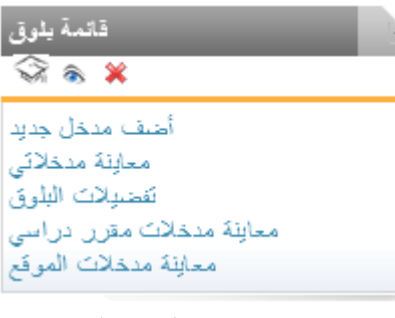

**شكل )38-2( كتمة قائمة بموق**

شكل سمسمة زمنية لمنشورات كاتبيا، والذي ىو في العادة شخص واحد، وفي برنامج موودل مدير النظام والمدرس والطالب يمكنيم إضافة علامات، فالمدير يمكنه إضافة علامات على مستوى الموقع، والمدرس يمكنه إضافة عالمات عمى مستوى المساق، أما الطالب فيمكنيم إنشاء قائمة عالمات خاصة بيم.

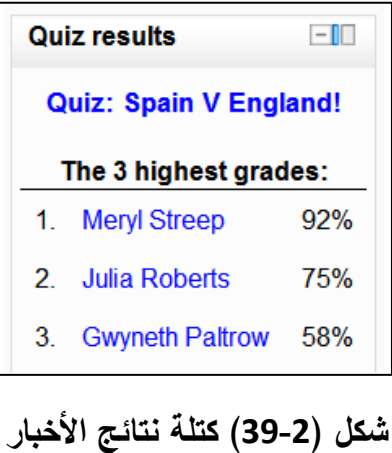

.16 كتمة نتائج االختبار Results Quiz: وتعرض أعمى و/أو أقل درجات لالختبار في المساق، ويجب أن يكون هناك اختبار واحد على الأقل في المساق لتكوين ىذه الكتمة بشكل صحيح. ويمكن للمدرس اختيار أحد الاختبارات لعرض نتائجو، كما توجد خيارات أخرى مثل عدد أعمى أو أدنى الدرجات الذي يرغب بعرضو، كما يمكن عرض النتائج كنسبة مئوية، أو كسري، أو أرقام فقط.

(Moodle Web Site 21/11/2010)

17. كتلة وصف المقرر الدراسي/الموقع Course/site description: وتعطي ممخصاً و/أو وصفاً لممساق حسب ما ىو مدخل في إعدادات المساق

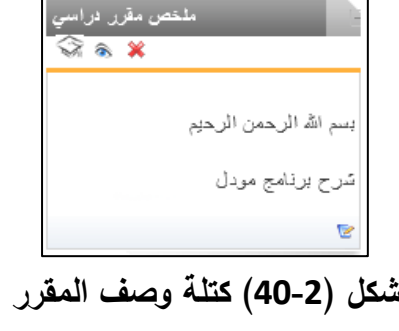

**الدراسي**

# **.3 انفصم انثانث**

# **اندراساث انسابقت**

الدراسات السابقة

التعميق عمى الدراسات السابقة

**.1 دراسة أبو شديد، وعيد )2004(**

#### بعنوان:

E-learning challenges in the Arab world: revelations from a case study profile.) (AbouChedid and Eid 2004) وقد ىدفت ىذه الدراسة إلى استعراض المشاكل واإلمكانيات لتطبيق التعميم اإللكتروني في المؤسسات التعليمية العربية وذلك عن طريق تحليل اتجاهات أعضاء هيئة التدريس بالجامعات في لبنان نحو الثالثة أبعاد البدييية من التعميم اإللكتروني وىي: أىمية التعميم اإللكتروني، الفوائد التربوية الناتجة عنه، فعاليته في العملية التعليمية. وقد اعتمد الباحثان على المنهج الوصفي، واستخدما استبانة لفحص هذه الأبعاد، وقد طبقت هذه الاستبانة على (294) بروفيسور جامعي في لبنان. وقد توصلت هذه الدراسة إلى النتائج التالية: أ. المواقف الإيجابية نحو التعليم الإلكتروني تشهد على اهتمام أعضاء هيئة التدريس بالاندماج

في عممية التعميم اإللكتروني.

ب. أظهرت الدراسة أنه لا توجد فروق بين الذكور والإناث في الميل لاستخدام التعليم الإلكتروني. ج. كما أظيرت أن فروقاً بين المستخدمين اليوميين لمحاسوب وبين الذين يستخدمون الحاسوب بشكل قليل في الميل لاستخدام التعليم الإلكتروني وذلك لصالح المستخدمين اليوميين.

وقد قدمت توصيات للتخطيط لتتفيذ التعليم الإلكتروني في أنظمة التعليم وبالتحديد في الدول التي ال تنتشر فييا تكنولوجيا االتصاالت والمعمومات بشكل كبير.

## **.2 دراسة أونج والي ووانج )2004(**

بعنوان:

Factors affecting engineers' acceptance of asynchronous e-learning systems in high-tech companies (Ong, Lai and Wang 2004) قام الباحثون بإضافة مجال آخر وىو مصداقية النظام Credibility إلى نموذج TAM لدراسة تقبل المهندسين للتعليم الإلكتروني، حيث تم اختيار 140 مهندساً من ستة شركات عالمية في تايوان كعينة للدراسة وقد أظهرت النتائج ما يلي:

ابياً أ. الكفاءة الذاتية في الحاسوب لممبحوثين أثرت إيج في كل من المنفعة المتوقعة، وسيولة االستخدام، بينما أثرت سمبياً المصداقية.

ب. المنفعة المتوقعة كانت أكثر العوامل تأثيرا بشكل إيجابي على الميل للاستخدام.

ج. سيولة االستخدام أثرت بشكل إيجابي عمى كل من المنفعة المتوقعة والميل لالستخدام، والمصداقية، كما أنيا كانت العامل الثاني من حيث قوة األثر عمى الميل لالستخدام. د. المصداقية أثرت إيجابياً عمى الميل لالستخدام.

## **.3 دراسة ساعدي وباىمي )2005(**

بعنوان:

(The impact of cognitive absorption on perceived usefulness and perceived ease of use in on-line learning: an extension of the technology acceptance model) (Saadé and Bahli 2005)

استخدم الباحثان نسخة موسعة من نموذج TAM متضمنة االستيعاب المعرفي كمتغير في دراسة تجريبية لتفسير قبول أنظمة التعليم عبر الانترنت في جامعة كونكورديا Concordia University بكندا، وىدفوا من وراء ىذه الدراسة إلى تقديم رؤية لتحسين تقييم نظم التعميم عبر االنترنت ولتحسين النظام نفسو، وقد تضمنت الدراسة دراسة متغيرات النموذج المقترح لقبول أنظمة التعمم عبر الانترنت، وتم التأكد من أن مقاييس القبول والتأكد (الثقة) تدعم هيكل النموذج المقترح. ولقد قدمت النتائج دعماً للنموذج كمفسر لقبول التعلم عبر الانترنت، وللاستيعاب المعرفي كمتغير يؤثر عمى متغيرات TAM.

وقد قدمت نتائج التحليل التجريبي عدد من الأفكار منها:

- أ. االستيعاب المعرفي عامل ميم لدى وجوده عند األشخاص بالنسبة لمسيولة المتوقعة، لكنو أقل أىمية من المنفعة المتوقعة.
- ب. الوقت الالزم لتنفيذ الميام في التعميم عبر االنترنت ليس لديو تأثير كبير عمى االستيعاب المعرفي.
- ج. لوحظت نتائج ضعيفة لسيولة االستخدام المتوقعة، ونتائج قوية لممنفعة المتوقعة عمى الميل لالستخدام.
- د. الاستيعاب المعرفي يلعب دورا هاما في تفسير الميل للاستخدام بطريقة مباشرة وغير مباشرة.

وكانت النتيجة الثانية المثيرة لالىتمام أن االستيعاب المعرفي لديو تأثير كبير عمى الفائدة المتوقعة ولكن بدرجة أقل عمى السيولة المتوقعة.

**.4 دراسة زين وآخرون )2005(**

#### **بعنوان:**

(The relationship between information technology acceptance and organizational agility in Malaysia) (Zain, et al. 2005) اختبر الباحثون تأثير تقبل التكنولوجيا عمى مرونة المؤسسات وقد اعتمدت الدراسة عمى نموذج .(Technology Acceptance Model TAM) التكنولوجيا تقبل

حاول الباحثون تحديد العالقة بين تقبل التكنولوجيا ومرونة المؤسسات وذلك ليروا كيف أن تقبل التكنولوجيا يعطي المؤسسة القدرة لتكون منافساً مرنا.ً

تم استخدام المعادالت التركيبية لتحميل البيانات، وقد أظيرت نتائج البحث التي تضمنت 329 مديراً وتتفيذياً لشركات تصنيع في ماليزيا أن نظاماً حقيقياً واستخدام تكنولوجيا يملك أقوى تأثير مباشر عمى مرونة المؤسسة، بينما المنفعة المدركة وسيولة االستخدام المتوقعة لتكنولوجيا المعلومات أثرت على رشاقة الشركات بطريقة غير مباشرة من خلال الأنظمة الحقيقية أو استخدام التكنولوجيا والميل تجاه استخدام التكنولوجيا.

**.5 دراسة أونج والي )2006(**

#### **بعنوان:**

#### **(Gender differences in perceptions and relationships among dominants of e-learning acceptance)** (Ong and Lai 2006)

حاولت هذه الدراسة استقراء نتائج بحث في التعليم وأنظمة المعلومات حول الحاسوب وتقبل التعليم الإلكتروني، معتمدة على نموذج تقبل التكنولوجيا Technology Acceptance Model) (TAM، وقد ىدفت ىذه الدراسة الكتشاف الفروق باالعتماد عمى متغير الجنس في التحصيل والعلاقة بين العوامل المسيطرة التي تؤثر على تقبل التعليم الإلكتروني بالاعتماد على مسح لـ 67 إناث و89 ذكور عاممين في ست شركات عالمية في تايوان، وقد أظيرت الدراسة

- أ. أن الرجال قيموا فعالية الكمبيوتر والمنفعة المدركة وسهولة الاستخدام ونية الاستخدام للتعليم اإللكتروني أكثر من النساء.
- ب. النساء قَّيمن أثر فعالية الحاسوب عمى كل من المنفعة المتوقعة وسيولة االستخدام بشكل أكبر من الرجال.

ج. كان الرجال قيموا أثر المنفعة المتوقعة في تحديد الميل لالستخدام بشكل أكبر من النساء. د. النساء قيمن أثر سيولة االستخدام المتوقعة عمى المنفعة المتوقعة بشكل أكبر من الرجال. ه. كانت سيولة االستخدام غير ذات تأثير عمى الميل لالستخدام من وجية نظر كال الجنسين النساء والرجال.

هذه النتائج جعلت الباحثين يوصون بالأخذ في الحسبان عامل الجنس في تطوير واختبار نظريات التعليم الإلكتروني، كما تُنَبِّه المدراء وشركاء العمل أن يدركوا أن التعليم الإلكتروني من الممكن أن يُدرَك بشكل مختلف بين الذكور والإناث.

## **.6 دراسة روكا وتشيو ومارتينيز )2006(**

#### **بعنوان:**

- **(Understanding e-learning continuance intention: An extension of the Technology Acceptance Model)** (Roca, Chiu and Martinez 2006) وقد تناولت دراسة خدمة التعميم اإللكتروني وتم استخدام نظرية Expectancy( (Disconfirmation Theory EDT) والتي تدرس العلاقة بين المتغيرات (perceived) performance, perceived disconfirmation, satisfaction and repurchase (intention ونظرية TAM التي تدرس المتغيرات ,perceived usefulness perceived ease of use, attitude to use, behavioral intention and actual (use وقد قام الباحثون بدراسة العالقة بين متغيرات النظريتين في نموذج واحد، وقد تم جمع 172 استبانة من أصل 425 تم توزيعها على أشخاص أخذوا على الأقل مساق باستخدام التعميم اإللكتروني في إيطاليا، وقد وضع االستبيان عمى االنترنت وتم إرسال رابط لألشخاص المستيدفين، وقد توصل الباحثون إلى أن:
	- أ. الثقة ليا تأثير إيجابي وقوي عمى المنفعة المتوقعة والرضا وسيولة االستخدام المتوقعة.
- ب. كما بينت النتائج أن الجودة ليا تأثير قوي عمى الثقة والرضا، كما بينت أن جودة المعمومات التي يقدميا النظام ليا تأثير أقوى عمى الرضا من جودة الخدمة أو جودة النظام.
	- ج. سيولة االستخدام كان ليا تأثير موجب عمى الرضا.
	- د. المحددات الأكثر أهمية لسهولة الاستخدام المتوقعة كانت الثقة.
- ه. كما توصلوا إلى أن المنفعة المتوقعة، وجودة المعلومات، والثقة كانت أكبر تأثيرا من جودة الخدمة وجودة النظام وسيولة االستخدام المتوقعة.
- و. بخصوص عوامل الجودة كانت كميا مؤثرة إيجابا عمى الثقة والرضا، ولكن كانت جودة المعلومات أكثرها تأثيراً بينما جودة الخدمة كانت أقلها تأثيراً.
	- ز. الرضا لديو تأثير موجب عمى الميل لالستخدام.

وقد اقترحت الدراسة أن يزداد االىتمام بجودة المعمومات المقدمة لما ليا من تأثير عمى الرضا، كما تقترح الدراسة بناءً على أن سهولة الاستخدام والفائدة التي تعود على المستخدم تعتبر مهمة في حقل تكنولوجيا المعمومات، فإنيا تقترح عمى المباشرين في ىذا الحقل أن يحسنوا من خصائص النظام المستهدف، بناءً على أنه في الفترة الأولى لطرح النظام فإنه تتشكل لدى الفئة المستهدفة تصور للجودة المطلوبة والمتوقعة، وعند الاستخدام فإنه يتشكل لديهم شعور بالرضا أو عدم الرضا، وأخيراً فإن من تشكل لديه شعور بالرضا يكون لديه دافع لاستخدام النظام.

## **.7 دراسة القحطاني وآخرون )2007(**

بعنوان:

(Information technology (IT) in Saudi Arabia Culture and the acceptance and use of IT) (Al-Gahtani, Hubona and Wang 2007) وقد قام الباحثون باستخدام النظرية الموحدة لقبول واستخدام التكنولوجيا Unified Theory of) 222 تبمغ المسح عينة كانت حيث Acceptance and Use of Technology UTAUT) شخصاً ممن يستخدمون تطبيقات الحاسوب في السعودية، وقد قاموا بفحص القوة النسبية إلصدار محدث من النظرية في تحديد "الميل الستخدام" و"سموك االستخدام"، ووجدوا أن اإلصدار المحدث يفسر %1..3 من تباين الميل لالستخدام، و%12.3 من تباين االستخدام، وتوصل الباحثون إلى أن توقع الأداء لديه تأثير إيجابي على الميل للاستخدام، بينما لا يوجد له علاقة بالجنس أو العمر ، كما توصلوا أيضاً إلى أن توقع الجهد المطلوب ليس له تأثير على الميل للاستخدام، حيث أنه مع زيادة خبرة السعوديين بالحاسوب أصبحت سهولة الاستخدام أقل أهمية في توقع ميلهم لاستخدامه.

## **.8 دراسة رايج وشيبرس )2008(**

بعنوان:

(The acceptance and use of a virtual learning environment in China) (Raaij and Schepers 2008)

وقد قام الباحثان ببناء نموذج نظري لشرح الفروق الفردية بين الطمبة في مستوى قبول واستخدام بيئة التعلم الافتراضية في الصين، وذلك بالاستناد إلى نموذج (TAM)، والنظرية الموحدة لقبول واستخدام التكنولوجيا (UTAUT(، حيث ضمنوا المعيار الشخصي والقمق من استخدام الحاسوب ضمن النموذج، وقد تم جمع بيانات من 45 طالباً مشاركاً في برنامج ماجستير إدارة الأعمال، وقد أشارت النتائج إلى أن المنفعة المتوقعة لدييا تأثير مباشر عمى استخدام بيئة التعميم االفتراضية

(VLE)، أما سهولة الاستخدام والمعيار الشخصبي فلديها فقط تأثير غير مباشر من خلال المنفعة المتوقعة، بينما القلق من استخدام الحاسوب كان له أثر مباشر فقط على سهولة الاستخدام المتوقعة، وقد أوصىي الباحثان بأن مديري البرامج في مجال التعليم الافتراضي لا ينبغي لهم العناية بالتصميم الأساسي للنظام ولكن أيضاً يجب الاهتمام بالفروق الفردية بين مستخدمي بيئة التعليم االفتراضي.

**.9 دراسة العفتان )2009(**

بعنوان:

(درجة استخدام طلبة الجامعة العربية المفتوحة للتعلم الإلكتروني من وجهة نظر أعضاء هيئة التدريس والطلبة في الجامعة) (العفتان 2009)

ىدفت ىذه الدراسة إلى الكشف عن درجة استخدام طمبة الجامعة العربية المفتوحة لمتعمم اإللكتروني من وجية نظر أعضاء ىيئة التدريس والطمبة في الجامعة، وقد استخدم في ىذه الدراسة أداتان كانت الأولى عبارة عن استبانة وزعت على (506) شخصاً منهم (24) عضو هيئة ندريس و (482) طالباً وطالبة، والأداة الثانية كانت من خلال المقابلات مع أعضاء هيئة التدريس والطلبة، وقد أظهرت نتائج الدراسة الآتي:

- أ. أن درجة استخدام طمبة الجامعة العربية المفتوحة لمتعمم اإللكتروني من وجية نظر أعضاء ىيئة التدريس في الجامعة في المجموع الكمي كان متوسطاً بشكل عام.
- ب. أن درجة استخدام طلبة الجامعة العربية المفتوحة للتعلم الإلكتروني من وجهة نظر الطلبة أنفسيم في المجموع الكمي كان متوسطاً بشكل عام.
- ج. وجود فروق ذات دلالة إحصائية عند مستوى الدلالة (0.05  $\alpha$ ) بين متوسطات إجابات أفراد عينة الدراسة لدرجة استخدام طلبة الجامعة العربية المفتوحة للتعلم الإلكتروني تبعاً لمتغير الفرع في مجال استخدام الطالب لخدمات االنترنت والدرجة الكمية لصالح فرع الكويت.
- د. عدم وجود فروق ذات دلالة إحصائية عند مستوى عند مستوى الدلالة (0.05  $\alpha$ ) بين متوسطات إجابات أفراد عينة الدراسة لدرجة استخدام طمبة الجامعة العربية المفتوحة لمتعمم الإلكتروني من وجهة نظر الطلبة تبعاً لمتغيري الجنس والمستوى الدراسي للطالب في المجاالت كافة والدرجة الكمية لممجاالت، وكذلك عدم وجود فروق من وجية نظر أعضاء ىيئة التدريس تبعاً لمتغيري الخبرة والفرع.

ه. وجود فروق ذات دلالة إحصائية عند مستوى الدلالة (0.05  $\alpha$ ) بين متوسطات إجابات أفراد عينة الدراسة لدرجة استخدام طلبة الجامعة العربية المفتوحة للتعلم الإلكتروني تبعاً لمتغير الخبرة في استخدام نظام التعلم الإلكتروني في المجالات كافة والدرجة الكلية للمجالات ولصالح إجابات الطلبة الذين خبرتهم من (2-4) سنوات.

> **.10 دراسة كوادرادو-جارسيا ورويز مولينا ومونتورو بونس )2010( بعنوان:**

**(Are there gender differences in e-learning use and assessment? Evidence from an interuniversity online project in Europe)** (Cuadrado-García, Ruiz-Molina and Montoro-Pons 2010)

قام الباحثون بيذه الدراسة لفحص إن كان ىناك فروق ذات داللة بين الذكور واإلناث في تقدير قيمة التعليم الإلكتروني واستخدامه، وقد تم تطبيق الدراسة على المشروع المشترك بين جامعتي فالنسيا بأسبانيا وكمية لندن لالقتصاد ببريطانيا والمستخدم فيو برنامج موودل، ولتحقيق ذلك قام الباحثون بجمع معلومات عن دافعية الطلاب للتفاعل مع النظام عن طريق الأنشطة المباشرة، وعن رضا الطلاب عن بيئة التعليم الإلكتروني، وإحصائيات من موودل عن الأنشطة المباشرة ودرجات المساقات النيائية.

وقد توصموا لمنتائج التالية:

- أ. مشاركة الطالب من الجنسين كانت عالية في المؤسستين. ب. أبدى الطمبة قدرة عمى استخدام والتعامل مع المعمومات المقدمة من المؤسسة الشريكة. ج. الرضا عن بيئة التعميم اإللكتروني كانت عالية لدى الجنسين. د. ظيرت فروق بين الجنسين في بعض المتغيرات:
- i. أبدت الإناث تفاعلاً أكبر مع مشاهدات الويكي (الموسوعة)، ومشاهدة المصادر ، وقد
- أدى ذلك إلى أن متوسط الدرجات النيائية لمطالبات كان أعمى من متوسط درجات الطالب.
- ii. اعتبر الطالب أن النشاط الصفي يؤثر سمبياً عمى حياتيم االجتماعية بعكس الطالبات.
- iii. كانت ردود الطالب في المناقشات المباشرة بشكل عام طويمة كما احتاجوا مساعدة عن طريق المساعدة المدمجة مع البرنامج أكثر من الطالبات.

## **.11 دراسة سانشيز وىيورس )2010(**

بعنوان:

Motivational factors that influence the acceptance of Moodle using TAM (Sánchez and Hueros 2010)

قام الباحثون بإضافة مجال آخر وىو الدعم الفني Support Technocal لنموذج TAM وذلك لدراسة مدى قبول الطمبة الستخدام موودل، وقد تمت الدراسة عمى عينة مكونة من 226 طالب من طلبة إدارة الأعمال في جامعة هويلفا Huelva بأسبانيا، وقد أظهرت النتائج ما يلي:

أ. الدعم الفني لديو تأثير إيجابي ومباشر عمى سيولة االستخدام، والمنفعة المتوقعة. ب. سيولة االستخدام لدييا تأثير إيجابي ومباشر عمى المنفعة المتوقعة. ج. المنفعة المتوقعة لدييا تأثير إيجابي عمى الميل لمنظام. د. الميل للنظام لديه تأثير إيجابي ومعنوي على الاستخدام.

## **.12 دراسة شوماك وآخرون )2011(**

بعنوان:

(Factors Affecting Acceptance and Use of Moodle: An Empirical Study Based on TAM) (Šumak, Heričko, et al. 2011)

تم استخدام TAM كأساس نظري لدراسة العوامل المؤثرة عمى تقبل الطالب لمعمل عمى نظام موودل، حيث تم استخدام بيانات مجموعة من 235 طالباً من كلية الهندسة الكهربائية وعلوم الحاسوب في ماريبور Maribor بسموفينيا لفحص فرضيات البحث، وتم استخدام structural modeling equation لتحميل البيانات، وقد أظيرت النتائج أن استخدام موودل يعتمد عمى عاممين رئيسيين: الميل السموكي تجاه استخدام موودل، المنفعة المتوقعة، حيث أظيرت النتائج أن المنفعة المتوقعة هي أهم وأقوى العوامل، كما أظهرت النتائج أن هناك علاقة موجبة دالة معنوياً بين سيولة االستخدام والمنفعة المتوقعة، وبين سيولة االستخدام والميل لالستخدام، كما أظيرت عالقة موجبة دالة معنوياً بين المنفعة المتوقعة وبين الميل لالستخدام، والميل السموكي.

## **.13 دراسة إيسكوبار ومونج )2012(**

بعنوان:

(The acceptance of Moodle technology by business administration students) (Escobar-Rodriguez and Monge-Lozano 2012)

قام الباحثان في هذا البحث بدراسة تقبل طلبة إدارة الأعمال للعمل على تقنية موودل، حيث قاما بتطوير نموذج باالستناد إلى نموذج TAM لدراسة ميل الطالب الستخدام موودل كمنصة عمل لتحسين عممية التعميم والتعمم، وقد ركزت الدراسة عمى تحديد العوامل التي تؤثر عمى ميل الطالب الستخدام موودل حيث تناولت ستة عوامل وىي: المنفعة المدركة لألساتذة، التوافقية المدركة مع ميام الطالب، التدريب، المنفعة المدركة، سيولة االستخدام المدركة، الميل لالستخدام، وقد وزعت الاستبانة على 162 طالب من طلبة تخصص إدارة الأعمال في أسبانيا.

وقد توصل الباحثان إلى أن:

- أ. ىناك عالقة موجبة بين سيولة االستخدام المتوقعة وبين المنفعة المتوقعة، ولكن ىذه العالقة ليست ذات داللة إحصائية، وقد فسر الباحثان ذلك بأن النتائج اعتمدت عمى حقيقة أن الغالبية العظمى من الطالب المشمولين بالدراسة تعودوا عمى استخدام منصات الحاسوب االجتماعية مثل فيسبوك وتويتر وغيرىا )153 طالب من 162( والتي تشابو منصة موودل، ولذلك كانت سهولة الاستخدام بالنسبة لمهم ليست ذات شأن، وبناءً عليه توقعوا أن تكون العالقة أقوى بالنسبة لمذين ليس لدييم خبرة في التعامل مع الحاسوب حيث يركزون عمى سيولة االستخدام.
- ب. أكدت النتائج وجود عالقة موجبة ذات داللة إحصائية بين سيولة االستخدام والميل للاستخدام، وقد فسر الباحثان ذلك بأن العمل على منصة موودل لا يشكل تحدياً كبيراً للطلبة حيث أن الأغلبية العظمى منهم تعمل على منصات مشابهة مثل فيسبوك وتويتر كما سبق ذكره.
- ج. أظيرت النتائج أيضاً أن ىناك عالقة موجبة دالة إحصائياً بين توافقية موودل مع ميام الطالب وبين سيولة االستخدام، حيث أن التوافق بين ميام الطالب وبين بيئة موودل قد يساىم في إدراك سيولة االستخدام، وىذه تدعو المدرسين إلى مواءمة وظائف الطالب مع بيئة موودل خالل عممية تصميم المساق الدراسي عمى موودل لضمان تفاعل الطالب بشكل أكبر مع المساق.
- د. خالفاً لتوقعات الباحثين، ال توجد عالقة ذات داللة إحصائية بين توافقية موودل مع ميام الطالب وبين المنفعة المدركة، وقد فسر الباحثان ذلك بأن مقاومة الطالب لمتغيير قد ال تكون سبباً جوىرياً لالىتمام باستغالل منصة موودل، حيث أنو أحياناً مقاومة التغيير تؤدي إلى أن المستخدمين ال يدركون منفعة التكنولوجيا إذا لم تكن تتوافق مع الطريقة التي يحبون العمل بيا أو نمط عمميم، وحيث أن الطالب غالباً ما يكونون أقل مقاومة لمتغيير من المجموعات الأخرى لأنه من السهل عليهم التعامل مع منصات مثل منصة موودل.
- ه. أظهرت النتائج أيضاً أن هناك علاقة موجبة بين المنفعة المدركة للمدرسين وبين كل من المنفعة المدركة والميل لالستخدام.
- و. بينت نتائج الدراسة أن هناك علاقة موجبة دالة إحصائياً بين التدريب والمنفعة المدركة وأنه ال توجد عالقة دالة إحصائياً بين التدريب وسيولة االستخدام، بمعنى أن التدريب ال يحسن سهولة استخدام موودل وقد فسر الباحثان ذلك بأنه قد يكون راجعاً إلى حقيقة أن الطلبة معتادون على استخدام منصات الويب، فهم ليسوا بحاجة للتدريب حيث أنهم أقدر وأسرع من غيرهم لتعلم تقنيات الحاسوب الحديثة.

#### **التعميق عمى الدراسات السابقة:**

من خالل الدراسات السابقة يتبين التالي:

- لم يجد الباحث أي بحث محمي أو عربي يتناول موضوع العوامل المؤثرة عمى تقبل نظام موودل من وجية نظر أعضاء الييئة التدريسية، وىذا يعطي أىمية مميزة لمدراسة الحالية.
- بينت معظم الدراسات السابقة أىمية استخدام التكنولوجيا في التعميم، كما بينت العوامل ذات الأهمية في تقييم قبول الفئة المستهدفة للتكنولوجيا.
- توصمت بعض الدراسات مثل دراسة روكا وآخرون Martinez and Chiu ,Roca( (2006، ودراسة زين وآخرون (Zain, et al. 2005)، ودراسة ساعدي وباهلي Saadé) (2005 Bahli and، ودراسة أونج والي (2006 Lai and Ong (إلى أن سيولة االستخدام لدييا تأثير أقل أو أنيا غير ذات تأثير عمى االستخدام أو الميل لالسخدام، حيث لم تعد صعوبة االستخدام ذات شأن كبير مع انتشار الحاسوب بشكل كبير في اآلونة الأخيرة، وسهولة استخدامه، بينما أظهرت بعض الدراسات أن هناك أثر لسهولة الاستخدام عمى االستخدام أو الميل لالستخدام مثل دراسة إيسكوبار ومونج Rodriguez-Escobar( (Šumak, Heričko, et al. وآخرون شوماك ودراسة ،and Monge-Lozano 2012) .2011)
- أظيرت بعض الدراسات السابقة عدم وجود فروق بين الذكور واإلناث في الميل الستخدام التعميم اإللكتروني (2004 Eid and AbouChedid(، ودراسة )العفتان 2009(، ودراسة القحطاني (2007 Al-Gahtani, Hubona and Wang) بينما أظهرت بعض الدراسات أن هناك فروقاً تبعاً لمتغير الجنس مثل دراسة (2006 Ong and Lai)، ودراسة جارسيا وقد) Cuadrado-García, Ruiz-Molina and Montoro-Pons 2010) وآخرون أظهرت الدراسة الحالية وجود فروق في آراء فراد العينة حول العوامل المؤثرة على تقبل المدرسين للعمل على نظام موودل للتعليم الالكتروني تعزى إلى الجنس والفروق لصالح اإلناث.
- أظهرت بعض الدراسات أن هناك أثراً مباشراً للمنفعة المتوقعة على الاستخدام أو الميل لالستخدام مثل دراسة ساعدي وباىمي (2005 Bahli and Saadé(، ودراسة أونج والي (Roca, Chiu and Martinez ومارتينيز وتشيو روكا ودراسة ،)Ong and Lai 2006) (،2006 ودراسة رايج وشيبرس (2008 Schepers and Raaij(، ودراسة شوماك .(Šumak, Heričko, et al. 2011) وآخرون

**وقد اختمفت ىذه الدراسة عن الدراسات السابقة بالتالي:**

- بيئة الدراسة: أول دراسة تتناول مثل ىذا الموضوع في فمسطين، وقد تمت في الجامعة اإلسالمية بغزة.
- مجتمع وعينة الدراسة: تم اختيار مجتمع الدراسة من جميع المدرسين األكاديميين الذين نعاملوا مع نظام موودل بالجامعة.
- متغيرات الدراسة: تم الدمج بين ثالث نظريات وىي DeLone Updated ,EDT ,TAM .الدراسة متغيرات لتحديد ،and McLean System Success Model

## **ما تتميز بو الدراسة الحالية عن الدراسات السابقة:**

تعتبر الدراسة الأولى من نوعها التي تدرس عوامل تقبل العمل على نظام موودل للتعليم الإلكتروني في الجامعات الفلسطينية، حيث تسعى الدراسة لمعرفة العوامل المؤثرة على تقبل الأكاديميين للعمل على نظام موودل في الجامعة الإسلامية، وتعمل الدراسة على زيادة الاهتمام باستخدام موودل في التعليم من خلال تسليط الضوء على العوامل التي تؤثر بقبول المدرسين للعمل عليه.

كما أن الدراسة دمجت بين ثالث نظريات وىي نموذج TAM، ونظرية EDT، ونموذج M&D Syetem Success Model حيث درست هذه الدراسة عوامل جودة المعلومات وجودة الخدمة وجودة النظام باإلضافة إلى الثقة والرضا والمنفعة المتوقعة وسيولة االستخدام المتوقعة والدعم الفني واالستخدام في نموذج واحد.

# **.3 انفصم انرابع انطريقت واإلجراءاث**

**مقدمة**

**أوال:ً منيجية الدراسة**

**ثانيا:ً طرق جمع البيانات**

**ثالثا:ً مجتمع وعينة الدراسة**

**اربعا:ً صدق وثبات االستبانة**

**خامسا:ً صدق االتساق الداخمي**

**سادسا:ً صدق االتساق البنائي لمحاور الدراسة**

**سابعا:ً ثبات فقرات االستبانة**

**ثامنا:ً المعالجات اإلحصائية**

#### **مقدمة**

هدفت هذه الدراسـة إلـى التعرف علـى العوامـل المـؤثرة علـى تقبـل المدرسـين بالجامعـة للعمـل علـى نظام موودل للتعليم الإلكتروني، حيث يتناول هذا الفصل المنهجية التي تم اتباعها في اختيار عينـة الدراسة والأداة المستخدمة فيها وبيان مدى صدق وثبات أداة الدراسة باستخدام طرق متعددة، كمـا يتضـمن هذا الفصـل وصـفاً لـلإجـراءات المستخدمة فـي تقنين أدوات الدراسـة وتطبيقهـا، والمعالجـات اإلحصائية التي تم االعتماد عمييا في تحميل الدراسة.

**أوال:ً منيجية الدراسة** 

تم استخدام المنهج الوصفي التحليلي لتحقيق أهداف الدراسة وهو "المنهج الذي يعتمد على دراسة راقع الحالة ويهتم بوصفها وصفاً دقيقاً ويعبر عنها تعبيراً كيفياً أو كميا" (عبيدات، عدس و كايد 2001م)، ويعتبر هذا المنهج مناسباً لموضوع الدراسة لأنه يقوم على جمع البيانات للتعرف على **َقَ** العوامل المؤثرة عمى **ُّبل المدرسين بالجامعة اإلسالمية لمعمل عمى نظام موودل لمتعميم ت اإللكتروني**، وقد تم الحصول عمى البيانات الالزمة من خالل االستبانة التي تم إعدادىا ليذا الغرض، كما تم تفريغ البيانات وتحليل النتائج باستخدام رزمة التحليل الإحصائي Statistical) Package for Social Sceince SPSS).

## **ثانيا:ً طرق جمع البيانات**

#### **أ. المصادر األولية: Sources Primary**

تـم اسـتخدام المصــادر الأوليــة لجمــع البيانــات ممثلــة فــي الاسـتبانـة حيـث تـم تصـميمها خصـيصــا لأغراض الدراسة.

#### **ب. المصادر الثانوية: Sources Secondary**

تــم اســتخدام المصــادر الثانويــة لمعالجــة اإلطــار النظــري لمدراســة والمتمثــل فــي الدراســات الســابقة والمراجع العربية والأجنبية والمجلات العلمية والمقالات والوثائق على الشبكة العنكبوتية (الانترنت).

## **ثالثا:ً مجتمع وعينة الدراسة**

تم اختيار الجامعة اإلسالمية في قطاع غزة، وذلك الستخداميا نظـام مـوودل فـي التعمـيم اإللكترونـي كدراسة حالـة، وقد تـم اختيـار الأكـاديميين مـنـهم نظـراً لأن الإداريـين لا يتعـاملون مـع نظـام مـوودل، حيث أن عدد المدرسين الذين تعامموا مع نظام موودل وذلك حتى الفصـل األول مـن العـام الجـامعي

)2012/2011( بمـغ 112 مدرســاً فقـط، و قــد تــم اســتخدام أسـموب الحصـر الشـامل لجميــع مفـردات مجتمع الدراسة الذين سبق ليم استخدام النظام، حيث تم توزيـع االسـتبانات عمـى 106 مدرسـاً حيـث أن بعـض المدرسـين لـم يمكـن الوصــول إليــه، وتـم اسـترداد 96 اسـتبانة أي بنسـبة 90.5% مـن الاستبانات الموزعة، وبعد تفحص الاستبانات لم يتم استبعاد أي منها نظراً لتحقق الشروط المطلوبة للإجابة على الاستبيان، وبذلك يكون عدد الاستبانات الخاضعة للدراسة 96 استبانة.

#### **اربعا:ً أداة الدراسة**

- وقد تم إعداد االستبانة عمى النحو التالي:
- -1 إعداد استبانة أولية من اجل استخداميا في جمع البيانـات والمعمومـات، حيـث تـم االسـتعانة بالدراسات السابقة إلعداد االستبانة.
	- 2– عرض الاستبانة على المشرف من اجل اختبار مدى ملائمتها لجمع البيانات.
		- -3 تعديل االستبانة بشكل أولي حسب رؤية المشرف.
- -4 تــم عــرض االســتبانة عمــى مجموعــة مــن المحكمــين والــذين قــاموا بــدورىم بتقــديم النصــح والإرشاد وتعديل وحذف ما يلزم، ملحق رقم (1).
	- -5 إجراء دراسة اختباريو ميدانية أولية لالستبانة وتعديل ما يناسب.
- -6 توزيــع االســتبانة عمــى جميــع أفــراد العينــة لجمــع البيانــات الالزمــة لمدراســة، ولقــد تــم تقســيم الاستبانه إلى جزأين كما يلي:
	- **الجزء األول**: يتكون من البيانات الشخصية لعينة الدراسة ويتكون من 8 فقرات
- **الجزء الثاني:** يناقش العوامل المؤثرة عمى تقبل المدرسين لمعمل عمى نظام موودل لمتعميم االلكتروني وتم تقسيمو إلى تسعة محاور كما يمي:
	- **المحور األول**: يناقش **المنفعة المتوقعة** ويتكون من 4 فقرات.
	- **المحور الثاني**: يناقش **سيولة االستخدام** ويتكون من 6 فقرات
	- **المحور الثالث**: يناقش **جودة المعمومات** ويتكون من 9 فقرات
		- **المحور الرابع**: يناقش **جودة الخدمة** ويتكون من 5 فقرات
		- **المحور الخامس**: يناقش **الدعم الفني** ويتكون من 4 فقرات

**المحور السادس**: يناقش **جودة النظام** ويتكون من 7 فقرات **المحور السابع**: يناقش **الثقة في النظام** ويتكون من 5 فقرات **المحور الثامن**: يناقش **الرضا من النظام** ويتكون من 3 فقرات **المحور التاسع**: يناقش **استخدام النظام** ويتكون من 3 فقرات

وقد تم اسـتخدام مقيـاس ليكـرت الخماسـي لقيـاس اتجـاه آراء المسـتجيبين "حيـث يعتبـر مقيـاس ليكـرت من أفضل أساليب قياس الاتجاهات" (عبد الفتاح 2008)، وقد كانت الإجابات على كل فقرة مكونة من 5 إجابـات حيث الدرجـة " 5 " تعنـي موافق بشدة والدرجـة "1" تعنـي غير موافق بشدة كمـا هـو موضح [بجدول](#page-66-0) (4-1).

**جدول )1-3( مقياس ليكارت المستخدم في االستبانة**

| موافق جدا | موافق | محاند | معارض | ا معارض بشدة | التصننف<br>$\overline{a}$ |
|-----------|-------|-------|-------|--------------|---------------------------|
|           |       |       |       |              | الدرجه                    |

<span id="page-66-0"></span>**خامسا:ً صدق وثبات االستبيان**

صدق الاستبانة يعني التأكد من أنها سوف تقيس ما أعدت لقياسه (العساف 1995)، كما يقصد بالصدق "شمول االستبانة لكل العناصر التي يجب أن تدخل في التحميل من ناحية، ووضوح فقراتيا ومفرداتيا من ناحية ثانية، بحيث تكون مفيومة لمن يستخدميا" )عبيدات، عدس و كايد 2001م)، وقد تم التأكد من صدق أداة الدراسة كما يلي:

**صدق فقرات االستبيان**: تم التأكد من صدق فقرات االستبيان بطريقتين.

الطريقة الأولى: الصدق الظاهري للأداة ( آراء المحكمين)

تم عرض أداة الدراسة في صورتها الأولية على مجموعة من المحكمين تألفت من (7) محكمين من أعضاء الهيئة التدريسية في كلية التجارة في الجامعة الإسلامية وكلية الهندسة ومحكمين خارجيين. ويوضـح الملحق رقم (1) أسماء المحكمـين الذين قـاموا مشـكورين بتحكيم أداة الدراسـة. وقد طلب الباحث مـن المحكمـين إبـداء آرائهم فـي مـدى ملائمــة العبـارات لقيــاس مـا وضــعت لأجلــه، ومـدى وضـوح صـياغة العبـارات ومدى مناسبة كل عبـارة للمحور الذي ينتمـي إليـه. ومدى كفايـة العبـارات لتغطية كل محور من محاور متغيرات الدراسة الأساسية هذا بالإضافة إلى اقتراح ما برونه ضروريا

من تعديل صياغة العبارات أو حذفها، أو إضـافة عبـارات جديدة لأداة الدراسـة، وكذلك إبـداء آرائهم فيما يتعلق بالبيانات الأولية (الخصائص الشخصية والوظيفية المطلوبة من المبحوثين)، إلـى جانب مقيـاس ليكـارت المسـتخدم فـي االسـتبانة. وتركـزت توجييـات المحكمـين عمـى انتقـاد طـول االسـتبانة حيث كانت تحتوي على بعض العبارات المتكررة، كما أن بعض المحكمين نصحوا بضرورة تقليص بعض العبارات من بعض المحاور وإضـافة بعض العبارات إلى محاور أخرى، واستحداث محور جديد وىو الدعم الفني.

واستنادا إلى الملاحظات والتوجيهات التي أبداها المحكمون قام الباحث بإجراء التعديلات التي اتفق عمييا معظم المحكمين، حيث تم تعديل صياغة العبارات وحذف أو إضافة البعض اآلخر منيا.

الطريقة الثانية: صدق االتساق الداخمي

.1 صدق االتساق الداخمي لفقرات االستبانة:

تـم حسـاب الاتسـاق الـداخلي لفقرات الاستبيان علـى عينـة الدراسـة الاستطلاعية البـالـغ حجمهـا 30 مفـردة، وذلك بحسـاب معـاملات الارتبــاط بـين كـل فقرة والدرجــة الكليــة للمحـور التابعــة لــه ويبـين [جدول](#page-67-0) (4-2) أن معاملات الارتباط المبينة دالة عند مستوى دلالة (0.05)،حيث إن مستوى الدلالة لكل فقرة اقل من 0.05 وقيمة r المحسوبة اكبر من قيمـة r الجدوليـة والتـي تسـاوي ،0.361 وبـذلك تعتبر فقرات االستبيان صادقة لما وضعت لقياسو.

| مستوى   | معامل            | الفقرة                                                            |  |  |  |
|---------|------------------|-------------------------------------------------------------------|--|--|--|
| الدلالة | الارتباط         |                                                                   |  |  |  |
|         | المنفعة المتوقعة |                                                                   |  |  |  |
| 0.000   | 0.840            | [1] استخدام النعليم الإلكتروني يزيد من الأداء النعليمي.           |  |  |  |
| 0.000   | 0.931            | [2] استخدام التعليم الإلكتروني يزيد من كفاءة التعليم.             |  |  |  |
| 0.000   | 0.817            | [3] أجد خدمة النعليم الإلكتروني مفيدة أثناء ندريسي.               |  |  |  |
| 0.000   | 0.844            | [4]  ألاحظ ازدياد التحصيل العلمي للطلاب عند استخدام برنامج موودل. |  |  |  |
|         |                  | سهولة الاستخدام                                                   |  |  |  |
| 0.000   | 0.849            | [1] النعلم لنشغيل النظام والعمل عليه يعتبر سهلاً بالنسبة لي.      |  |  |  |
| 0.000   | 0.874            | [2] أجد من السهل عليّ أن أكون ماهراً في استخدام نظام موودل.       |  |  |  |
| 0.000   | 0.886            | [3]   لقد كان للندريب أثر   إيجابي  على نعاملي مع البرنامج        |  |  |  |
| 0.000   | 0.798            | [4] أحس بمنعة النفاعل مع نظام موودل.                              |  |  |  |
| 0.000   | 0.862            | [5] أستطيع التحكم بجميع العناصر بطريقة سهلة وواضحة.               |  |  |  |
| 0.000   | 0.871            | [6] أستطيع تخصيص واجهة خاصة بالمساق.                              |  |  |  |

<span id="page-67-0"></span>**جدول )2-3( الصدق الداخمي لفقرات االستبانة**

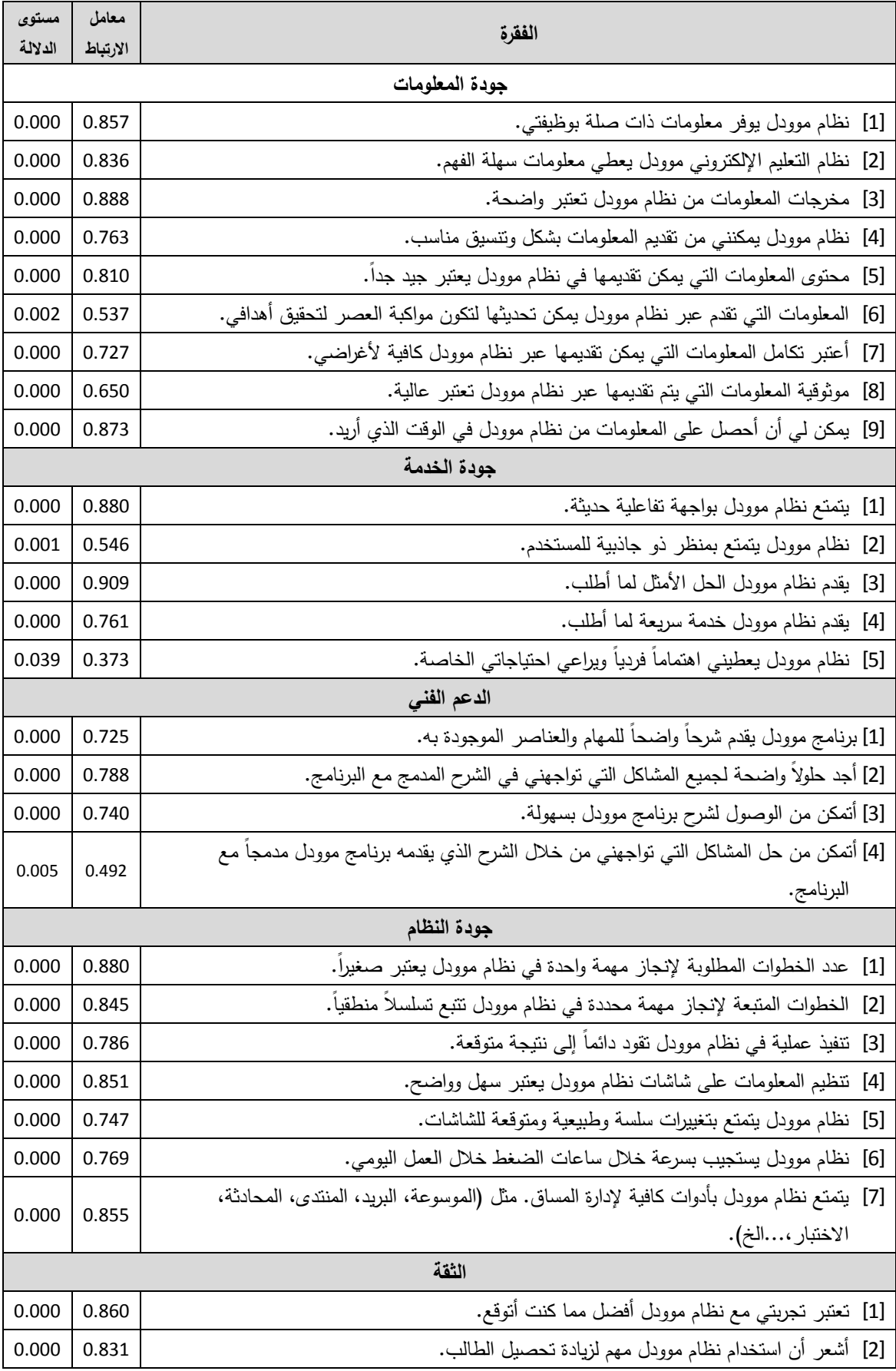

# **تابع جدول )2-3( [الصدق الداخمي لفقرات االستبانة](#page-67-0)**

| مستوى<br>الدلالة | معامل<br>الارتباط | الفقرة                                                            |
|------------------|-------------------|-------------------------------------------------------------------|
| 0.025            | 0.401             | [3] يعتبر مستوى الخدمة التي يوفرها نظام موودل أفضل مما كنت أتوقع. |
| 0.000            | 0.774             | [4]  لقد تأكدت من تحقق معظم توقعاتي من استخدام نظام موودل.        |
|                  |                   | الرضا                                                             |
| 0.000            | 0.683             | [1] أنا راضٍ عن أداء خدمة نظام موودل.                             |
| 0.000            | 0.796             | [2] تسرني تجربتي من استخدام نظام موودل للتعليم الإلكتروني.        |
| 0.001            | 0.578             | [3] كان قراري لاستخدام نظام موودل للتعليم الالكتروني حكيماً.      |
|                  |                   | الاستخدام                                                         |
| 0.000            | 0.699             | [1] أقوم باستخدام نظام موودل في كثير من الأحيان.                  |
| 0.000            | 0.718             | [2] سوف أستخدم نظام موودل على أساس منتظم في المستقبل.             |
| 0.000            | 0.838             | [3] أوصـي الآخرين بشدة علـي استخدام نظام موودل.                   |

**تابع جدول )2-3( [الصدق الداخمي لفقرات االستبانة](#page-67-0)**

<span id="page-69-0"></span>.2 صدق االتساق البنائي لمحاور الدراسة

يبـين [جـدول](#page-69-0) )3-4( معـامالت االرتبـاط بـين معـدل كـل محـور مـن محـاور الدراسـة مـع المعـدل الكمـي لفقرات االستبانة والذي يبين أن معـامالت االرتبـاط المبينـة دالـة عنـد مسـتوى داللـة ،0.05 حيـث إن مستوى الداللة لكل فقـرة اقـل مـن 0.05 وقيمـة r المحسـوبة اكبـر مـن قيمـة r الجدوليـة والتـي تسـاوي .0.361

**جدول )3-3( معامل االرتباط بين معدل كل محور مع المعدل الكمي لفقرات االستبانة**

| معامل    | مستوى   |                  |        |  |
|----------|---------|------------------|--------|--|
| الارتباط | الدلالة | محتوى المحور     | المحور |  |
| 0.882    | 0.000   | المنفعة المتوقعة | الأول  |  |
| 0.944    | 0.000   | سهولة الاستخدام  | الثاني |  |
| 0.913    | 0.000   | جودة المعلومات   | الثالث |  |
| 0.892    | 0.000   | جودة الخدمة      | الرابع |  |
| 0.856    | 0.000   | الدعم الفني      | الخامس |  |
| 0.804    | 0.000   | جودة النظام      | السادس |  |
| 0.914    | 0.000   | النقة            | السابع |  |
| 0.842    | 0.000   | الرضا            | الثامن |  |
| 0.751    | 0.000   | الاستخدام        | التاسع |  |

 $57$ 

#### **سادسا:ً ثبات فقرات االستبانة**

أمــا ثبــات Reliability أداة الدراســة فيعنــي التأكــد مــن أن اإلجابــة ســتكون واحــدة تقريبــا لــو تكــرر تطبيقهـا علـى الأشـخاص ذاتهم فـي أوقـات (العسـاف 1995). وقد أجرى الباحث خطـوات الثبـات على العينة الاستطلاعية نفسها بطريقتين هما طريقة التجزئة النصفية ومعامل ألفا كرونباخ.

.1 **طريقة التجزئة النصفية Coefficient Half-Split**: تم إيجاد معامل ارتباط بيرسون بـين معـدل الأسـئلة الفرديــة الرتبــة ومعـدل الأسـئلة الزوجيــة الرتبــة لكـل بعـد وقـد تـم تصــحيح معـــــــامالت االرتبـــــــاط باســـــــتخدام معامـــــــل ارتبـــــــاط ســـــــبيرمان بـــــــراون لمتصـــــــحيح )Coefficient Brown-Spearman )حسب المعادلة التالية:

معامل الشات=  $\frac{2 r}{1 + r}$  حيث r معامل الارتباط وقد بين [جدول](#page-70-0) (4-4) أن هناك معامل ثبات كبير نسبيا لفقرات االستبيان.

|                |                       | $\tilde{ }$    | $\overline{ }$ |                  |        |
|----------------|-----------------------|----------------|----------------|------------------|--------|
|                |                       |                |                |                  |        |
| مستوى المعنوية | معامل الارتباط المصحح | معامل الارتباط | عدد الفقرات    | محتوى المحور     | المحور |
| 0.000          | 0.8953                | 0.8105         | $\overline{4}$ | المنفعة المتوقعة | الأول  |
| 0.000          | 0.9204                | 0.8525         | 6              | سهولة الاستخدام  | الثاني |
| 0.000          | 0.9367                | 0.8809         | 9              | جودة المعلومات   | الثالث |
| 0.000          | 0.8730                | 0.7746         | 5              | جودة الخدمة      | الرابع |
| 0.000          | 0.9421                | 0.8906         | $\overline{4}$ | الدعم الفني      | الخامس |
| 0.000          | 0.8780                | 0.7825         | 7              | جودة النظام      | السادس |
| 0.000          | 0.8227                | 0.6987         | 5              | النقة            | السابع |
| 0.000          | 0.8634                | 0.7596         | 3              | الرضا            | الثامن |
| 0.000          | 0.8544                | 0.7459         | 3              | الاستخدام        | التاسع |
| 0.000          | 0.9019                | 0.8214         | 46             | جميع الفقرات     |        |

<span id="page-70-0"></span>**جدول )4-3( معامل الثبات )طريقة التجزئة النصفية(**

## **.2 طريقة ألفا كرونباخ Alpha s'Cronbach:**

تم استخدام طريقة ألفا كرونباخ لقياس ثبات االستبانة كطريقة ثانية لقياس الثبات وكما يبين [جدول](#page-71-0) (4-5) نجد أن معاملات الثبات مرتفعة، حيث تراوحت بين (0.8615) و(0.9659) لمجالات الاستبانة أما الاستبانة ككل فكان معامل ألفا كرونباخ (0.9258)، وهو معامل ثبات عال في مثل ىذه الدراسات.

| معامل ألفا كرونباخ | عدد الفقرات | محتوى المحور     | المحور |
|--------------------|-------------|------------------|--------|
| 0.9103             | 4           | المنفعة المتوقعة | الأول  |
| 0.9005             | 6           | سهولة الاستخدام  | الثاني |
| 0.9659             | 9           | جودة المعلومات   | الثالث |
| 0.8816             | 5           | جودة الخدمة      | الرابع |
| 0.8924             | 4           | الدعم الفني      | الخامس |
| 0.8615             | 7           | جودة النظام      | السادس |
| 0.8957             | 5           | الثقة            | السابع |
| 0.8847             | 3           | الرضا            | الثامن |
| 0.8957             | 3           | الاستخدام        | التاسع |
| 0.9258             | 46          | جميع الفقرات     |        |

<span id="page-71-0"></span>**جدول )5-3( معامل الثبات )طريقة ألفا كرونباخ(**

وفي ضوء ما سبق نجد أن الصدق والثبات قد تحققا بدرجة عالية يطمئن إلييا الباحث لتطبيق االستبانة عمى عينة الدراسة.

**سابعا:ً اختبار التوزيع الطبيعي**

**)اختبار كولمجروف- سمرنوف (S-K Sample 1-)(**

## **جدول )6-3( اختبار التوزيع الطبيعي)Smirnov-Kolmogorov Sample1-)**

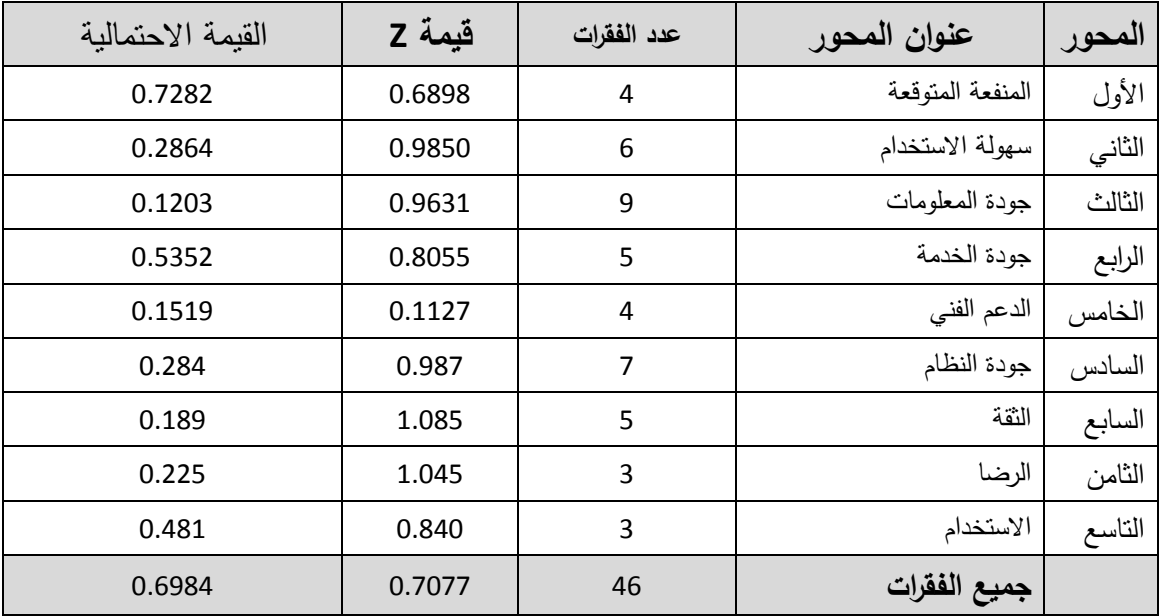

 $59$
تم إجراء اختبار كولمجروف- سمرنوف لمعرفة ىل البيانات تتبع التوزيع الطبيعي أم ال وىـو اختبـار ضروري في حالة اختبار الفرضيات الن معظم االختبارات المعممية تشترط أن يكون توزيع البيانات طبيعيا. ويوضـح جدول (4-6) نتائج الاختبار حيث أن قيمـة مستوى الدلالـة لكل محور اكبر من ( وىـــذا يــدل عمــى أن البيانـــات تتبـــع التوزيــع الطبيعـــي ويجـــب اســـتخدام *sig*. 0.05 ( 0.05 الاختبارات المعلمبه.

#### **ثامنا:ً المعالجات اإلحصائية**

لتحقيق أهداف الدراسـة وتحليل البيانـات التـي تـم تجميعـهـا، فقد تـم اسـتخدام الـعديـد مـن الأسـاليب الإحصـائية المناسبة باستخدام الحزم الإحصـائية للعلوم الاجتماعيـة Statistical Package for (Social Science ( SPSS وفيمـا يلـي مجموعـة مـن الأسـاليب الإحصـائية المستخدمة فـي تحليل البيانات:

.1 تم ترميز وادخال البيانات إلى الحاسب اآللي، حسب مقياس ليكرت الخماسي )1 معارض بشدة، 2 معـارض، 3 محايـد، 4 موافـق، 5 موافـق جـدا)، ولتحديـد طـول فتـرة مقيــاس ليكـرت الخماســي )الحدود الدنيا والعميا( المستخدم في محاور الدراسة، تم حساب المدى) 1-5=4(، ثم تقسيمو عمـى عدد فترات المقياس الخمسة للحصول على طول الفقرة أي (5/4=0.8)، بعد ذلك تم إضـافة هذه القيمة إلـى اقل قيمـة فـي المقيـاس (وهـي الواحد الصـحيح) وذلك لتحديد الحد الأعلـى للفترة الأولـى وهكذا وجدول (4-7) يوضح أطوال الفترات كما يلي:

<span id="page-72-0"></span>**جدول )7-3( أطوال المقياس**

|           | $\vert$ 5.0-4.20 $\vert$ 4.20 -3.40 $\vert$ 3.40 -2.60 $\vert$ 2.60 -1.80 $\vert$ 1.80 -1 |       |                              | الفترة |
|-----------|-------------------------------------------------------------------------------------------|-------|------------------------------|--------|
| موافق جدا | موافق                                                                                     | محائد | التصنيف   معارض بشدة   معارض |        |

- 2. تـم حسـاب التكـرارات والنسـب المئوبــة للتعـرف علــى الصــفات الشخصـبـة لمفـردات الدراســة وتحديـد استجابات أفرادىا تجاه عبارات المحاور الرئيسية التي تتضمنيا أداة الدراسة.
- .3 المتوسـط الحسـابي Mean وذلـك لمعرفـة مـدى ارتفـاع أو انخفـاض اسـتجابات أفـراد الدراسـة عـن كـل عبـارة مـن عبـارات متغيرات الدراسـة الأساسية، مـع الـعلم بأنـه يفيد فـي ترتيب الـعبـارات حسب أعلـي متوسط حسابي (كشك 1996م).
- 4. تم استخدام الانحراف المعياري (Standard Deviation) للتعرف على مدى انحراف استجابات أفــراد الدراســة لكــل عبــارة مــن عبــارات متغيــرات الدراســة ولكــل محــور مــن المحــاور الرئيســية عــن

متوسطيا الحسابي، ويالحظ أن االنحراف المعياري يوضح التشتت في اسـتجابات أفـراد الدراسـة لكـل عبـارة مـن عبـارات متغيرات الدراسـة إلـى جانـب المحـاور الرئيسـية، فكلمـا اقتربت قيمتـه مـن الصـفر كلما تركزت الاستجابات وانخفض تشتتها ببن المقياس (إذا كـان الانحراف المعياري واحد صـحيحا فأعمى فيعني عدم تركز االستجابات وتشتتيا(

- .5 اختبار ألفا كرونباخ لمعرفة ثبات فقرات االستبانة
	- .6 معامل ارتباط بيرسون لقياس صدق الفقرات
		- .7 معادلة سبيرمان براون لمثبات
- 8. اختبار كولومجروف-سمرنوف لمعرفـة نـوع البيانـات هل نتبـع التوزيـع الطبيعـي أم لا ( Sample -1  $K-S$
- 9. اختبار t لمتوسط عينـة واحدة One sample T test لمعرفـة الفرق بـين متوسط الفقرة والمتوسط الحيادي "3".
	- .10 اختبار t لمفرق بين عينتين مستقمتين.
	- 11. اختبار تحليل التباين الأحادي للفروق بين ثلاث عينات مستقلة فأكثر .
		- .12 اختبار شفيو لمفروق المتعددة.

# **.5 انفصم اخلايس نتائج اندراست امليدانيت وتفسريها**

**المبحث األول: خصائص الييئة التدريسية.**

**المبحث الثاني: تحميل فقرات الدراسة.**

**المبحث الثالث: تحميل محاور الدراسة.**

**المبحث الرابع: مناقشة الفرضيات.**

**المبحث األول: خصائص الييئة التدريسية سنتناول في ىذا المبحث الخصائص الديمغرافية لعينة الدراسة.**

<span id="page-75-0"></span>**.0 الجنس:** 

يبين [جدول](#page-75-0) )1-5( أن %85.4 من عينة الدراسة من الذكور، و%14.6 من عينة الدراسة من اإلناث، ونالحظ أن نسبة الموظفات المواتي يعممن عمى نظام موودل تعتبر أعمى من نسبة الموظفين وذلك عند المقارنة بالنسبة الفعلية للعدد في الجامعة، ويفسر الباحث ذلك بأنه راجع إلى تمكين موودل لمموظفات من العمل ومتابعة أنشطة المساق بدون المكوث بالجامعة.

**جدول )1-5( توزيع العينة حسب متغير الجنس ومقارنتيا بالنسبة الفعمية بالجامعة**

| النسبة المئوية للعينة   النسبة الفعلية للمدرسين في الجامعة <sup>5</sup> |         | التكرار | الحنس |
|-------------------------------------------------------------------------|---------|---------|-------|
| 89.74%                                                                  | 85.4%   | 82      |       |
| 10.26%                                                                  | 14.6%   | 14      |       |
| 100.00%                                                                 | 100.00% | 96      |       |

### **.2 العمر:**

يبين [جدول](#page-76-0) )2-5( أن %2.1 من عينة الدراسة بمغت أعمارىم " أقل من30 سنة"، مع أن النسبة الفعلية لهذه الفئة في الجامعة هي 5.38%، وتفسير ذلك أن أغلب أفراد هذه الفئة يكونون جددا على مهنة التدريس فلم يتمكنوا بعد من استخدام النظام، كما يظهر من خلال الجدول أن 31.3% من عينة الدراسة بلغت أعمارهم "من 30-40 سنة"، مع أن نسبة هذه الفئة في الجامعة هي 15.64%، و50.0% من عينة الدراسة بلغت أعمارهم "41-50 سنة"، ونسبتهم الفعلية في الجامعة ىي %40 تقريبا،ً و%16.7 من عينة الدراسة بمغت أعمارىم "51 سنة فأعمى". ونالحظ أن الفئتين الثانية والثالثة ىم أكثر تعامالً مع نظام موودل وتفسير ذلك أنيم غالباً ما يكون ليم فترة أطول في العمل داخل الجامعة مما أناح لهم فرصة التعلم على النظام والعمل عليه، بخلاف الفئة الأولى، أما الفئة الرابعة فهم غالباً ما يواجهون صعوبة في التعامل مع الحاسوب ويوجد حاجز نفسي بينهم وبينو، مما جعل نسبتيم أقل.

1

63

<sup>&</sup>lt;sup>5</sup> تم الحصول على النسبة الفعلية للتوزيع من برنامج شئون الموظفين بالجامعة بتاريخ 2012/1/22م

| النسبة الفعلية للمدرسين | النسبة المئوية | التكرار        | العمر        |
|-------------------------|----------------|----------------|--------------|
| 5.38%                   | 2.1            | $\mathfrak{D}$ | اقل من30 سنة |
| 15.64%                  | 31.3           | 30             | 30-40 سنة    |
| 39.74%                  | 50.0           | 48             | 41-50 سنة    |
| 39.23%                  | 16.7           | 16             | 51 سنة فأكثر |
| 100.00%                 | 100.0          | 96             | المجموع      |

<span id="page-76-0"></span>**جدول )2-5( توزيع عينة الدراسة حسب متغير العمر** 

# **.1 سنوات العمل بالجامعة:**

يبين [جدول](#page-76-1) )3-5( أن %16.7 من عينة الدراسة بمغت سنوات خبراتيم "5-1 سنوات"، و%10.4 من عينة الدراسة بلغت سنوات خبراتهم "من 6-10 سنوات"، و58.3% من عينة الدراسة بلغت سنوات خبراتهم "11-20 سنة"، و 14.6% من عينة الدراسة بلغت سنوات خبراتهم "21 سنة فأكثر "، ونلاحظ أن أعلى الفئات هم من كانت سنوات عملهم بالجامعة ما بين 11-20، ويفسر الباحث ذلك بأن هذه الفئة هي أكثر استقراراً في الجامعة من الفئة الأولى والثانية حيث أن الفئة الأولى والثانية قد يكونوا من حممة البكالوريوس والماجستير الذين ال يعممون بشكل دائم في الجامعة ويكون اهتمامهم بإكمال الدراسات العليا، أما الفئة الأخيرة فهم غالباً ما يوجد حاجز بينهم وبين الحاسوب حيث أنيم من كبار السن.

<span id="page-76-1"></span>

| النسبة المئوية | التكرار | سنوات الخبرة |
|----------------|---------|--------------|
| 16.7           | 16      | 1- 5 سنوات   |
| 10.4           | 10      | 6- 10 سنوات  |
| 58.3           | 56      | 11- 20 سنة   |
| 14.6           | 14      | 21 سنة فأكثر |
| 100.0          | 96      | المجموع      |

**جدول )3-5( توزيع عينة الدراسة حسب متغير سنوات العمل بالجامعة**

#### <span id="page-77-0"></span>**.3 الدرجة العممية:**

يبين [جدول](#page-77-0) )4-5( أن %2.1 من عينة الدراسة مؤىميم العممي "بكالوريوس"، و%18.8 من عينة الدراسة مؤهلهم العلمي "ماجستير"، و79.2% مؤهلهم العلمي "دكتوراه"، ونلاحظ ارتفاع نسبة حملة الدكتوراة بن المستخدمين وتفسير ذلك أن الجامعة ال توظف درجة البكالوريوس والماجستير في الندريس بعقد دائم، حيث أنهم ملزمون بإكمال الدراسة العليا لذلك فهم خلال فترة معينة سيحملون درجة الدكتوراة أو أنيم سينتيي عقدىم في الجامعة وبالتالي تزداد نسبة الدكتوراة بين المستخدمين.

| النسبة المئوية | التكرار | المؤهل العلمي |
|----------------|---------|---------------|
| 2.1%           |         | بكالوريوس     |
| 18.8%          | 18      | ماجستير       |
| 79.2%          | 76      | دكتوراة       |
| 100.0%         | 96      | المجموع       |

**جدول )4-5( توزيع عينة الدراسة حسب متغير الدرجة العممية**

# <span id="page-77-1"></span>**.5 عدد الدورات التدريبية في برنامج موودل:**

يبين [جدول](#page-77-1) )5-5( أن %39.6 من عينة الدراسة لم يحصموا عمى أي دورة، و%37.5 من عينة الدراسة حصلوا على "دورة واحدة"، و 12.5% من عينة الدراسة حصلوا على "دورتين"، و 10.4% من عينة الدراسة حصموا عمى "3 دورات فأكثر"، ونالحظ أن نسبة من لم يحصموا عمى دورات تدريبية عالية وهذا يدلل على سهولة البرنامج، كما أن معظم أفراد هذه الفئة هم غالباً من مستخدمي الحاسوب ومن الكليات العلمية الذين يسهل عليهم تعلم البرنامج بدون مساعدة.

|                |         | $\overline{r}$ $\overline{w}$ $\overline{v}$ $\overline{v}$ $\overline{v}$ $\overline{v}$ |
|----------------|---------|-------------------------------------------------------------------------------------------|
| النسبة المئوبة | التكرار | عدد الدورات التدريبية التي حصلت عليها                                                     |
| %39.6          | 38      | لم احصل على أي دورة                                                                       |
| %37.5          | 36      | دورة واحدة                                                                                |
| %12.5          | 12      | دورتين                                                                                    |
| %10.4          | 10      | 3 دورات فأكثر                                                                             |
| %100.0         | 96      | المجموع                                                                                   |

**جدول )5-5( توزيع عينة الدراسة حسب متغير عدد الدورات التدريبية**

## **.6 عدد المرات التي استخدمت موودل بيا لمتدريس**

يبين [جدول](#page-78-0) (5-6) أن الذين بلغ استخدامهم (مرة واحدة) من عينـة الدراسـة هم 39.6%، وأن الذين بلـغ استخدامهم (مرتين) مـن عينـة الدراسـة هم 12.5%، وأن 14.6% مـن عينـة الدراسـة بلـغ عدد المـرات التـي اسـتخدموا مـوودل بـهـا للتـدريس (3-5 مـرات)، و14.6% مـن عينـة الدراسـة بلــغ عـدد المـرات التــي اسـتخدموا مـوودل بـهـا للتـدريس (6-9 مـرات)، و8.3% مـن عينــة الدراســة بلــغ عـدد المرات التي استخدمت موودل بها للتدريس (10-15) مرة، و 10.4 % من عينـة الدراسـة بلـغ عدد المرات التي استخدمت موودل بها للتدريس (16 مرة فأكثر )، ونلاحظ أن نسبة من استخدم برنـامج موودل لمرة واحـدة عاليـة، وتفسـير ذلـك أن دائـرة التعمـيم اإللكترونـي قـد عقـدت عـدة دورات فـي الفتـرة الأخيرة وبالتالي فإن عددا من المدرسين يعتبرون جددا في استخدام النظام.

| النسبة المئوية | التكرار | عدد المرات التي استخدمت موودل بها للتدريس |
|----------------|---------|-------------------------------------------|
| 39.6           | 38      | مرة واحدة                                 |
| 12.5           | 12      | مرتين                                     |
| 14.6           | 14      | 3-5 مرات                                  |
| 14.6           | 14      | 6-9 مرات                                  |
| 8.3            | 8       | 10-15 مرة                                 |
| 10.4           | 10      | 16 مرة فأكثر                              |
| 100.0          | 96      | المجموع                                   |

<span id="page-78-0"></span>**جدول )6-5( عدد المرات التي استخدمت موودل بيا لمتدريس**

## <span id="page-78-1"></span>**.7 ىل استخدمت برامج أخرى لمتعميم االلكتروني**

يبين [جدول](#page-78-1) (5-7) أن 37.5% من عينة الدراسة استخدموا برامج أخرى للتعليم الالكتروني، بينما 62.5% من عينة الدراسة لم يستخدموا برامج أخرى للتعليم الالكتروني، وتفسير ذلك أن عدد من الموظفين قد تم توظيفيم بالجامعة بعد أن تم تغيير برنامج WebCT، كما أن انتشار استخدام الحاسوب بشكل عام قد زاد في اآلونة األخيرة.

| .<br>- , - - .                              | $\sim$  |                |
|---------------------------------------------|---------|----------------|
| هل استخدمت برامج أخرى للتعليم الالكتروني  - | التكرار | النسبة المئوية |
|                                             | 60      | 62.5           |
|                                             | 36      | 37.5           |
| المجموع                                     | 96      | 100.0          |

**جدول )7-5( ىل استخدمت برامج أخرى لمتعميم االلكتروني**

#### **المبحث الثاني: تحميل فقرات الدراسة:**

تم استخدام اختبار T للعينـة الواحدة (One Sample T test) لتحليل فقرات الاستبانة، وتكون الفقرة ايجابية بمعنى أن أفراد العينة يوافقون عمى محتواىا إذا كانت قيمة t المحسوبة اكبر من قيمة t الجدولية والتي تساوي 1.99 )أو مستوى الداللة اقل من 0.05 والوزن النسبي اكبر من %60 (، وتكــون الفقــرة ســمبية بمعنــى أن أفــراد العينــة ال يوافقــون عمــى محتواىــا إذا كانــت قيمــة t المحســوبة أصغر من قيمة t الجدولية والتي تساوي 1.99- )أو مستوى الداللـة اقـل مـن 0.05 والـوزن النسـبي اقل من 60 %(، وتكون آراء العينة في الفقرة محايدة إذا كان مستوى الداللة ليا اكبر من 0.05

<span id="page-79-0"></span>**أوال: تحميل فقرات المحور األول: المنفعة المتوقعة**

تـم اسـتخدام اختبـار t لمعينـة الواحـدة والنتـائج مبينـة فـي [جـدول](#page-79-0) )8-5( والـذي يبـين آراء أفـراد عينـة الدراسة في فقرات المحور الأول (المنفعة المتوقعة) مرتبة تنازليا حسب الـوزن النسبي لكل فقرة كمـا يمي:

|                | الفقرة                                                       | المتوسط الحسابي | すっす   | قيمة t | القيمة الاحتمالية |
|----------------|--------------------------------------------------------------|-----------------|-------|--------|-------------------|
| 1              | استخدام النعليم الإلكتروني يزيد من الأداء النعليمي.          | 4.32            | 86.38 | 23.134 | 0.000             |
| $\overline{2}$ | استخدام النعليم الإلكتروني يزيد من كفاءة النعليم.            | 4.28            | 85.53 | 19.160 | 0.000             |
| 3              | أجد خدمة التعليم الإلكتروني مفيدة أنثاء ندريسي.              | 4.27            | 85.42 | 17.001 | 0.000             |
| 4              | ألاحظ ازدياد التحصيل العلمي للطلاب عند استخدام برنامج موودل. | 3.69            | 73.75 | 8.725  | 0.000             |
|                | جميع الفقرات                                                 | 4.14            | 82.71 | 19.800 | 0.000             |

**جدول )8-5( تحميل الفقرات المحور األول )المنفعة المتوقعة(**

.1 فـي الفقـرة رقـم "1" بمـغ الـوزن النسـبي "%86.38" والقيمـة االحتماليـة تسـاوي "0.000" وىـي أقـل مـن 0.05 ممـا يدل علـى صـحة عبـارة "استخدام التعليم الإلكترونـي يزيـد مـن الأداء التعليمـي"، وقد احتلت هذه الفقرة المرتبة الأولى وذلك يدلل على توفير مـوودل كـأداة تـعليميـة لوسـيلـة جديدة ومفيدة لتحقيق أهداف العملية التعليمية.

- .2 فـي الفقـرة رقـم "2" بمـغ الـوزن النسـبي "%85.53" والقيمـة االحتماليـة تسـاوي "0.000" وىـي أقـل من 0.05 ممـا يـدل علـى أن "استخدام التعليم الإلكترونـي يزيـد مـن كفـاءة التعليم"، وقد احتلت ىـذه الفقـرة المرتبـة الثانيـة، ويرجـع الباحـث ذلـك لمقـدرة برنـامج مـوودل عمـى اختصـار الوقـت فـي كثير من الميام وسرعة الوصول لمطمبة فيو يختصر الزمان والمكان.
- 3. في الفقرة رقم "3" بلـغ الـوزن النسبي "85.42%" والقيمـة الاحتماليـة تسـاوي "0.000" وهـي أقل مـن 0.05 ممـا يـدل علـي أن "أجـد خدمـة التعليم الإلكترونـي مفيدة أثنـاء تدريسـي"، وقد احتلت ىذه الفقرة المرتبة الثالثة وبوزن نسـبي مرتفـع ممـا يـدلل عمـى أن خدمـة التعمـيم اإللكترونـي مفيـدة لممدرسين.
- .4 فـي الفقـرة رقـم "4" بمـغ الـوزن النسـبي "%73.75" والقيمـة االحتماليـة تسـاوي "0.000" وىـي أقـل مـن 0.05 ممـا يـدل علـى أنـى "ألاحظ ازديـاد التحصـيل العلمـي للطـلاب عنـد اسـتخدام برنـامج موودل"، وقد احتلت هذه الفقرة المرتبة الأخيرة، ويعزو الباحث ذلك إلـى أن الطـلاب بحاجـة إلـى ندريب للاستفادة من برنامج موودل بالشكل المطلوب.

**وبصفة عامة يتبين أن المتوسط الحسابي لجميع فقرات المحـور األول )المنفعـة المتوقعـة( تسـاوي ،3103 و الوزن النسبي يساوي %82170 وىـي اكبـر مـن الـوزن النسـبي المحايـد %61 وقيمـة t المحســـوبة تســـاوي 091811 وىـــي اكبـــر مـــن قيمـــة t الجدوليـــة والتـــي تســـاوي ،0199 والقيمـــة االحتمالية تساوي 11111 وىي اقل من 1115 مما يدل عمى أن ىنـاك منفعـة مـن اسـتخدام التعمـيم اإللكتروني.**

وذلك يتفق مـع دراسـة أونـج ولاي ووانـج (2004 Ong, Lai and Wang)، ودراسـة سـاعدي وبـاهلـي .(Saadé and Bahli 2005)

## **ثانيا:ً تحميل فقرات المحور الثاني: سيولة االستخدام**

تـم اسـتخدام اختبـار t لمعينـة الواحـدة والنتـائج مبينـة فـي [جـدول](#page-81-0) )9-5( والـذي يبـين آراء أفـراد عينـة الدراسة في فقرات المحور الثاني (سهولة الاستخدام) مرتبة تنازليا حسب الوزن النسبي لكل فقرة كما يلى:

.1 فـي الفقـرة رقـم "2" بمـغ الـوزن النسـبي "%80.00" والقيمـة االحتماليـة تسـاوي "0.000" وىـي أقـل من 0.05 مما يدل على أني "أجد من السهل عليّ أن أكون ماهراً في استخدام نظام موودل"، وقــد احتلــت هــذه الفقــرة المرتبـــة الأولـــى وهــذا يــدلل علـــى ســهولـة النظــام ويتفــق مـــع نتــائج

[جدول](#page-77-1) )5-5( حيث يظير مـن نتـائج ذلـك الجـدول أن حـوالي %40 مـن المسـتخدمين لـم يأخـذوا أي دورة لتعمم موودل.

.2 فـي الفقـرة رقـم "1" بمـغ الـوزن النسـبي "%76.25" والقيمـة االحتماليـة تسـاوي "0.000" و ىـي أقـل من 0.05 مما يدل على أن "التعلم لتشغيل النظام والعمل عليه يعتبر سـهلاً بالنسبة لـي"، وهـي أيضاً تعزز نتيجة الفقرة السابقة وإن كانت درجتها أقل فذلك راجع إلى أن البعض يحتاج دورات تدريبية وال يستطيع التعمم بمفرده.

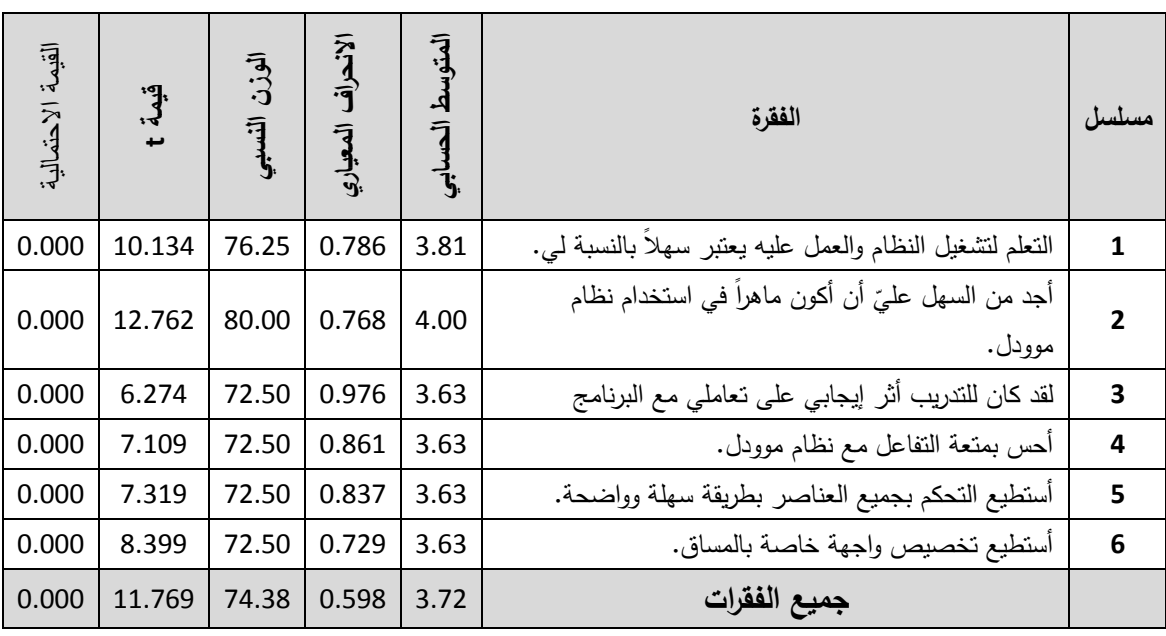

<span id="page-81-0"></span>**جدول )9-5( تحميل الفقرات المحور الثاني )سيولة االستخدام(**

- 3. في الفقرة رقم "3" بلـغ الـوزن النسبي "72.50%" والقيمـة الاحتماليـة تسـاوي "0.000" وهـي أقل مــن 0.05 ممــا يــدل عمــى أن "لمتــدريب كــان أثــر إيجــابي عمــى تعــاممي مــع البرنــامج"، ويعــزو الباحث ورود هذه الفقرة فـي الترتيب الأخير إلـى أن الكثير من المـوظفين الذين يعملـون علـى موودل تعلموا بطريقة ذاتية وهذا يدلل على سهولة النظام ويتوافق مع الفقرات السابقة.
- .4 فـي الفقـرة رقـم "4" بمـغ الـوزن النسـبي "%72.50" والقيمـة االحتماليـة تسـاوي "0.000" وىـي أقـل من 0.05 مما يدل عمى أني "أحس بمتعة التفاعل مع نظام موودل".
- .5 فـي الفقـرة رقـم "5" بمـغ الـوزن النسـبي "%72.50" والقيمـة االحتماليـة تسـاوي "0.000" وىـي أقـل من 0.05 مما يدل علـى أنـي "أستطيع النحكم بجميع العناصر بطريقة سـهلة وواضـحة"، وهذه

النتيجة تؤكد الحاجة لدورات تدريبية متقدمة، حتى وإن كان البعض يستطيع أن يستخدم النظام بالحد الذي يستطيع بو تسيير المساق.

.6 فـي الفقـرة رقـم "6" بمـغ الـوزن النسـبي "%72.50" والقيمـة االحتماليـة تسـاوي "0.000" وىـي أقـل من 0.05 مما يدل عمى أني "أستطيع تخصيص واجية خاصـة بالمسـاق"، وىـذا أيضـاً يؤكـد مـا ذىب إليو الباحث من الحاجة لمتدريب كما في الفقرة السابقة.

**وبصفة عامة يتبين أن المتوسط الحسابي لجميع فقرات المحور الثاني )سيولة االستخدام( تساوي ،1172 و الوزن النسبي يساوي %73118 وىي اكبر من الوزن النسبي المحايد %61 وقيمـة t المحســـوبة تســـاوي 001769 وىـــي اكبـــر مـــن قيمـــة t الجدوليـــة والتـــي تســـاوي ،0199 و القيمـــة االحتمالية تساوي 11111 وىي اقل من 1115 مما يدل عمى أن التعمم لتشغيل النظام والعمـل عميـو يعتبر سيال.ً**

وذلـك يتفـق مـع دراسـة أونـج والي ووانـج (2004 Wang and Lai ,Ong(، ودراسـة روكـا وتشـيو (Sánchez and وىيـورس سانشـيز ودراسـة ،)Roca, Chiu and Martinez 2006) ومـارتينيز (Šumak, Heričko, et al. 2011) وآخرون شوماك ودراسو ،Hueros 2010)

#### **ثالثا: تحميل فقرات المحور الثالث: جودة المعمومات**

تم استخدام اختبار t لمعينة الواحدة والنتائج مبينة في [جدول](#page-83-0) )10-5( والذي يبين آراء أفراد عينة الدراسة في فقرات المحور الثالث (جودة المعلومات) مرتبة تنازليا حسب الوزن النسبي لكل فقرة كما يلى:

- .1 فـي الفقـرة رقـم "6" بمـغ الـوزن النسـبي "%82.08" والقيمـة االحتماليـة تسـاوي "0.000" وىـي أقـل مــن 0.05 ممــا يــدل عمــى أن "المعمومــات التــي تقــدم عبــر نظــام مــوودل يمكــن تحــديثيا لتكــون مواكبـة الـعصـر لتحقيق أهدافي"، وقد احتلت هذه الفقرة المرتبـة الأولـى، وهذا يـدلل علـى مدى ملائمـة مـوودل لتحقيـق الغـرض منــه حيـث يمكـن الاسـتفادة منــه بشـكل كبيـر لخدمــة توصـيل المعمومة الجيدة والمناسبة لمطالب.
- .2 فـي الفقـرة رقـم "4" بمـغ الـوزن النسـبي "%78.30" والقيمـة االحتماليـة تسـاوي "0.000" وىـي أقـل من 0.05 مما يدل عمى أن "نظام موودل يمكنني من تقديم المعمومات بشكل وتنسيق مناسب"، وقد احتلت هذه الفقرة المرتبة الثانية، وهذا يعزز ما ذهب إليه الباحث فـي الفقرة السـابقة، ويبين أن عرض المعمومات في برنامج موودل يتمتع بمظير مناسب من وجية نظر المدرسين.

3. فـي الفقرة رقم "5" بلـغ الـوزن النسبـي "77.50%" والقيمـة الاحتماليـة تسـاوي "0.000" وهـي أقل من 0.05 مما يدل عمى أن "محتوى المعمومات التي يمكن تقديميا في نظام موودل يعتبـر جيـد جـدا"، وقـد احتلـت هـذه الفقـرة المرتبـة الثالثـة، ويعـزو الباحث ذلك لقـدرة برنـامج مـوودل علـى التعامل مع أنواع مختمفة من الممفات والمعمومات.

<span id="page-83-0"></span>**جدول )10-5( تحميل الفقرات المحور الثالث )جودة المعمومات(**

| القيمة الاحتمالية | قيمة t | الوزن النسببي | الانحراف المعياري | المتوسط الحسابي | الفقرة                                                                               | سىلىدا<br>مەلىل         |
|-------------------|--------|---------------|-------------------|-----------------|--------------------------------------------------------------------------------------|-------------------------|
| 0.000             | 11.027 | 73.33         | 0.592             | 3.67            | نظام موودل يوفر معلومات ذات صلة بوظيفتي.                                             | $\cdot$ 1               |
| 0.000             | 11.885 | 76.25         | 0.670             | 3.81            | نظام النعليم الإلكتروني موودل يعطي معلومات سهلة الفهم.                               | $\cdot$ .2              |
| 0.000             | 10.931 | 75.83         | 0.710             | 3.79            | مخرجات المعلومات من نظام موودل تعتبر واضحة.                                          | $\cdot$ 3               |
| 0.000             | 10.750 | 78.30         | 0.825             | 3.91            | نظام موودل بمكنني من تقديم المعلومات بشكل ونتسيق مناسب.                              | .4                      |
| 0.000             | 11.319 | 77.50         | 0.757             | 3.88            | محتوى المعلومات التي يمكن تقديمها في نظام موودل يعتبر جيد<br>جداً .                  | .5                      |
| 0.000             | 15.726 | 82.08         | 0.688             | 4.10            | المعلومات التي تقدم عبر نظام موودل يمكن تحديثها لتكون<br>مواكبة العصر لتحقيق أهدافي. | .6                      |
| 0.000             | 10.521 | 75.42         | 0.718             | 3.77            | أعتبر نكامل المعلومات التبي بمكن نقديمها عبر نظام موودل<br>كافية لأغراضي.            | .7                      |
| 0.000             | 11.779 | 77.08         | 0.711             | 3.85            | موثوقية المعلومات التي يتم نقديمها عبر نظام موودل تعتبر<br>عالية.                    | $\overline{\mathbf{8}}$ |
| 0.000             | 10.570 | 77.50         | 0.811             | 3.88            | يمكن لمي أن أحصل على المعلومات من نظام موودل في الوقت<br>الذي أريد.                  | .9                      |
| 0.000             | 14.623 | 77.05         | 0.571             | 3.85            | جميع الفقرات                                                                         |                         |

.4 فـي الفقـرة رقـم "9" بمـغ الـوزن النسـبي "%77.50" والقيمـة االحتماليـة تسـاوي "0.000" و ىـي أقـل من 0.05 مما يدل عمى أن "يمكن لي أن أحصل عمى المعمومات مـن نظـام مـوودل فـي الوقـت الذي أريد"، وقد احتلت هذه الفقرة المرتبة الرابعة ويعزو الباحث ذلك لبعض الظروف الخارجية مثل عدم توفر شبكة الانترنت عند البعض مما يجعله يستطيع الوصـول للنظـام فقط من داخل الجامعة.

- 5. في الفقرة رقم "8" بلـغ الـوزن النسبي "77.08%" والقيمـة الاحتماليـة تسـاوي "0.000" وهـي أقل مـن 0.05 ممـا يــدل عمـى أن "موثوقيـة المعمومــات التـي يــتم تقـديميا عبـر نظــام مـوودل تعتبـر عالية"، وقـد احتمـت ىـذه الفقـرة المرتبـة الخامسـة، ويعـزو الباحـث ذلـك لـتمكن برنـامج مـوودل مـن التعامل مع العديد من أنواع الملفات التي تلزم للمدرسين في العملية التعليمية.
- .6 فـي الفقـرة رقـم "2" بمـغ الـوزن النسـبي "%76.25" والقيمـة االحتماليـة تسـاوي "0.000" و ىـي أقـل من 0.05 مما يدل على أن "نظام النعليم الإلكتروني موودل يعطي معلومات سهلة الفهم"، وقد احتلت هذه الفقرة المرتبة السادسة.
- 7. في الفقرة رقم "3" بلـغ الـوزن النسبي "75.83%" والقيمـة الاحتماليـة تسـاوي "0.000" وهـي أقل من 0.05 مما يدل على أن "مخرجات المعلومات من نظام موودل تعتبر واضحة"، وقد احتلت ىـذه الفقـرة المرتبـة السـابعة، ويعـز و الباحـث ذلـك إلـى أن أغمـب المدرسـين يتعـاممون مـع مـودل كوسيط إليصال الممفات فقط.
- .8 فـي الفقـرة رقـم "7" بمـغ الـوزن النسـبي "%75.42" والقيمـة االحتماليـة تسـاوي "0.000" وىـي أقـل مـن 0.05 ممـا يـدل عمـى أن "أعتبـر تكامـل المعمومـات التـي يمكـن تقـديميا عبـر نظـام مـوودل كافيــة لأغراضــي"، وقـد احتلـت هـذه الفقـرة المرتبــة الثامنــة ويعـزو الباحـث ذلـك إلــى أن معظـم المدرسين ال يستفيد من موودل بالطاقة القصوى، وىذا يدلل عمى الحاجة لمزيد من التدريب.
- .9 فـي الفقـرة رقـم "1" بمـغ الـوزن النسـبي "%73.33" والقيمـة االحتماليـة تسـاوي "0.000" و ىـي أقـل من 0.05 مما يدل على أن "نظام موودل يوفر معلومات ذات صلة بوظيفتي"، وقد جاءت هذه الفقرة في المرتبة الأخيرة، ويعزو الباحث ذلك إلى عدم استفادة المدرسين بالدرجـة القصـوى من البرنامج، وىذ يدعم تفسير الفقرة السابقة.

**وبصفة عامة يتبين أن المتوسط الحسابي لجميع فقرات المحور الثالث )جودة المعمومات( تساوي،1185 و الوزن النسبي يساوي 77115 % وىي اكبر من الوزن النسبي المحايد %61 وقيمة t المحسوبة تساوي 031621 وىي اكبر من قيمة t الجدولية والتي تساوي ،0199 و القيمة االحتمالية تساوي 11111 وىي اقل من 1115 مما يدل عمى أن نظام التعميم اإللكتروني موودل يعطي معمومات واضحة وسيمة الفيم.**

وذلك يتفق مع دراسة روكا وتشيو ومارتينيز (Roca, Chiu and Martinez 2006).

### **رابعا: تحميل فقرات المحور الرابع: جودة الخدمة**

تـم اسـتخدام اختبـار t لمعينـة الواحـدة والنتـائج مبينـة فـي [جـدول](#page-85-0) )11-5( والـذي يبـين آراء أفـراد عينـة الدراسـة فـي فقـرات المحـور **الرابـع** )**جـودة الخدمـة**( مرتبـة تنازليـا حسـب الـوزن النسـبي لكـل فقـرة كمـا يمي:

.1 فـي الفقـرة رقـم "1" بمـغ الـوزن النسـبي "%78.33" والقيمـة االحتماليـة تسـاوي "0.000" و ىـي أقـل من 0.05 مما يدل على أن "نظام موودل يتمتع بواجهة تفاعليـة حديثـة"، وقد احتلت هذه الفقرة المرتبـة الأولـى، وهذا يـدلل علـى سـهولـة تنفيذ المـهـام الأساسـية التـي تلزم المدرسـين فـي إعداد المساق.

| مسلسا          | الفقرة                                                        | المتوسط الحسابي | الانحراف المعياري | الوزن التسببي | قيمة t | القيمة الاحتمالية |
|----------------|---------------------------------------------------------------|-----------------|-------------------|---------------|--------|-------------------|
| 1              | يتمتع نظام موودل بواجهة تفاعلية حديثة.                        | 3.92            | 0.675             | 78.33         | 13.298 | 0.000             |
| $\overline{2}$ | نظام موودل يتمتع بمنظر ذو جاذبية للمستخدم.                    | 3.71            | 0.767             | 74.17         | 9.053  | 0.000             |
| 3              | يقدم نظام موودل الحل الأمثل لما أطلب.                         | 3.44            | 0.818             | 68.75         | 5.238  | 0.000             |
| 4              | يقدم نظام موودل خدمة سريعة لما أطلب.                          | 3.77            | 0.718             | 75.42         | 10.521 | 0.000             |
| 5              | نظام موودل يعطيني اهتماماً فردياً ويراعى احتياجاتى<br>الخاصة. | 3.58            | 0.643             | 71.67         | 8.882  | 0.000             |
|                | جميع الفقرات                                                  | 3.68            | 0.555             | 73.67         | 12.065 | 0.000             |

<span id="page-85-0"></span>**جدول )11-5( تحميل الفقرات المحور الرابع )جودة الخدمة(**

- .2 فـي الفقـرة رقـم "4" بمـغ الـوزن النسـبي "%75.42" والقيمـة االحتماليـة تسـاوي "0.000" و ىـي أقـل من 0.05 مما يدل على أن "نظام موودل يقدم خدمة سريعة لما أطلب"، وقد احتلت هذه الفقرة المرتبــة الثانيــة، ويعـزو الباحـث ذلـك لجاهزيــة النظــام علــى مـدار الســاعة، وكفـاءة الأجهـزة المستخدمة لإدارة النظام، وقلة عدد الخطوات المطلوبة لإنجاز المهام الأساسية.
- 3. في الفقرة رقم "2" بلـغ الـوزن النسبي "74.17%" والقيمـة الاحتماليـة تسـاوي "0.000" وهـي أقل من 0.05 مما يدل عمى أن "نظام موودل يتمتع بمنظر ذو جاذبية لممسـتخدم"، وقـد احتمـت ىـذه

الفقـرة المرتبــة الثالثــة، ممــا يســتلزم مــن القــائمين علــى التعلــيم الإلكترونـــي تحســين الواجهــة المستخدمة لبرنامج موودل.

- .4 فـي الفقـرة رقـم "5" بمـغ الـوزن النسـبي "%71.67" والقيمـة االحتماليـة تسـاوي "0.000" و ىـي أقـل من 0.05 مما يدل على أن "نظام موودل يعطينـي اهتمامـاً فرديـاً ويراعـي احتياجـاتـي الخاصـة"، وقــد احتلــت هــذه الفقــرة المرتبـــة الرابعـــة، ويعــزو الباحــث ذلــك لعــدم وجــود بعــض الأدوات المتخصصة في برنامج موودل مثل محرر المعادالت الرياضية أو الرسم البياني.
- .5 فـي الفقـرة رقـم "3" بمـغ الـوزن النسـبي "%68.75" والقيمـة االحتماليـة تسـاوي "0.000" و ىـي أقـل من 0.05 مما يدل على أن "نظام موودل يقدم الحل الأمثل لمـا أطلب"، وقد احتلت هذه الفقرة المرتبة األخيرة ويفسر الباحث ذلك بأن المدرسين يحتاجون مزيد من التدريب لالسـتفادة مـن كـل إمكانيات ومزايا برنامج موودل، كما أن برنامج مودل لا يقدم حلولاً بشكل مباشـر لبعض المـهام مثــل كتابــة المعــادالت الرياضــية، كمــا يســتخدم بعــض المدرســين الصــفحات الشخصــية لوضــع المادة الدراسية لمطالب.

وبصـفـة عامــة يتبـين أن المتوسـط الحسـاب*ي* لجميـع فقرات المحـور الرابـع (جـودة الـخدمـة) تســاوي **،1168 و الوزن النسبي يساوي%71167 وىي اكبر من الـوزن النسـبي المحايـد %61 وقيمـة t المحســـوبة تســـاوي 021165 وىـــي اكبـــر مـــن قيمـــة t الجدوليـــة والتـــي تســـاوي ،0199 و القيمـــة االحتمالية تساوي 11111 وىي اقل من 1115 مما يدل عمـى أن يتمتـع نظـام مـوودل بجـودة خدمـة متميزة.**

وذلك يتفق مع دراسة روكا ونشيو ومارتينيز (Roca, Chiu and Martinez 2006).

**خامسا: تحميل فقرات المحور الخامس: الدعم الفني**

تـم اسـتخدام اختبـار t لمعينـة الواحـدة والنتـائج مبينـة فـي [جـدول](#page-87-0) )12-5( والـذي يبـين آراء أفـراد عينـة الدراسـة فـي فقرات المحور الخـامس (الدعم الفنـي) مرتبـة تنازليـا حسب الـوزن النسبـي لكل فقرة كمـا يمي:

.1 فـي الفقـرة رقـم "1" بمـغ الـوزن النسـبي "%76.67" والقيمـة االحتماليـة تسـاوي "0.000" وىـي أقـل من 0.05 مما يدل على أن "برنامج موودل يقدم شرحاً واضحاً للمهام والعناصـر الموجودة بـه"،

وقد احتلت هذه الفقرة المرتبـة الأولـى ممـا يـدل علـى فائدة الشـرح المـدمج مـع البرنـامج وإن كـان بحاجة لزيادة التحسين مثل تزويد البرنامج بنسخة عربية من الشرح.

| القيمة الاحتمالية | قيمة t | أوزن  | لإنحراق<br>المعياري | المتوسط الحسابي | الفقر ة                                                                                       |                |
|-------------------|--------|-------|---------------------|-----------------|-----------------------------------------------------------------------------------------------|----------------|
| 0.000             | 13.025 | 76.67 | 0.627               | 3.83            | برنامج موودل يقدم شرحاً واضحاً للمهام والعناصر الموجودة به.                                   | 1              |
| 0.000             | 6.892  | 70.00 | 0.711               | 3.50            | أجد حلولاً واضحة لجميع المشاكل التي تواجهني في الشرح<br>المدمج مع البرنامج.                   | $\overline{2}$ |
| 0.000             | 9.156  | 72.50 | 0.669               | 3.63            | أنمكن من الوصول لشرح برنامج موودل بسهولة.                                                     | 3              |
| 0.000             | 5.551  | 69.58 | 0.846               | 3.48            | أتمكن من حل المشاكل التي تواجهني من خلال الشرح الذي<br>يقدمه برنامج موودل مدمجاً مع البرنامج. | 4              |
| 0.000             | 9.506  | 72.19 | 0.628               | 3.61            | جميع الفقرات                                                                                  |                |

<span id="page-87-0"></span>**جدول )12-5( تحميل الفقرات المحور الخامس )الدعم الفني(**

- .2 فـي الفقـرة رقـم "3" بمـغ الـوزن النسـبي "%72.50" والقيمـة االحتماليـة تسـاوي "0.000" وىـي أقـل من 0.05 مما يدل عمى أن "أتمكن من الوصول لشرح برنامج موودل بسيولة"، وقد احتمت ىذه الفقرة المرتبة الثانية، ويعزو الباحث ذلـك لسـيولة الوصـول لمشـرح حيـث أن كـل ميمـة مـن ميـام موودل يوجد بـها أيقونـة توصـل مباشرة إلـى الشرح المتعلق بـهـا، ومـع ذلك ينصـح الباحث بـعقد المزيد من الدورات التدريبية لتدريب المدرسين على كيفية الوصول للشرح والاستفادة منه.
- 3. في الفقرة رقم "2" بلـغ الـوزن النسبي "70.00%" والقيمـة الإحتماليـة تسـاوي "0.000" وهـي أقل مــن 0.05 ممــا يــدل عمــى أن "أجـد حمـوالً واضـحة لجميـع المشـاكل التـي تـواجيني فــي الشــرح المدمج مع البرنامج"، وقد احتلت هذه الفقرة المرتبة الثالثة، وهذا يعزز ما ذهب إليه الباحث في الفقـرة السـابقة مـن الحاجـة لمزيـد مـن الـدورات التدريبيـة، كمـا يـدعو القـائمين عمـى إدارة النظــام بتعريب الشرح المدمج مع البرنامج.
- .4 فـي الفقـرة رقـم "4" بمـغ الـوزن النسـبي "%69.58" والقيمـة االحتماليـة تسـاوي "0.000" وىـي أقـل مـن 0.05 ممـا يـدل عمـى أن "أتمكـن مـن حـل المشـاكل التـي تـواجيني مـن خـالل الشـرح الـذي يقدمـه برنـامج مـوودل مـدمجاً مـع البرنـامج"، وقد احتلت هذه الفقرة المرتبـة الأخيرة، وهذا يؤكد

أيضـاً مـا ذهب إليـه الباحث سـابقاً مـن الحاجـة لمزيـد مـن التـدريب، مـع القيـام بتعريب الشـرح المدمج مع البرنامج.

**وبصفة عامة يتبين أن المتوسط الحسابي لجميع فقرات المحـور الخـامس )الـدعم الفنـي( تسـاوي ،1160 و الوزن النسبي يساوي 72109 % وىي اكبر من الوزن النسبي المحايد %61 وقيمة t المحســـوبة تســـاوي 91516 وىـــي اكبـــر مـــن قيمـــة t الجدوليـــة والتـــي تســـاوي ،0199 و القيمـــة االحتمالية تساوي 11111 وىي اقل من 1115 مما يدل عمى أن برنامج موودل يقدم الدعم الفنـي**  لمستخدميه بشكل جيد.

وذلك يتفق مع دراسة سانشيز وهيورس (Sánchez and Hueros 2010)

<span id="page-88-0"></span>**سادسا: تحميل فقرات المحور السادس: جودة النظام**

تـم اسـتخدام اختبـار t لمعينـة الواحـدة والنتـائج مبينـة فـي [جـدول](#page-88-0) )13-5( والـذي يبـين آراء أفـراد عينـة الدراسة في فقرات المحور السـادس (جودة النظـام) مرتبـة تنازليـا حسب الـوزن النسبي لكل فقرة كمـا يمي:

| مسلسل                   | الفقرة                                                                                                    | لمتوسط الحسابي | الانحراف المعياري | الوزن النسبي | قيمة ا | القيمة الاحتمالية |
|-------------------------|----------------------------------------------------------------------------------------------------|----------------|-------------------|--------------|--------|-------------------|
| $\mathbf{1}$            | عدد الخطوات المطلوبة لإنجاز مهمة واحدة في نظام موودل<br>يعتبر صغيراً.                                         | 3.56           | 0.868             | 71.25        | 6.347  | 0.000             |
| $\overline{2}$          | الخطوات المنبعة لإنجاز مهمة محددة في نظام موودل تتبع<br>تسلسلاً منطقياً.                                      | 3.73           | 0.732             | 74.58        | 9.755  | 0.000             |
| $\overline{\mathbf{3}}$ | نتفيذ عملية في نظام موودل نقود دائماً إلى ننيجة متوقعة.                                                       | 3.85           | 0.649             | 77.08        | 12.904 | 0.000             |
| $\overline{4}$          | نتظيم المعلومات على شاشات نظام موودل يعتبر سهل<br>وواضح.                                                      | 3.83           | 0.660             | 76.67        | 12.378 | 0.000             |
| 5                       | نظام موودل بتمتع بتغييرات سلسة وطبيعية ومتوقعة<br>للشاشات.                                                    | 3.81           | 0.670             | 76.25        | 11.885 | 0.000             |
| $6\phantom{1}6$         | نظام موودل يستجيب بسرعة خلال ساعات الضغط خلال<br>العمل اليومي.                                                | 3.55           | 0.713             | 71.06        | 7.526  | 0.000             |
| $\overline{7}$          | بَنْمَنَّع نظام موودل بأدوات كافية لإدارة المساق. مثل<br>(الموسوعة، البريد، المنتدى، المحادثة، الاختبار الخ). | 4.06           | 0.662             | 81.25        | 15.727 | 0.000             |
|                         | جميع الفقرات                                                                                                  | 3.77           | 0.531             | 75.42        | 14.210 | 0.000             |

**جدول )13-5( تحميل الفقرات المحور السادس )جودة النظام(**

- .1 فـي الفقـرة رقـم "7" بمـغ الـوزن النسـبي "%81.25" والقيمـة االحتماليـة تسـاوي "0.000" وىـي أقـل من 0.05 مما يدل عمى أن "يتمتع نظام موودل بأدوات كافيـة إلدارة المسـاق. مثـل )الموسـوعة، البريد، المنتدى، المحادثـة، الاختبـار ....الخ)"، وقد احتلت هذه الفقرة المرتبـة الأولـى ممـا يـدل عمى كفاية برنـامج مـوودل إلدارة معظـم المسـاقات ولكـن يبقـى كمـا سـبق وذكرنـا بعـض الجوانـب الفنية الخاصة ببعض التخصصات.
- .2 فـي الفقـرة رقـم "3" بمـغ الـوزن النسـبي "%77.08" والقيمـة االحتماليـة تسـاوي "0.000" و ىـي أقـل من 0.05 مما يدل عمى أن "تنفيذ عمميـة فـي نظـام مـوودل تقـود دائمـاً إلـى نتيجـة متوقعـة"، وقـد احتلت هذه الفقرة المرتبة الثانية، ويعزو الباحث ذلك لوضوح العمليات وقصر عدد خطواتها في معظم ميام موودل.
- 3. فـي الفقرة رقم "4" بلـغ الـوزن النسببي "76.67%" والقيمـة الاحتماليـة تسـاوي "0.000" وهـي أقل من 0.05 مما يدل على أن "تنظيم المعلومات على شاشات نظام موودل يعتبر سهل وواضح"، وقد احتلت هذه الفقرة المرتبـة الثالثـة، وهذا يعزز وجهـة نظـر الباحث مـن الحاجـة لمزيد مـن التدريب.
- .4 فـي الفقـرة رقـم "5" بمـغ الـوزن النسـبي "%76.25" والقيمـة االحتماليـة تسـاوي "0.000" وىـي أقـل من 0.05 مما يدل علـى أن "نظـام مـوودل يتمتـع بتغييرات سلسـة وطبيعيـة ومتوقعـة للشاشـات"، وقد احتلت هذه الفقرة المرتبـة الرابعـة، ويعـزو الباحث ذلك إلـى أن نظـام مـوودل يتبـع نظامـاً موحداً نقريباً في إنجاز عناصر المساق، مما يجعل التعامل مع شاشات موودل سهلاً.
- .5 فـي الفقـرة رقـم "2" بمـغ الـوزن النسـبي "%74.58" والقيمـة االحتماليـة تسـاوي "0.000" وىـي أقـل مــن 0.05 ممــا يــدل عمــى أن "الخطــوات المتبعــة إلنجــاز ميمــة محــددة فــي نظــام مــوودل تتبــع تسلسـلاً منطقيـاً"، وقـد احتلت هذه الفقرة المرتبــة الخامســة، ويعـزو الباحـث ذلـك إلــى أن نظـام موودل يتبع نظاماً موحداً تقريباً في إنجاز عناصر المساق.
- .6 فـي الفقـرة رقـم "1" بمـغ الـوزن النسـبي "%71.25" والقيمـة االحتماليـة تسـاوي "0.000" وىـي أقـل مـن 0.05 ممـا يـدل عمـى أن "عـدد الخطـوات المطموبـة إلنجـاز ميمـة واحـدة فـي نظـام مـوودل يعتبـر صــغيراً"، وقد احتلت هذه الفقرة المرتبـة السادسـة، ويعـزو الباحث ذلك إلـى أن الـبعض القليل من مهام موودل تحتاج خطوات طويلة نسبياً مثل الاستبيان والاختبار .

7. فـي الفقرة رقم "6" بلـغ الـوزن النسبـي "71.06%" والقيمـة الاحتماليـة تسـاوي "0.000" وهـي أقل من 0.05 مما يدل عمى أن "نظام موودل يستجيب بسرعة خالل سـاعات الضـغط خـالل العمـل اليومي".

**وبصفة عامة يتبين أن المتوسط الحسابي لجميع فقرات المحور السادس )جودة النظام( تسـاوي، و الـوزن النسـبي يسـاوي % وىـي اكبـر مـن الـوزن النسـبي المحايـد %61 وقيمـة t المحسـوبة تساوي وىي اكبر من قيمة t الجدوليـة والتـي تسـاوي ،0199 و القيمـة االحتماليـة تسـاوي 11111 وىي اقل من 1115 مما يدل عمى أن نظام موودل يتمتع بجودة عالية ويمتمـك أدوات كافيـة إلدارة المساق. مثل )الموسوعة، البريد، المنتدى، المحادثة، االختبار...،الخ(.**

وذلك يتفق مع دراسة روكا وتشيو ومارتينيز (Roca, Chiu and Martinez 2006).

<span id="page-90-0"></span>**سابعا: تحميل فقرات المحور السابع: الثقة**

تـم اسـتخدام اختبـار t لمعينـة الواحـدة والنتـائج مبينـة فـي [جـدول](#page-90-0) )14-5( والـذي يبـين آراء أفـراد عينـة الدراسة في فقرات المحور السابع (الثقة) مرتبة تنازليا حسب الوزن النسبي لكل فقرة كما يلي:

| مسلساء         | الفقرة                                                                                  | المتوسط الحسابي | الانحراف المعياري | الوزن النسبي | قيمة t | القيمة الاحتمالية |
|----------------|-----------------------------------------------------------------------------------------|-----------------|-------------------|--------------|--------|-------------------|
| $\mathbf{1}$   | تعتبر تجربتي مع نظام موودل أفضل مما كنت أتوقع.                                          | 3.67            | 0.879             | 73.33        | 7.435  | 0.000             |
| $\overline{2}$ | أشعر أن استخدام نظام موودل مهم لزيادة تحصيل الطالب.                                     | 4.06            | 0.723             | 81.25        | 14.404 | 0.000             |
| 3              | أعتقد أنه سيأتـي اليوم الذي يكون فيه النعليم الإلكترونـي بديلاً<br>عن التعليم النقليدي. | 3.29            | 1.104             | 65.83        | 2.588  | 0.011             |
| 4              | يعتبر مستوى الخدمة التبي يوفرها نظام موودل أفضل مما كنت<br>أتوقع.                       | 3.65            | 0.858             | 72.92        | 7.374  | 0.000             |
| 5              | لقد تأكدت من تحقق معظم توقعاتي من استخدام نظام موودل.                                   | 3.56            | 0.792             | 71.25        | 6.957  | 0.000             |
|                | جميع الفقرات                                                                            | 3.65            | 0.750             | 72.92        | 8.434  | 0.000             |

**جدول )14-5( تحميل الفقرات المحور السابع )الثقة(**

78

- .1 في الفقرة رقم "2" بمغ الوزن النسبي "81.25 %" والقيمة االحتمالية تساوي " 0.000" وىي أقـل من 0.05 مما يدل عمى أن "أشعر أن استخدام نظام موودل ميم لزيـادة تحصـيل الطالـب"، وقـد احتلت هذه الفقرة الترتيب الأول ضمن المجال مما يدل على قناعة المدرسين بضرورة استخدام موودل لزيادة تحصيل الطالب.
- .2 فـي الفقـرة رقـم "1" بمـغ الـوزن النسـبي "%73.33" والقيمـة االحتماليـة تسـاوي "0.000" وىـي أقـل مــن 0.05 ممــا يــدل عمــى أن "تعتبــر تجربتــي مــع نظــام مــوودل أفضــل ممــا كنــت أتوقــع"، وقــد احتلت هذه الفقرة المرتبـة الثانيـة، ويعزو الباحث ذلك لقدرة مـوودل علـى تحقيق معظم حاجـات المدرسين إلدارة المساق.
- 3. في الفقرة رقم "4" بلغ الوزن النسبي " 72.92%" والقيمـة الاحتماليـة تسـاوي "0.000" وهـي أقل من 0.05 مما يـدل عمـى أن "يعتبـر مسـتوى الخدمـة التـي يوفرىـا نظـام مـوودل أفضـل ممـا كنـت أتوقع".
- .4 فـي الفقـرة رقـم "5" بمـغ الـوزن النسـبي "%71.25" والقيمـة االحتماليـة تسـاوي "0.000" وىـي أقـل من 0.05 مما يدل عمى أن "لقد تأكـدت مـن تحقـق معظـم توقعـاتي مـن اسـتخدام نظـام مـوودل"، وقد احتلت هذه الفقرة المرتبة الرابعة، ويعزو الباحث ذلك لعدم وجود أليـة أو طريقة لتقييم مدى اسـتفادة الطلبـة مـن برنـامج مـوودل، لـذا يوصـي الباحث بعمل أليـة لأخـذ رأي الطـلاب وقيـاس رضاىم عن النظام.
- 5. في الفقرة رقم "3" بلغ الوزن النسبي " 65.83%" والقيمة الاحتمالية تساوي " 0.011" وهي أقل من 0.05 مما يدل على أن "أعتقد أنه سيأتي اليوم الذي يكون فيه التعليم الإلكتروني بديلاً عن التعليم التقليدي"، وقد احتلت هذه الفقرة المرتبـة الأخيرة، ويعزو الباحث ذلك إلـى أن موودل لا يستطيع أن يكون بديلا كلياً عن التعليم التقليدي في الجامعة وإنما يكون رديفاً فقط.  $\frac{1}{2}$

**وبصفة عامة يتبين أن المتوسط الحسـابي لجميـع فقـرات المحـور السـابع )الثقـة( تسـاوي ،1165 و الـوزن النســبي يسـاوي 72192 % وىـي اكبــر مـن الـوزن النســبي المحايـد %61 وقيمـة t المحســـوبة تســـاوي 81313 وىـــي اكبـــر مـــن قيمـــة t الجدوليـــة والتـــي تســـاوي ،0199 و القيمـــة االحتمالية تساوي 11111 وىي اقل من 1115 مما يـدل عمـى أن نظـام مـوودل يتميـز بثقـة عاليـة من قبل مستخدميو.**

وذلك يتفق مع دراسة روكا ونشيو ومارتينيز (Roca, Chiu and Martinez 2006).

#### **ثامنا: تحميل فقرات المحور الثامن: الرضا**

تـم اسـتخدام اختبـار t لمعينـة الواحـدة والنتـائج مبينـة فـي [جـدول](#page-92-0) )15-5( والـذي يبـين آراء أفـراد عينـة الدراسة في فقرات المحور الثامن (الرضا) مرتبة تنازليا حسب الوزن النسبي لكل فقرة كما يلي:

.1 فـي الفقـرة رقـم "2" بمـغ الـوزن النسـبي "%80.42" والقيمـة االحتماليـة تسـاوي "0.000" وىـي أقـل من 0.05 مما يدل على أن "تسرني تجربتي من استخدام نظام موودل للتعليم الإلكترونـي"، وقد احتلت هذه الفقرة المرتبـة الأولـى، ويعزو الباحث ذلك لاستطاعة برنـامج مـوودل تحقيق معظم حاجات المدرسين التي يطلبونها للتمكن من إدارة المساق بشكل ناجع.

| القيمة الاحتمالية | قيمة t | آلوزن اتسببي | الانحراف المعياري | المتوسط الحسابي | الفقرة                                                   | مسلسا          |
|-------------------|--------|--------------|-------------------|-----------------|----------------------------------------------------------|----------------|
| 0.000             | 11.885 | 76.25        | 0.670             | 3.81            | أنا راض عن أداء خدمة نظام موودل.                         | $\mathbf{1}$   |
| 0.000             | 12.805 | 80.42        | 0.781             | 4.02            | تسرني تجربتي من استخدام نظام موودل للتعليم الإلكتروني.   | $\overline{2}$ |
| 0.000             | 12.709 | 78.75        | 0.723             | 3.94            | كان قراري لاستخدام نظام موودل للنعليم الالكتروني حكيماً. | 3              |
| 0.000             | 13.776 | 78.47        | 0.657             | 3.92            | جميع الفقرات                                             |                |

<span id="page-92-0"></span>**جدول )15-5( تحميل الفقرات المحور الثامن )الرضا(**

- .2 فـي الفقـرة رقـم "3" بمـغ الـوزن النسـبي "%78.75" والقيمـة االحتماليـة تسـاوي "0.000" وىـي أقـل مـن 0.05 ممـا يـدل علـي أن "كـان قـراري لاسـتخدام نظـام مـوودل للتعليم الالكترونـي حكيمـاً"، ويعزو الباحث ذلك للفائدة المتحققـة ن استخدام مـوودل كـأداة مسـاعدة فـي توصـيل المعلومـات للطلبة.
- .3 فـي الفقـرة رقـم "1" بمـغ الـوزن النسـبي "%76.25" والقيمـة االحتماليـة تسـاوي "0.000" وىـي أقـل مـن 0.05 ممـا يـدل علـى أن "أنـا راض عن أداء خدمـة نظـام مـوودل"، وقد احتلت هذه الفقرة المرتبـة الأخيرة، ويعزو الباحث ذلك للفائدة التـي يحققها مـوودل حين استخدامه فـي التدريس، ولتحسين ىذه النتيجة ينصح الباحث بالمزيد من التحسين في خدمة موودل مثل االىتمام بشكل الواجيات، والدعم الفني والتدريب.

**وبصـفة عامـة يتبـين أن المتوسـط الحسـابي لجميـع فقـرات المحـور الثـامن )الرضـا( تسـاوي ،1192 و الــوزن النســبي يســاوي 78137 % وىــي اكبــر مــن الــوزن النســبي المحايــد %61 وقيمــة t المحســـوبة تســـاوي 011776 وىـــي اكبـــر مـــن قيمـــة t الجدوليـــة والتـــي تســـاوي ،0199 و القيمـــة االحتمالية تساوي 11111 وىي اقل من 1115 ممـا يـدل عمـى أن مسـتخدمي نظـام مـوودل راضـيين عن الخدمات التي يقدميا ليم.**

وذلك يتفق مع دراسة كوادرادو-جارسيا ورويز-مولينا ومونتورو-بـونس -Ruiz ,García-Cuadrado( .Molina and Montoro-Pons 2010)

<span id="page-93-0"></span>**تاسعا: تحميل فقرات المحور التاسع: االستخدام**

تـم اسـتخدام اختبـار t لمعينـة الواحـدة والنتـائج مبينـة فـي [جـدول](#page-93-0) )16-5( والـذي يبـين آراء أفـراد عينـة الدراسة في فقرات المحور التاسع (الاستخدام) مرتبة تنازليا حسب الوزن النسبي لكل فقرة كما يلي:

| مسلسا          | الفقرة                                            | المتوسط الحسابي | الانحراف المعياري | すっす   | قيمة t | القيمة الاحتمالية |
|----------------|---------------------------------------------------|-----------------|-------------------|-------|--------|-------------------|
| 1              | أقوم باستخدام نظام موودل في كثير من الأحيان.      | 3.54            | 0.983             | 70.83 | 5.398  | 0.000             |
| $\overline{2}$ | سوف أستخدم نظام موودل على أساس منتظم في المستقبل. | 3.98            | 0.833             | 79.58 | 11.514 | 0.000             |
| 3              | أوصبي الآخرين بشدة على استخدام نظام موودل.        | 3.94            | 0.949             | 78.75 | 9.675  | 0.000             |
|                | جميع الفقرات                                      | 3.82            | 0.824             | 76.39 | 9.750  | 0.000             |

**جدول )16-5( تحميل الفقرات المحور التاسع )االستخدام(**

- .1 فـي الفقـرة رقـم "2" بمـغ الـوزن النسـبي "%79.58" والقيمـة االحتماليـة تسـاوي "0.000" وىـي أقـل مـن 0.05 ممـا يـدل عمـى أنـي "سـوف أسـتخدم نظـام مـوودل عمـى أسـاس منـتظم فـي المسـتقبل"، وقد احتلت هذه الفقرة المرتبة الأولـى، ويعزو الباحث ذلك لقناعـة المدرسـين بمدى فائدة مـوودل في العملية التعليمية.
- .2 فـي الفقـرة رقـم "3" بمـغ الـوزن النسـبي "%78.75" والقيمـة االحتماليـة تسـاوي "0.000" وىـي أقـل من 0.05 ممـا يـدل عمـى أنـي "أوصـي اآلخـرين بشـدة عمـى اسـتخدام نظـام مـوودل"، وقـد احتمـت ىـذه الفقـرة المرتبـة الثانيـة، ويعـزو الباحـث ذلـك أيضـاً لقناعـة المدرسـين بمـدى فائـدة مـوودل فـي العملبة التعليمية.

.3 فـي الفقـرة رقـم "1" بمـغ الـوزن النسـبي "%70.83" والقيمـة االحتماليـة تسـاوي "0.000" وىـي أقـل من 0.05 مما يدل علـى أنـي "أقوم باستخدام نظـام مـوودل فـي كثير ٍ من الأحيـان"، وقد احتلت هذه الفقرة المرتبة الأخيرة، ويعزو الباحث ذلك لعدم وجود حوافز مادية ومعنوية للمدرسين الذين يقومون باستخدام موودل في العممية التعميمية.

وبصــفة عامــة يتبـين أن المتوسـط الحســاب*ي* لجميــع فقـرات المحــور التاســع (الاسـتخدام) تســاوي **،1182 و الوزن النسبي يساوي %76119 وىي اكبر من الوزن النسبي المحايد %61 وقيمـة t المحسوبة تساوي 91751 وىي اكبر من قيمة t الجدولية والتـي تسـاوي ،0199 و**القيمـة االحتماليـة **تســاوي 11111 وىــي اقــل مــن 1115 ممــا يــدل عمــى أن أفــراد العينــة يســتخدمون نظــام مــوودل باستمرار.**

وذلـك يتفـق مـع دراسـة سانشـيز وىيـورس (2010 Hueros and Sánchez(، ودراسـة إيسـكوبار .(Escobar-Rodriguez and Monge-Lozano 2012) ومونج **المبحث الثالث: تحميل محاور الدراسة مجتمعة**

تم استخدام اختبار t لمعينة الواحدة والنتائج مبينة في [جدول](#page-95-0) )17-5( والذي يبين آراء أفراد عينة الدراسة في محاور الدراسة مرتبة تنازليا حسب الوزن النسبي لكل محور و يتبين أن المتوسط الحسابي لجميع محاور الدراسة تساوي 3.79، والوزن النسبي يساوي 75.74% وهي اكبر من الوزن النسبي المحايد "%60" وقيمة t المحسوبة تساوي 14.934 وىي اكبر من قيمة t الجدولية والتي تساوي 1.97، والقيمة الاحتمالية تساوي 0.000 وهي اقل من 0.05 مما يدل على أن **العوامل مثل )**المنفعة المتوقعة، سيولة االستخدام، جودة المعمومات، جودة الخدمة، الدعم الفني، جودة النظام، الثقة، الرضا**(** تؤثر ايجابيا عمى تقبل المدرسين لمعمل عمى نظام موودل لمتعميم االلكتروني.

| 司军             | القيمة الاحتمالية | قيمة t | آلوزن [تسببي | الانحراف المعياري | المتوسط الحسابي | العوامل المؤثرة على نقبل<br>المدرسين للعمل على نظام<br>موودل | الأول  |
|----------------|-------------------|--------|--------------|-------------------|-----------------|--------------------------------------------------------------|--------|
| $\mathbf{1}$   | 0.000             | 19.800 | 82.71        | 0.562             | 4.14            | المنفعة المتوقعة                                             | الأول  |
| 6              | 0.000             | 11.769 | 74.38        | 0.598             | 3.72            | سهولة الاستخدام                                              | الثاني |
| 3              | 0.000             | 14.623 | 77.05        | 0.571             | 3.85            | جودة المعلومات                                               | الثالث |
| $\overline{7}$ | 0.000             | 12.065 | 73.67        | 0.555             | 3.68            | جودة الخدمة                                                  | الرابع |
| 9              | 0.000             | 9.506  | 72.19        | 0.628             | 3.61            | الدعم الفني                                                  | الخامس |
| 5              | 0.000             | 14.210 | 75.42        | 0.531             | 3.77            | جودة النظام                                                  | السادس |
| 8              | 0.000             | 8.434  | 72.92        | 0.750             | 3.65            | النقة                                                        | السابع |
| $\overline{2}$ | 0.000             | 13.776 | 78.47        | 0.657             | 3.92            | الرضا                                                        | الثامن |
| $\overline{4}$ | 0.000             | 9.750  | 76.39        | 0.824             | 3.82            | الاستخدام                                                    | التاسع |
|                | 0.000             | 14.934 | 75.74        | 0.516             | 3.79            | جميع الفقرات                                                 |        |

<span id="page-95-0"></span>**جدول )17-5( تحميل محاور الدراسة**

يتضح من النتائج أن أكثر العوامل وزناً كانت المنفعة المتوقعة، ويفسر الباحث ذلك باىتمام المدرسين بالنتائج الفعلية لاستخدام موودل في التعليم، وهذه النتيجة تتفق مع نتيجة دراسة روكا وتشيو ومارتينيز (2006 Roca, Chiu and Martinez)، ودراسة أونج ولاي ووانج Dng, Lai) (2004 Wang and ودراسة ساعدي وباىمي (2005 Bahli and Saadé(، ودراسة شوماك وآخرون (Šumak, Heričko, et al. 2011) حيث كانت المنفعة المتوقعة من أكثر العوامل وزناً.

# **المبحث الرابع: مناقشة فرضيات الدراسة**

تم استخدام اختبار بيرسون إليجاد العالقة بين متغيرات نموذج الدراسة عند مستوى و النتائج مبينة في [شكل](#page-96-0) )1-5(.

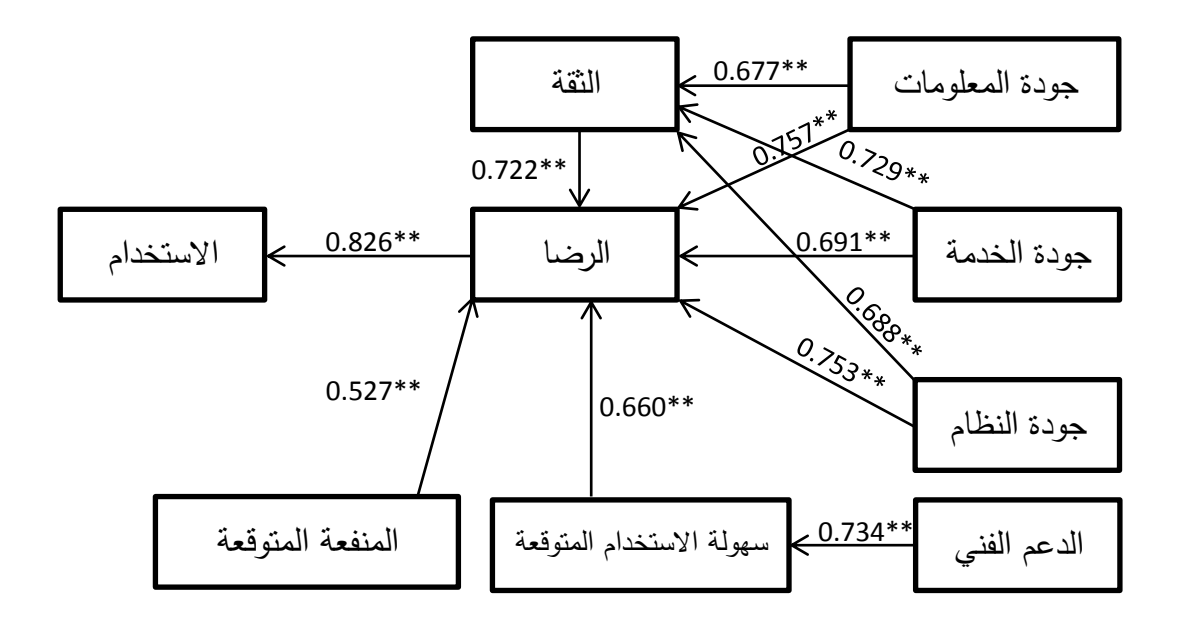

<span id="page-96-0"></span>شكل (5–1) الارتباط بين متغيرات النموذج ومستوى الدلالة

. توجد علاقة ايجابية ذات دلالة إحصائية عند مستوى  $\alpha \geqslant 0.05$  بين جودة الخدمة والثقة . بنظام موودل.

تم استخدام اختبار بيرسون إليجاد العالقة بين جودة الخدمة و الثقة بنظـام مـوودل عنـد مسـتوى داللـة والنتائج مبينـة فـي جدول (5-18) والندي يبـين أن القيمـة الاحتماليـة تسـاوي 0.000  $\alpha$ وهي اقل من 0.05، كما أن قيمة r المحسوبة تساوي 0.729 وهي أكبر من قيمة r الجدولية والتي تساوي 0.203، مما يدل على وجود علاقة بين جودة الخدمة والثقة بنظام موودل عند مستوى دلالة  $0.05 \geq \alpha$  إحصائية.

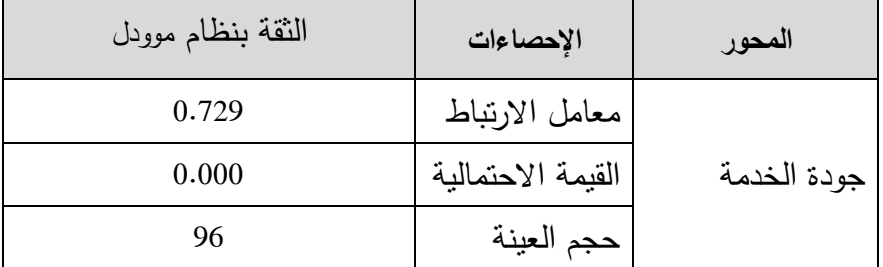

<span id="page-96-1"></span>**جدول )18-5( معامل االرتباط بين جودة الخدمة و الثقة بنظام موودل.**

 $\alpha$  لذلك نقبل الفرضية الأولى (توجد علاقة ايجابية ذات دلالة إحصائية عند مستوى  $\alpha \geq 0.05$ بين جودة الخدمة والثقة بنظام موودل).

. توجد علاقة ايجابية ذات دلالة إحصائية عند مستوى  $\alpha \geqslant 0.05$  بين جودة المعلومات و الثقة بنظام موودل.

تم استخدام اختبار بيرسون إليجاد العالقة بين جودة المعمومات و الثقة بنظام موودل عند مستوى والنتائج مبينة في [جدول](#page-97-0) )19-5( والذي يبين أن القيمة االحتمالية تساوي 0.000 وىي اقل من ،0.05 كما أن قيمة r المحسوبة تساوي0.677 وىي اكبر من قيمة r الجدولية والتي تساوي 0.203، مما يدل على وجود علاقة بين جودة المعلومات والثقة بنظام موودل عند مستوى  $.0.05 \geq \alpha$  دلالة .

<span id="page-97-0"></span>**جدول )19-5( معامل االرتباط بين جودة المعمومات و الثقة بنظام موودل**

| النقة بنظام موودل | الإحصاءات         | المحور         |
|-------------------|-------------------|----------------|
| 0.677             | معامل الارتباط    |                |
| 0.000             | القيمة الاحتمالية | جودة المعلومات |
| 96                | حجم العينة        |                |

لذلك نقبل الفرضية الثانية (توجد علاقة ايجابية ذات دلالة إحصائية عند مستوى  $\alpha \geq 0.05$  بين جودة المعلومات والثقة بنظام موودل).

3. توجد علاقة ايجابية ذات دلالة إحصائية عند مستوى  $\alpha \geq 0.05$  بين جودة النظام والثقة بنظام موودل.

تـم اسـتخدام اختبـار بيرسـون لإيجـاد العلاقـة بـين جـودة النظـام والثقـة بنظـام مـوودل عنـد مسـتوى والنتـائج مبينـة فـي [جـدول](#page-98-0) )20-5( والـذي يبـين أن القيمـة االحتماليـة تسـاوي 0.000 وىي اقل من ،0.05 كما أن قيمة r المحسوبة تساوي 0.686 وىي اكبر من قيمة r الجدولية والتي تساوي 0.203، مما يدل على وجود علاقة بين جودة النظام والثقة بنظام موودل عند مستوى دلالـة  $.0.05 \geq \alpha$  إحصائية.

<span id="page-98-0"></span>**جدول )20-5( معامل االرتباط بين جودة النظام و الثقة بنظام موودل.**

| النقة بنظام موودل | الإحصاءات         | المحور      |
|-------------------|-------------------|-------------|
| 0.686             | معامل الارتباط    |             |
| 0.000             | القيمة الاحتمالية | جودة النظام |
| 96                | حجم العينة        |             |

لذلك نقبل الفرضية الثالثة (توجد علاقة ايجابية ذات دلالة إحصائية عند مستوى  $\alpha \geq 0.05$  بين جودة النظام والنقة بنظام موودل).

. توجد علاقة ايجابية ذات دلالة إحصائية عند مستوى  $\alpha \, \geqslant \, 0.05 \, \geqslant 0.05$  بين جودة الخدمة والرضا . عن نظام موودل.

<span id="page-98-1"></span>**جدول )21-5( معامل االرتباط بين جودة الخدمة و الرضا عن نظام موودل**

| الرضا عن نظام موودل | الإحصاءات         | المحور      |
|---------------------|-------------------|-------------|
| 0.691               | معامل الارتباط    |             |
| 0.000               | القيمة الاحتمالية | جودة الخدمة |
| 96                  | حجم العينة        |             |

تم استخدام اختبار بيرسون إليجاد العالقة بين جودة الخدمة و الرضا عن نظام موودل عند مستوى والنتائج مبينة في [جدول](#page-98-1) (5-21) والذي يبين أن القيمة الاحتمالية تساوي 0.000  $\alpha$ وىي اقل من ،0.05 كما أن قيمة r المحسوبة تساوي 0.691 وىي اكبر من قيمة r الجدولية والتي تساوي ،0.203 مما يدل عمى وجود عالقة بين جودة الخدمة و الرضا عن نظام موودل عند مستوى  $.0.05 \geq \alpha$  دلالة

 $\alpha$  لذلك نقبل الفرضية الرابعة (توجد علاقة ايجابية ذات دلالة إحصائية عند مستوى  $\alpha \geq 0.05$ بين جودة الخدمة و الرضا عن نظام موودل(

5. توجد علاقة ايجابية ذات دلالة إحصائية عند مستوى  $\alpha \, \geqslant\, \Omega$  بين جودة النظام والرضا . عن نظام موودل.

تم استخدام اختبار بيرسون إليجاد العالقـة بـين جـودة النظـام و الرضـا عـن نظـام مـوودل عنـد مسـتوى والنتائج مبينـة فـي جدول (5-22) والنـذي يبـين أن القيمـة الاحتماليـة تسـاوي 0.000  $\alpha$ وىي اقل من ،0.05 كما أن قيمة r المحسوبة تساوي 0.753 وىي اكبر من قيمة r الجدولية والتي تساوي ،0.203 مما يدل عمى وجود عالقة بين جودة النظام و الرضا عن نظام مـوودل عنـد مسـتوى  $.0.05 > \alpha$  ذلالة .0

الرضا عن نظام موودل **المحور اإلحصاءات** جودة النظام معامل االرتباط 0.753 القيمة الاحتمالية | 0.000 حجم العينة 96

<span id="page-99-0"></span>**جدول )22-5( معامل االرتباط بين جودة النظام و الرضا عن نظام موودل** 

 $\alpha$  لذلك نقبل الفرضية السادسة (توجد علاقة ايجابية ذات دلالة إحصائية عند مستوى  $\alpha \geq 0.05$ بين جودة النظام والرضا عن نظام موودل).

6. توجد علاقة ايجابية ذات دلالة إحصائية عند مستوى  $\alpha \geqslant 0.05$  بين جودة المعلومات المقدمة و الرضا عن نظام موودل.

تم استخدام اختبار بيرسون إليجاد العالقة بين جودة المعمومات المقدمة و الرضا عن نظام موودل عند مستوى  $\alpha \geq 0.05$  والنتائج مبينة في [جدول](#page-99-1) (5-23) والذي يبين أن القيمة الاحتمالية تساوي 0.000 وىي اقل من ،0.05 كما أن قيمة r المحسوبة تساوي 0.757 وىي اكبر من قيمة r الجدولية والتي تساوي ،0.203 مما يدل عمى جودة المعمومات المقدمة و الرضا عن نظام موودل عند مستوى  $\alpha \geq 0.05$ .

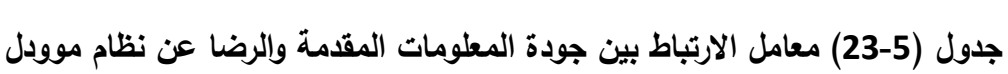

<span id="page-99-1"></span>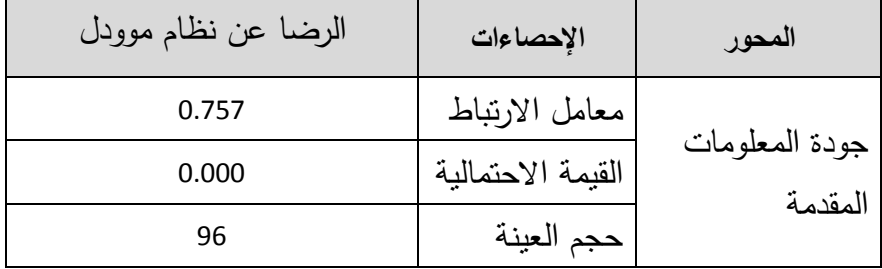

 $\alpha$  لذلك نقبل الفرضية السادسة (توجد علاقة ايجابية ذات دلالة إحصائية عند مستوى  $\alpha \geq 0.05$ بين جودة المعلومات المقدمة والرضا عن نظام موودل).

. توجد علاقة ايجابية ذات دلالة إحصائية عند مستوى  $\alpha \, \geq \, \alpha \,$  بين الثقة والرضا عن نظام . موودل.

تـم اسـتخدام اختبــار بيرســون لإيجــاد الـعلاقــة بــين الثقــة والرضــا عـن نظــام مـوودل عنـد مسـتوى والنتائج مبينـة فـي جدول (5-24) والذي يبـين أن القيمـة الاحتماليـة تسـاوي 0.000  $\alpha$ وىي اقل من ،0.05 كما أن قيمة r المحسوبة تساوي 0.722 وىي اكبر من قيمة r الجدولية والتي تساوي 0.203، مما يدل علمي وجود علاقة بين الثقة والرضـا عن نظـام مـوودل عند مستوى دلالـة  $.0.05 \geq \alpha$ 

| الرضا عن نظام موودل | الإحصاءات         | المحور |
|---------------------|-------------------|--------|
| 0.722               | معامل الارتباط    |        |
| 0.000               | القيمة الاحتمالية | النقة  |
| 96                  | حجم العينة        |        |

<span id="page-100-0"></span>**جدول )24-5( معامل االرتباط بين الثقة و الرضا عن نظام موودل.**

 $\alpha$  لذلك نقبل الفرضية السابعة (توجد علاقة ابجابية ذات دلالة إحصائية عند مستوى  $\alpha \geq 0.05$ بين الثقة و الرضا عن نظام موودل(.

8. توجد علاقة ايجابية ذات دلالة إحصائية عند مستوى  $\alpha \geq 0.05$  بين المنفعة المتوقعة حال 8. استخدام النظام و الرضا عن نظام موودل.

تم استخدام اختبـار بيرسـون إليجـاد العالقـة بـين المنفعـة المتوقعـة حـال اسـتخدام النظـام و الرضـا عـن نظـام مـوودل عند مستوى  $\alpha \geq 0.05$  والنتـائج مبينـة فـي جدول (25-5) والذي يبـين أن القيمـة الاحتمالية تساوي 0.000 وهي اقل من 0.05، كما أن قيمة r المحسوبة تساوي 0.527 وهي اكبر من قيمـة r الجدوليـة والتـي تسـاوي 0.203، ممـا يدل علـى وجود علاقـة بـين المنفعـة المتوقعـة حـال استخدام النظام والرضا عن نظام موودل عند مستوى  $\alpha \geq 0.05$ .

**جدول )25-5( معامل االرتباط بين المنفعة المتصَّورة حال استخدام النظام و الرضا عن نظام** 

| الرضا عن نظام موودل | الإحصاءات         | المحور           |
|---------------------|-------------------|------------------|
| 0.527               | معامل الارتباط    | المنفعة المتوقعة |
| 0.000               | القيمة الاحتمالية | حال استخدام      |
| 96                  | حجم العينة        | النظام           |

<span id="page-101-0"></span>**موودل**

 $\alpha$  لذلك نقبل الفرضية الثامنة (توجد علاقة ايجابية ذات دلالة إحصائية عند مستوى  $\alpha \geq 0.05$ بين المنفعة المتوقعة حال استخدام النظام والرضا عن نظام موودل).

9. توجد علاقة ايجابية ذات دلالة إحصائية عند مستوى  $\alpha \geqslant 0.05$  بين سهولة الاستخدام المتوقعة خالل استخدام النظام و الرضا عن نظام موودل.

تـم اسـتخدام اختبـار بيرسـون إليجـاد العالقـة بـين سـيولة االسـتخدام المتوقعـة خـالل اسـتخدام النظـام والرضا عن نظام موودل عند مستوى  $\alpha \geq 0.05$  والنتائج مبينـة فـي جدول (5-26) والذي يبين أن القيمة الاحتمالية تساوي 0.000 وهي اقل من 0.05، كما أن قيمة r المحسوبة تساوي 0.660 وهـى اكبـر مـن قيمـة r الجدوليـة والتـى تسـاوي 0.203، ممـا يـدل علـى وجـود علاقـة بـين سـهولة الاستخدام المتوقعة خلال استخدام النظام والرضا عن نظام موودل عند مستوى  $\alpha \geq 0.05$ .

**جدول )26-5( معامل االرتباط بين سيولة االستخدام المتصَّورة خالل استخدام النظام و الرضا عن نظام موودل.**

<span id="page-101-1"></span>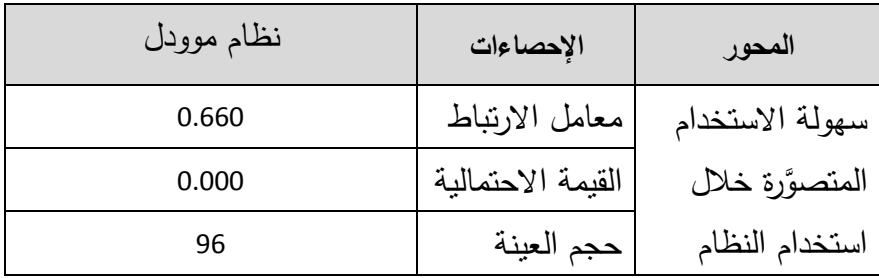

 $\alpha$  لذلك نقبل الفرضية التاسعة (توجد علاقة ايجابية ذات دلالة إحصائية عند مستوى  $\alpha \geq 0.05$ بين سهولة الاستخدام المتوقعة خلال استخدام النظام والرضا عن نظام موودل).

10. توجد علاقة ايجابية ذات دلالة إحصائية عند مستوى  $\alpha \geqslant 0.05$  بين الدعم الفني وسيولة استخدام موودل.

<span id="page-102-0"></span>

| سهولة استخدام نظام موودل | الإحصاءات         | المحور      |
|--------------------------|-------------------|-------------|
| 0.743                    | معامل الارتباط    |             |
| 0.000                    | القيمة الاحتمالية | الدعم الفني |
| 96                       | حجم العينة        |             |

**جدول )27-5( معامل االرتباط بين الدعم الفني وسيولة استخدام نظام موودل**

تم استخدام اختبار بيرسون إليجاد العالقة بين الدعم الفني و سيولة استخدام موودل عند مستوى والنتائج مبينة في [جدول](#page-102-0) )27-5( والذي يبين أن القيمة االحتمالية تساوي 0.000 وىي اقل من ،0.05 كما أن قيمة r المحسوبة تساوي 0.743 وىي اكبر من قيمة r الجدولية والتي تساوي 0.203، مما يدل على وجود علاقة بين الدعم الفني وسهولة استخدام نظام موودل عند مستوى  $\alpha \geq 0.05$ .

11 . توجد علاقة ايجابية ذات دلالة إحصائية عند مستوى  $\alpha \geq 0.05$  بين رضا المستخدمين واستخدام نظام موودل.

تــم اســتخدام اختبــار بيرســون إليجــاد العالقــة بــين رضــا المســتخدمين و اســتخدام نظــام مــوودل عنــد مسـتوى  $\alpha \geq 0.05$  والنتـائج مبينـة فـي [جـدول](#page-102-1) (5-28) والـذي يبـين أن القيمـة الاحتماليـة تسـاوي 0.000 وىــي اقــل مــن ،0.05 كمــا أن قيمــة r المحســوبة تســاوي 0.826 وىــي اكبــر مــن قيمــة r الجدولية والتي تسـاوي 0.203، ممـا يـدل علـى وجـود علاقـة بـين رضـا المستخدمين واستخدام نظـام  $0.05 \geq \alpha$  موودل عند مستوى  $\alpha$ 

**جدول )28-5( معامل االرتباط بين رضا المستخدمين و استخدام نظام موودل**

<span id="page-102-1"></span>

| استخدام نظام موودل | الإحصاءات         | المحور         |
|--------------------|-------------------|----------------|
| 0.826              | معامل الارتباط    |                |
| 0.000              | القيمة الاحتمالية | رضا المستخدمين |
| 96                 | حجم العينة        |                |

لذلك نقبل الفرضية الحادية عشرة )توجد عالقة ايجابية ذات داللة إحصائية عند مستوى بين رضا المستخدمين واستخدام نظام موودل).  $0.05~\geq~\alpha$ 

**.02 ال توجد فروق ذات داللة إحصائية عند مستوى بين إجابات المبحوثين حول العوامل المؤثرة عمى تقبل المدرسين لمعمل عمى نظام موودل لمتعميم االلكتروني تعزى لمتغيرات )الجنس، العمر، سنوات العمل بالجامعة، الدرجة العممية، عدد الدورات التي حصمت عمييا لبرنامج موودل(.**

<span id="page-103-0"></span>**ّع من ىذه الفرضية عدة فرضيات فرعية كما يمي: ويتفر**

**.0210 ال توجد فروق ذات داللة إحصائية عند مستوى بين إجابات المبحوثين حول العوامل المؤثرة عمى تقبل المدرسين لمعمل عمى نظام موودل لمتعميم االلكتروني تعزى لمتغير الجنس.**

لاختبار هذه الفرضية تم استخدام اختبار t لاختبار الفروق بين إجابات المبحوثين حول العوامل المؤثرة على نقبل المدرسين للعمل على نظام موودل للتعليم الالكتروني تعزى إلى الجنس، والنتائج مبينة في جدول (5-29) والذي يبين أن القيمة الاحتمالية لجميع المحاور تساوي 0.013 وهي اقل من 0.05 وقيمة t المحسوبة المطمقة تساوي 2.546 وىي اكبر من قيمة t الجدولية والتي تساوي 1.99 مما يدل عمى وجود فروق في آراء فراد العينة حول العوامل المؤثرة عمى تقبل المدرسين للعمل على نظام موودل للتعليم الالكتروني تعزى إلى الجنس والفروق لصالح الإناث.

**جدول )29-5( نتائج اختبار t لمفروق بين إجابات المبحوثين حول العوامل المؤثرة عمى تقبل المدرسين لمعمل عمى نظام موودل لمتعميم االلكتروني تعزى إلى الجنس**

| القيمة<br>الاحتمالية | فيمة t   | الانحراف<br>المعياري | الوسط<br>الحسابى | العدد | الجنس | المحور                                  |
|----------------------|----------|----------------------|------------------|-------|-------|-----------------------------------------|
| 0.013                | $-2.546$ | 0.520                | 3.733            | 82    | ذكر   | العوامل المؤثرة على تقبل المدرسين للعمل |
|                      |          | 0.366                | 4.102            | 14    | أنثى  | على نظام موودل للتعليم الالكتروني       |

**لذلك نرفض الفرضية 02.. )ال توجد فروق ذات داللة إحصائية عند مستوى بين إجابات المبحوثين حول العوامل المؤثرة عمى تقبل المدرسين لمعمل عمى نظام موودل لمتعميم االلكتروني تعزى لمتغير الجنس**(.

**.0212 ال توجد فروق ذات داللة إحصائية عند مستوى بين إجابات المبحوثين حول العوامل المؤثرة عمى تقبل المدرسين لمعمل عمى نظام موودل لمتعميم االلكتروني تعزى إلى العمر.**

لاختبار هذه الفرضية تم استخدام اختبار تحليل التباين الأحادي لاختبار الفروق بين إجابات المبحوثين حول العوامل المؤثرة عمى تقبل المدرسين لمعمل عمى نظام موودل لمتعميم االلكتروني تعزى إلى العمر، والنتائج مبينة في جدول )30-[5\(](#page-104-0) والذي يبين أن القيمة االحتمالية لجميع المحاور تساوي 0.987 وىي اكبر من 0.05 وقيمة F المحسوبة تساوي 0.046 وىي اقل من قيمة F الجدولية والتي تساوي 2.70 مما يدل عمى عدم وجود فروق في آراء أفراد العينة حول العوامل المؤثرة على تقبل المدرسين للعمل على نظام موودل للتعليم الالكتروني تعزى إلى العمر .

**جدول )30-5( نتائج تحميل التباين األحادي (ANOVA Way One (بين إجابات المبحوثين حول العوامل المؤثرة عمى تقبل المدرسين لمعمل عمى نظام موودل لمتعميم االلكتروني تعزى إلى العمر**

<span id="page-104-0"></span>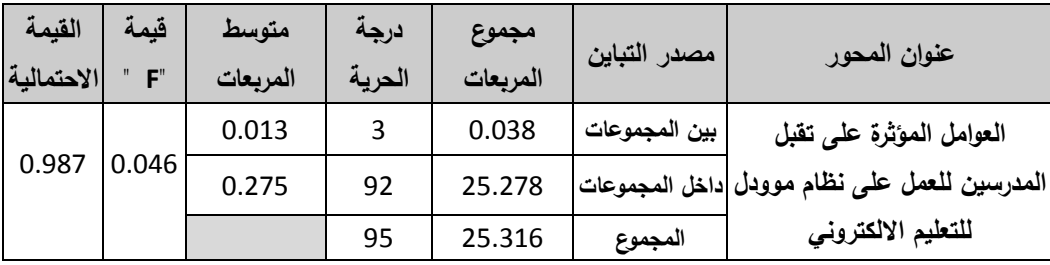

لذلك نقبل الفرضـية 12.2 (لا توجد فروق ذات دلالـة إحصــائية عند مستوى  $\alpha \geq 0.05$  بـين إجابــات المبحــوثين حــول العوامـل المــؤثرة علــى تقبـل المدرسـين للعمـل علــى نظــام مــوودل للتعلـيم االلكتروني تعزى إلى العمر(.

**.0211 ال توجد فروق ذات داللة إحصائية عند مستوى بين إجابات المبحوثين حول العوامل المؤثرة عمى تقبل المدرسين لمعمل عمى نظام موودل لمتعميم االلكتروني تعزى إلى سنوات العمل بالجامعة.**

لاختبار هذه الفرضية تم استخدام اختبار تحليل التباين الأحادي لاختبار الفروق بين إجابات المبحوثين حول العوامل المؤثرة على تقبل المدرسين للعمل على نظام موودل للتعليم االلكتروني تعزى إلى سنوات العمل بالجامعة، والنتائج مبينة في جدول )31-[5\(](#page-105-0) والذي يبين أن القيمة االحتمالية لجميع المحاور تساوي 0.322 وىي اكبر من 0.05 وقيمة F المحسوبة تساوي 1.181 وىي اقل من قيمة F الجدولية والتي تساوي 2.70 مما يدل عمى عدم وجود فروق في آراء فراد العينة حول العوامل المؤثرة على تقبل المدرسين للعمل على نظام موودل للتعليم الالكتروني تعزى إلى سنوات العمل بالجامعة.

**جدول )31-5( نتائج تحميل التباين األحادي (ANOVA Way One (بين إجابات المبحوثين حول العوامل المؤثرة عمى تقبل المدرسين لمعمل عمى نظام موودل لمتعميم االلكتروني تعزى إلى سنوات العمل بالجامعة**

<span id="page-105-0"></span>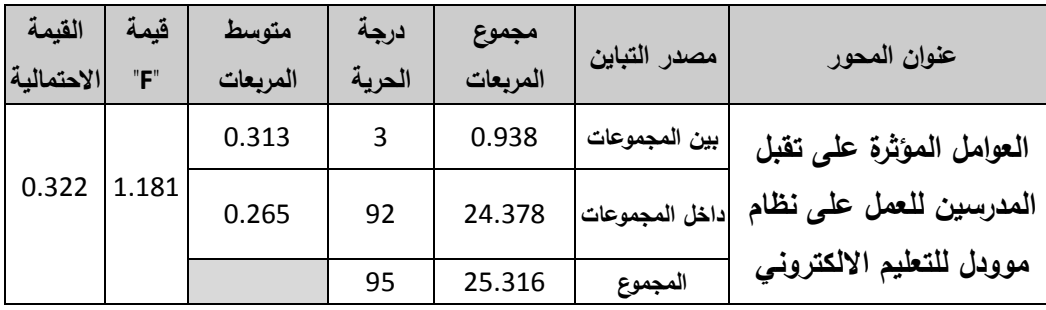

لذلك نقبل الفرضية 12.3 (لا توجد فروق ذات دلالة إحصائية عند مستوى  $\alpha \geq 0.05$  بين إجابات المبحوثين حول العوامل المؤثرة على تقبل المدرسين للعمل على نظام موودل للتعليم االلكتروني تعزى إلى سنوات العمل بالجامعة(.

**.0213 ال توجد فروق ذات داللة إحصائية عند مستوى بين إجابات المبحوثين حول العوامل المؤثرة عمى تقبل المدرسين لمعمل عمى نظام موودل لمتعميم االلكتروني تعزى إلى الدرجة العممية.**

لاختبار هذه الفرضية تم استخدام اختبار تحليل التباين الأحادي لاختبار الفروق بين إجابات المبحوثين حول العوامل المؤثرة على تقبل المدرسين للعمل على نظام موودل للتعليم االلكتروني تعزى إلى الدرجة العممية، والنتائج مبينة في جدول )32-[5\(](#page-106-0) والذي يبين أن القيمة االحتمالية لجميع المحاور تساوي 0.486 وىي اكبر من 0.05 وقيمة F المحسوبة تساوي 0.727 وىي اقل من قيمة F الجدولية والتي تساوي 3.09 مما يدل عمى عدم وجود فروق في آراء أفراد العينة حول العوامل المؤثرة على نقبل المدرسين للعمل على نظام موودل للتعليم الالكتروني تعزى إلى الدرجة العلمية"

93

لذلك نقبل الفرضية 12.4 (لا توجد فروق ذات دلالة إحصائية عند مستوى  $\alpha \geq 0.05$  بين إجابات المبحوثين حول العوامل المؤثرة على تقبل المدرسين للعمل على نظام موودل للتعليم الالكتروني تعزى إلى الدرجة العلمية).

**جدول )32-5( نتائج تحميل التباين األحادي (ANOVA Way One (بين إجابات المبحوثين حول العوامل المؤثرة عمى تقبل المدرسين لمعمل عمى نظام موودل لمتعميم االلكتروني تعزى إلى الدرجة العممية**

<span id="page-106-0"></span>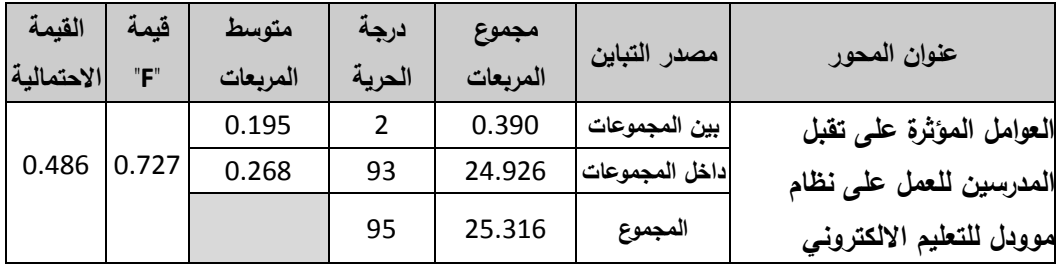

**.0215 ال توجد فروق ذات داللة إحصائية عند مستوى بين إجابات**  المبحوثين حول العوامل المؤثرة على تقبل المدرسين للع*مل على* نظام موودل للتعليم **االلكتروني تعزى إلى عدد الدورات التي حصمت عمييا لبرنامج موودل.**

**جدول )33-5( نتائج تحميل التباين األحادي (ANOVA Way One (بين إجابات المبحوثين حول العوامل المؤثرة عمى تقبل المدرسين لمعمل عمى نظام موودل لمتعميم االلكتروني تعزى إلى عدد الدورات التي حصمت عمييا لبرنامج موودل**

<span id="page-106-1"></span>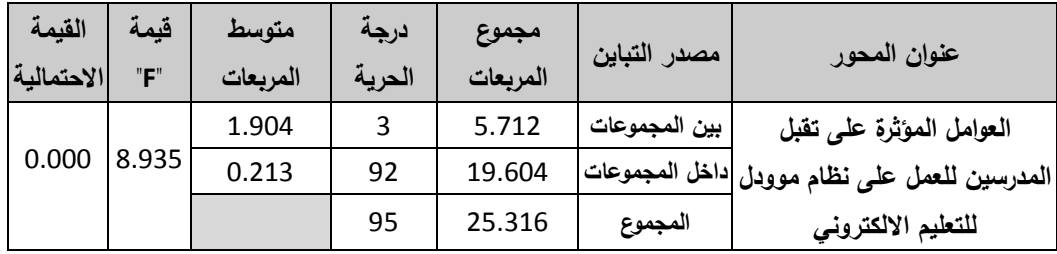

لاختبار هذه الفرضية تم استخدام اختبار تحليل التباين الأحادي لاختبار الفروق بين إجابات المبحوثين حول العوامل المؤثرة عمى تقبل المدرسين لمعمل عمى نظام موودل لمتعميم االلكتروني

تعزى إلى عدد الدورات التي حصلت عليها لبرنامج موودل، والنتائج مبينة في جدول (5-33) والذي يبين أن القيمة االحتمالية لجميع المحاور تساوي 0.000 وىي اقل من 0.05 وقيمة F المحسوبة تساوي 8.935 وىي اكبر من قيمة F الجدولية والتي تساوي 2.70 مما يدل عمى وجود فروق في آراء فراد العينة حول العوامل المؤثرة على نقبل المدرسين للعمل على نظام موودل للتعليم االلكتروني تعزى إلى عدد الدورات التي حصمت عمييا لبرنامج موودل. لذلك نرفض الفرضية لا توجد فروق ذات دلالة إحصائية عند مستوى  $\alpha \geq 0.05$  بين إجابات المبحوثين حول (لا توجد فروق ذات دلالة إحصائية عند مستوى العوامل المؤثرة على تقبل المدرسين للعمل على نظام موودل للتعليم الالكتروني تعزى إلى عدد الدورات التي حصلت عليها لبرنامج موودل).

ويبين اختبار شفيه جدول (5-34) الفروق بين فئتي "دورتين" و"لم احصل على أي دورة" والفروق لصالح الذين حصموا عمى "دورتين".

<span id="page-107-0"></span>**جدول )34-5( اختبار شفيو لمفروق المتعددة بين المتوسطات حسب متغير عدد الدورات التي حصمت عمييا لبرنامج موودل**

| 3 دورات<br>فأكثر | دورتين   | دورة<br>وإحدة | لم احصل<br>على أي دورة | الفروق بين المتوسطات | المحور          |
|------------------|----------|---------------|------------------------|----------------------|-----------------|
| $-0.494$         | $-0.720$ | $-0.152$      |                        | لم احصل على أي دورة  | العوامل المؤثرة |
| $-0.342$         | $-0.568$ |               | 0.152                  | دورة وإحدة           | على تقبل        |
| 0.226            |          | 0.568         | $0.720*$               | دورتين               | المدرسين للعمل  |
|                  | $-0.226$ | 0.342         | 0.494                  | 3 دورات فأكثر        | علی نظام موودل  |
## **.6 انفصم انسادس**

**اننتائج وانتوصياث واندراساث املقرتحت**

**أوالً النتائج ثانياً التوصيات**

**ثالثاً الد ارسات المقترحة**

**أوال:ً النتائج**

تناولت الدراسة العوامل المؤثرة عمى تقبل المدرسين لمعمل عمى نظام موودل لمتعميم اإللكتروني بالجامعة اإلسالمية، و من خالل ما سبق بيانو توصل الباحث إلى النتائج التالية:

- .1 يقتنع مستخدمو موودل بالجامعة أن ىناك منفعة من استخدامو بدرجة كبيرة حيث بمغ متوسط الإجابات 4.14 من 5، حسب الأوزان المعطاة لكل إجابة.
- 2. يوجد رضا لدى مستخدمي موودل عن النظام بشكل عام حيث بلغ متوسط الإجابات 3.92، وذلك حسب الأوزان المعطاة لمقياس الإجابات.
- 3. توجد جودة في المعلومات التي تُقَّدُم عن طريق برنامج موودل من وجهة نظر المدرسين، حيث بمغ متوسط اإلجابات 3.85 من 5 وذلك حسب األوزان المعطاة لكل إجابة.
- 4. توجد جودة في نظام موودل من وجهة نظر المدرسين حيث بلغ متوسط الإجابات 3.77 من 5، وذلك حسب الأوزان المعطاة للمقياس.
- 5. يعتبر استخدام برنامج موودل سهلاً بشكل عام من وجهة نظر المدرسين حيث بلغ متوسط اإلجابات 3.72 من .5
- 6. توجد جودة في الخدمة نظام موودل من وجهة نظر المدرسين حيث بلغ متوسط الإجابات .3.68
- 7. كان الدعم الفني أقل العوامل وزناً من وجهة نظر المدرسين حيث بلغ الوزن النسبي 3.61.
- 8. توجد علاقة ايجابية ذات دلالة معنوية عند مستوى  $\alpha \geq 0.05$  بين متغيرات نموذج . الدراسة.
- 9. توجد فروق ذات دلالة إحصائية عند مستوى  $\alpha \geq 0.05$  بين إجابات المبحوثين حول العوامل المؤثرة على تقبل المدرسين للعمل على نظام موودل للتعليم الالكتروني تعزى لمتغير الجنس، والفروق لصالح اإلناث.
- 10. لا توجد فروق ذات دلالة إحصائية عند مستوى  $\alpha \geq 0.05$  بين إجابات المبحوثين حول العوامل المؤثرة على تقبل المدرسين للعمل على نظام موودل للتعليم الالكتروني تعزى إلى العمر.
- .11 الا توجد فروق ذات دلالة إحصائية عند مستوى  $\alpha \geq 0.05$  بين إجابات المبحوثين حول العوامل المؤثرة على تقبل المدرسين للعمل على نظام موودل للتعليم الالكتروني تعزى إلى سنوات العمل بالجامعة.
- لا توجد فروق ذات دلالة إحصائية عند مستوى  $\alpha \geqslant 0.05$  بين إجابات المبحوثين. حول العوامل المؤثرة على تقبل المدرسين للعمل على نظام موودل للتعليم الالكتروني تعزى إلى الدرجة العلمية.
- 13. توجد فروق ذات دلالة إحصائية عند مستوى  $\alpha \geq 0.05$  بين إجابات المبحوثين حول العوامل المؤثرة على تقبل المدرسين للعمل على نظام موودل للتعليم الالكتروني تعزى إلى عدد الدورات التي تم الحصول عمييا لبرنامج موودل، والفروق لصالح الذين حصموا عمى دورتين.

**ثانياً التوصيات**

في نياية ىذه الدراسة وفي ضوء نتائج الدراسة التي تعرض ليا الباحث باإلضافة إلى الجانب العملي وما تضمنته من نتائج الاستبانات، خلص الباحث إلى التوصيات التالية:

- .1 العمل عمى نشر الوعي بأىمية استخدام التعميم اإللكتروني، ونشر قصص النجاح، وذلك لزيادة عامل المنفعة المتوقعة من استخدام موودل عند المدرسين الذين لم يستخدموه بعد.
	- 2. العمل على ندريب المدرسين الذين لم يحصلوا على دورات في استخدام موودل.
	- .3 اعتماد آلية لتحفيز المدرسين مادياً ومعنويا عمى استخدام نظام موودل في التدريس.
- 4. زيادة الاهتمام بجودة النظام من خلال الاهتمام بتقليل الزمن اللازم لإنجاز أي مهمة في البرنامج.
- 5. زيادة الاهتمام بجودة المعلومات وذلك بتزويد موودل بالأدوات اللازمة لمعالجة كافة أنواع البيانات.
- .6 تحسين الواجية وشكل الشاشات لنظام موودل، وذلك يستمزم زيادة الطاقم الفني العامل بدائرة التعليم الإلكتروني.
- 7. العمل على تعريب الشرح المدمج مع البرنامج، ومراجعة التعريب لغوياً وذلك لتسهيل استخدام النظام على المدرسين في الكليات الأدبية.

**ثالثا:ً الد ارسات المقترحة**

- 1. العوامل المؤثرة على نقبل الطلبة للعمل على نظام موودل للتعليم الإلكتروني.
- 2. أثر الحوافز المادية والمعنوية في دفع المدرسين للعمل على نظام موودل للتعليم اإللكتروني.
	- 3. درجة رضا الطلبة عن نظام موودل للتعليم الإلكتروني.
- AbouChedid, Kamal, and George M. Eid. "E-learning chalenges in the arab world: revelations from a case study profile." *Quality Assurance in Education* 12, no. 1 (2004): 15-27.
- Al-Gahtani, Said S., Geoffrey S. Hubona, and Jijie Wang. "Information Technology (IT) in Saudia Arabia: Culture and the acceptance and use of IT." *Information & Management* 44, no. 8 (December 2007): 681-691.
- Al-Harbi, Khlood Al-Siraihi. "e-Learning in the Saudi tertiary education: Potential and challenges." *Applied Computing and Informatics* 9, no. 1 (January 2011): 31-46.
- Bharati, Pratyush, and Daniel Berg. "Service quality from the other side: Information systems management at Duquesne Light." *International Journal of Information Management* 25, no. 4 (August 2005): 367-380.
- Bhattacherjee, Anol. "An empirical analysis of the antecedents of electronic commerce service continuance." *Decision Support Systems* 32, no. 2 (December 2001): 201-214.
- Caruana, Albert. "Service loyalty: The effects of service quality and the mediating role of customer satisfaction." *European Journal of Marketing* 36, no. 7/8 (October 2000): 811-828.
- Cuadrado-García, Manuel, María-Eugenia Ruiz-Molina, and Juan D. Montoro-Pons. "Are there gender differences in e-learning use and assessment? Evidence from an interuniversity online project in Europe." *Procedia Social and Behavioral Sciences* 2 (January 2010): 367-371.
- Davis, Fred D. "Perceived Usefulness, Perceived Ease Of Use, And User Acceptance of Information Technology." *MIS Quarterly* 13, no. 3 (September 1989): 319-340.
- Davis, Fred D. "User acceptance of information technology: system characteristics, user perceptions and behavioral impacts." *International Journal of Man-Machine Studeis* 31, no. 4 (March 1993): 475-487.
- Davis, Fred D., Richard P. Bagozzi, and Paul R. Warshaw. "Extrinsic and Intrinsic Motivation to Use Computers in the Workplace." *Journal of Applied Social Psychology* 22, no. 14 (July 1992): 1111-1132.
- DeLone, William H., and Ephraim R. McLean. "Information Systems Success: The Quest for the Dependent Variable." *Information Systems Research* 3, no. 1 (1992): 60-95.
- DeLone, William H., and Ephraim R. McLean. "The DeLone and McLean Model of Information Systems Success: A Ten-Year Update." *Jornal of Management Information Systems* 19, no. 4 (Spring 2003): 9-30.
- Edwards, Allan, and Glenn Finger. "eLearning and Sport Management: Hyperpedagogy Possibilities." *Sport Management Review* 10, no. 2 (2007): 191-208.
- Escobar-Rodriguez, Tomas, and Pedro Monge-Lozano. "The acceptance of Moodle technology by business administration students." *Computers & Education* 58, no. 4 (May 2012): 1085-1093.
- Forward, Sonja E. "The theory of planned behaviour: The role of descriptive norms and past behaviour in the prediction of drivers' intentions to violate." *Transportation Research Part F: Traffic Psychology and Behaviour* 12, no. 3 (May 2009): 198-207.
- Henderson, Ron, and Megan J. Divett. "Perceived usefulness, ease of use and electronic supermarket use." *International Journal of Human-Computer Studies* 59, no. 3 (September 2003): 383-395.
- Hubackova, Sarka. "Foreign language teaching with WebCT support." *Procedia Social and Behavioral Sciences* 3 (2010): 112-115.
- Karaali, Demet, Cidem Altin Gumussoy, and Fethi Calisir. "Factors affecting the intention to use a web-based learning system among blue-collar workers in the automotive industry." *Computer in Human Behavior* 27, no. 1 (January 2011): 343-354.
- Legris, Paul, John Ingham, and Pierre Collerette. "Why do people use information technology? A critical review of the technology acceptance model." *Information & Management* 40, no. 3 (January 2003): 191-204.
- Moodle Web Site. 21/11/2010. http://moodle.org (accessed 11 21, 2010).
- Nasser, Ramzi, and Kamal Abouchedid. "Attitudes and Concerns towards Distance Education: The Case of Lebanon." *Online Journal of Distance Learning Administration: the case of Lebanon* 3, no. 4 (2000): 1-10.
- Ong, Chorng-Shyong, and Jung-Yu Lai. "Gender differences in perceptions and relationships among dominants of e-learning acceptance." *Computer in Human behavior* 22, no. 5 (September 2006): 816-829.
- Ong, Chorng-Shyong, Jung-Yu Lai, and Yi-Shun Wang. "Factors affecting engineers' acceptance of asynchronous e-learning systems in high-tech companies." *Information & Management* 41 (July 2004): 795-804.
- Raaij, Erik M. van, and Jeroen J. L. Schepers. "The acceptance and use of a virtual learning environment in China." *Computers & Education* 50, no. 3 (April 2008): 838-852.
- Roca, Juan Carlos, Chao-Min Chiu, and Francisco Jose Martinez. "Understanding e-learning continuance intention: An extension of the Technology Acceptance Model." *Int. J. Human Computer Studies* 64, no. 8 (2006): 683-696.
- Saadé, Raafat, and Bouchaib Bahli. "The impact of cognitive absorption on perceived usefulness and perceived ease of use in on-line learning: an extension of the technology acceptance model." *Information & Management* 42, no. 2 (January 2005): 317-327.
- Sánchez, Arteaga R., and Duarte A. Hueros. "Motivational factors that influence the acceptance of Moodle using TAM." *Computers in Human Behavior* 26, no. 6 (November 2010): 1632-1640.
- Šumak, Boštjan, Marjan Heričko, and Maja Pušnik. "A meta-analysis of e-learning technology acceptance: The role of user types and e-learning technology types." *Computers in Human Behavior* 27, no. 6 (November 2011): 2067-2077.
- Šumak, Boštjan, Marjan Heričko, Maja Pušnik, and Gregor Polančič. "Factors Affecting Acceptance and Use of Moodle: An Empirical Study Based on TAM." *Informatica* 35 (2011): 91-100.
- Zain, Mohamed, Raduan Che Rose, Iskandar Abdullah, and Maslin Masrom. "The relationship between information technology acceptance and organizational agility in Malysia." *Information & Management* 42, no. 6 (September 2005): 829-839.

بدر الخان. *استراتيجيات التعلم الإلكتروني.* ترجمة على بن شرف الموسوي، سالم بن جابر الوائلي و منى التيجي. سورية – حلب: شعاع للنشر والعلوم، 2005.

جامعة القدس المفتوحة. *أبحاث مؤتمر التعليم الجامعي المفتوح عن بعد.. واقع وطموح.* غزة – فلسطين: جامعة القدس المفتوحة، .2008

حسن حسين زيتون. *رؤية جديدة في التعليم الإلكتروني المفهوم القضايا التطبيق التقييم.* الرياض: الدار الصوتية للتربية، .2005

ذوقان عبيدات، عبد الرحمن عدس، و عبد الخالق كايد. *البحث العلمي، مفهوكه، أدواته وأساليبه.* عمان: دار الفكر، 2001م.

ريما الجرف. "التعميم اإللكتروني والتعميم عن بعد في الجامعات العربية." *com.google.knol*. 5 2009 ,May. k/com.google.knol://http/أ-د-ريما-سعد-الجرف/التعميم-االلكتروني-والتعميم-عن-بعد- .)Februray, 2011 15 الوصول تاريخ )m68l0zh79u/31103/في

سعود جفران عبد الله العفتان. "درجة استخدام طلبة الجامعة العربية المفتوحة للتعلم الإلكتروني من وجهة نظر أعضاء هيئة التدريس والطلبة في الجامعة." *رسالة ماجستير غير منشورة.* عمان: جامعة عمان العربية للدراسات العليا، فبراير ، .2009

صالح أحمد العساف. *المدخل إلى البحث في العلوم السلوكية.* الرياض: مكتبة العبيكان، 1995.

عز حسن عبد الفتاح. *مقدمة في الإحصاء الوصفي والاستدلالي باستخدام SPSS*. القاهرة: خوارزم العلمية، 2008.

محمد بهجت كشك. *مبادئ الإحصاء واستخداماتها في مجالات الخدمة الاجتماعية.* الإسكندرية مصر: دار الطباعة الحرة، 1996م.

## **ممحق رقم )1( أسماء المحكمين**

.1 أ. د. محمد مكي .2 د. محمد حسين .3 د. يوسف بحر .4 د. عصام البحيصي .5 د. باسل اليبيل .6 د. سيف الدين عودة .7 د. ناجي الظاظا

الرسالة الموجية لممحكمين:

األخ الفاضل/ \_\_\_\_\_\_\_\_\_\_\_\_\_\_\_\_\_ حفظو اهلل

السلام عليكم ورحمة الله وبركاته

**الموضوع: تحكيم استبانة**

نظراً لما عرف عنكم من سعة في العلم، يتشرف الباحث بأن يضع بين أيديكم استبانة بعنوان:

العوامل المؤثرة على تقبل المدرسين للع*م*ل على نظام موودل للتعليم الإلكتروني: **دراسة حالة الجامعة اإلسالمية**

والتي قام الباحث بإعدادها لنيل درجة الماجستير في إدارة الأعمال لذا نرجو من سيادتكم التكرم بتحكيم الاستبانة المرفقة وإبداء رأيكم في مدى ملائمة العبارات لقياس  $\frac{1}{\epsilon}$ ما وضعت لأجله، ومدى وضوح صياغة العبارات ومدى مناسبة كل عبارة للمحور الذي تنتمي إليه، واقتراح ما ترونه ضروريا من تعديل العبارات أو حذفها، أو إضافة عبارات جديدة لأداة الدراسة، نظراً لخبرتكم المتراكمة في هذا المجال، ولما لرأيكم من أهمية واضحة في دعم وتتمية البحث العممي. شاكرين لكم حسن تعاونكم وتقبلوا فائق الاحترام والتقدير

الباحث ناجي أحمد أبو مغصيب

# **ممحق رقم )2(**

#### **استبانة الدراسة**

الجامعة الإسلامية غزة رقم الستبانة : رقم الاستبانة : رقم الاستبانة : رقم الله عن الستبانة السيس السيس السيس ال عمادة الدراسات العميا كلية التجارة – إدارة الأعمال

**استبانة لمعرفة**

## **العوامل المؤثرة عمى تقبل المدرسين لمعمل عمى نظام موودل لمتعميم اإللكتروني: دراسة حالة الجامعة اإلسالمية**

**األخ الفاضل ...األخت الفاضمة..**

يسعى الباحث في ىذه االستبانة إلى **التعرف عمى العوامل المؤثرة عمى تقبل المدرسين لمعمل عمى نظام موودل لمتعميم اإللكتروني: دراسة حالة الجامعة اإلسالمية**

يجري الباحث هذا البحث استكمالاً لمتطلبات الحصول على درجة الماجستير في إدارة الأعمال، ويهدف البحث للتعرف على العوامل المؤثرة على تقبل المدرسين بالجامعة الإسلامية للعمل على نظام التعليم الإلكتروني موودل، حيث يستخدم التعليم الإلكتروني بالجامعة كمكمل مساند للتعليم التقليدي وليس بديلاً عنه.

وإليماننا العميق بأنكم خير مصدر لموصول إلى المعمومات المطموبة، كونكم أىل خبرة واختصاص، ونعيد بكم الاهتمام والاستعداد الدائمين لمؤازرة الأبحاث العلمية، التي تخدم المجتمع وتطوره، لذا توجهنا إليكم لتعبئة هذه الاستبانة وكلنا أمل أن نجد النعاون المطلق من قبلكم.

علمًا أن حرصكم على تقديم المعلومات الكافية **بدقة وموضوعية** سيؤدي – بدون شك – إلى الوصول إلى أفضل النتائج لموضوع الدراسة، مما سيعود بالنفع والخير لما فيه مصلحة جامعتنا بإذن الله.

**مالحظة :البيانات التي يتم الحصول عمييا منكم ستستخدم فقط ألغراض البحث العممي ويراعى فييا السرية التامة،**

> **الرجاء وضع عالمة X في المربع المرتبط بإجابتك. ونشكركم لحسن تعاونكم،،،**

**الباحث: ناجي أحمد أبو مغيصيب ىاتف داخمي: .221 إشراف أ. د. يوسف حسين عاشور**

### **معمومات عامة:**

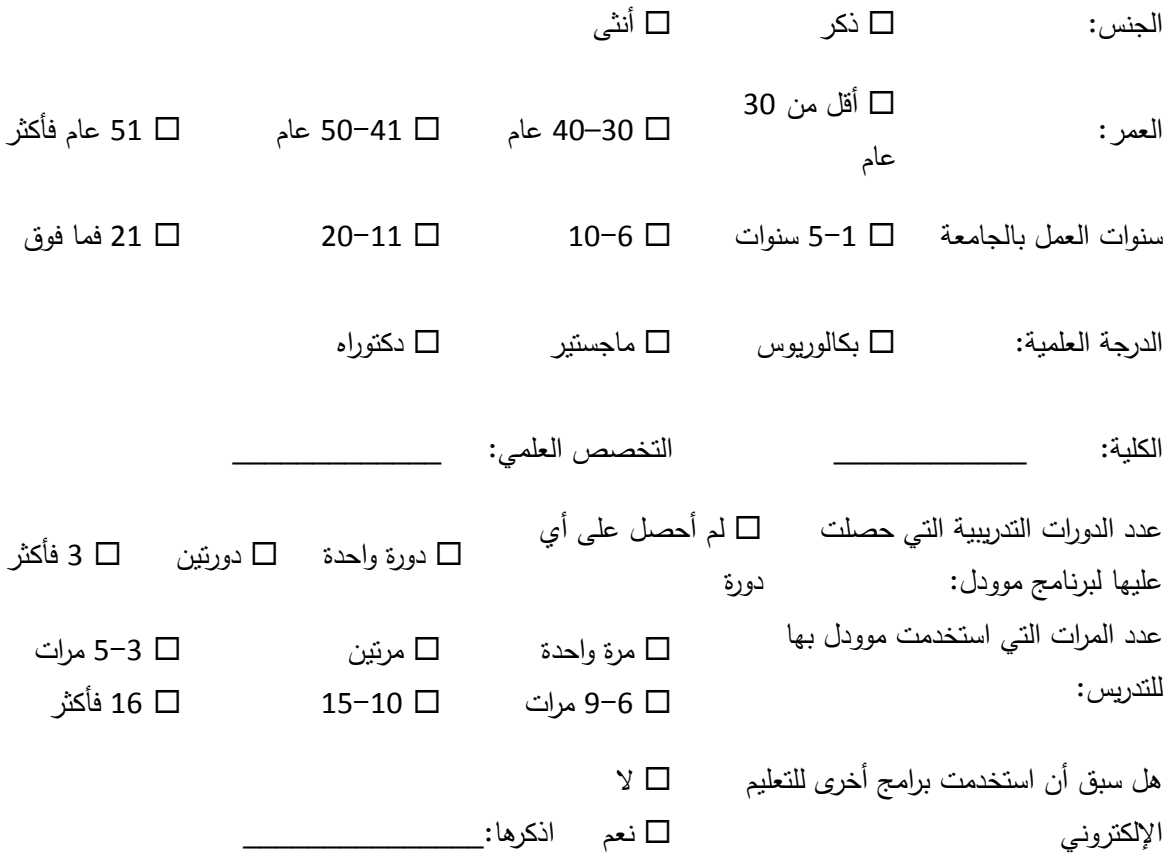

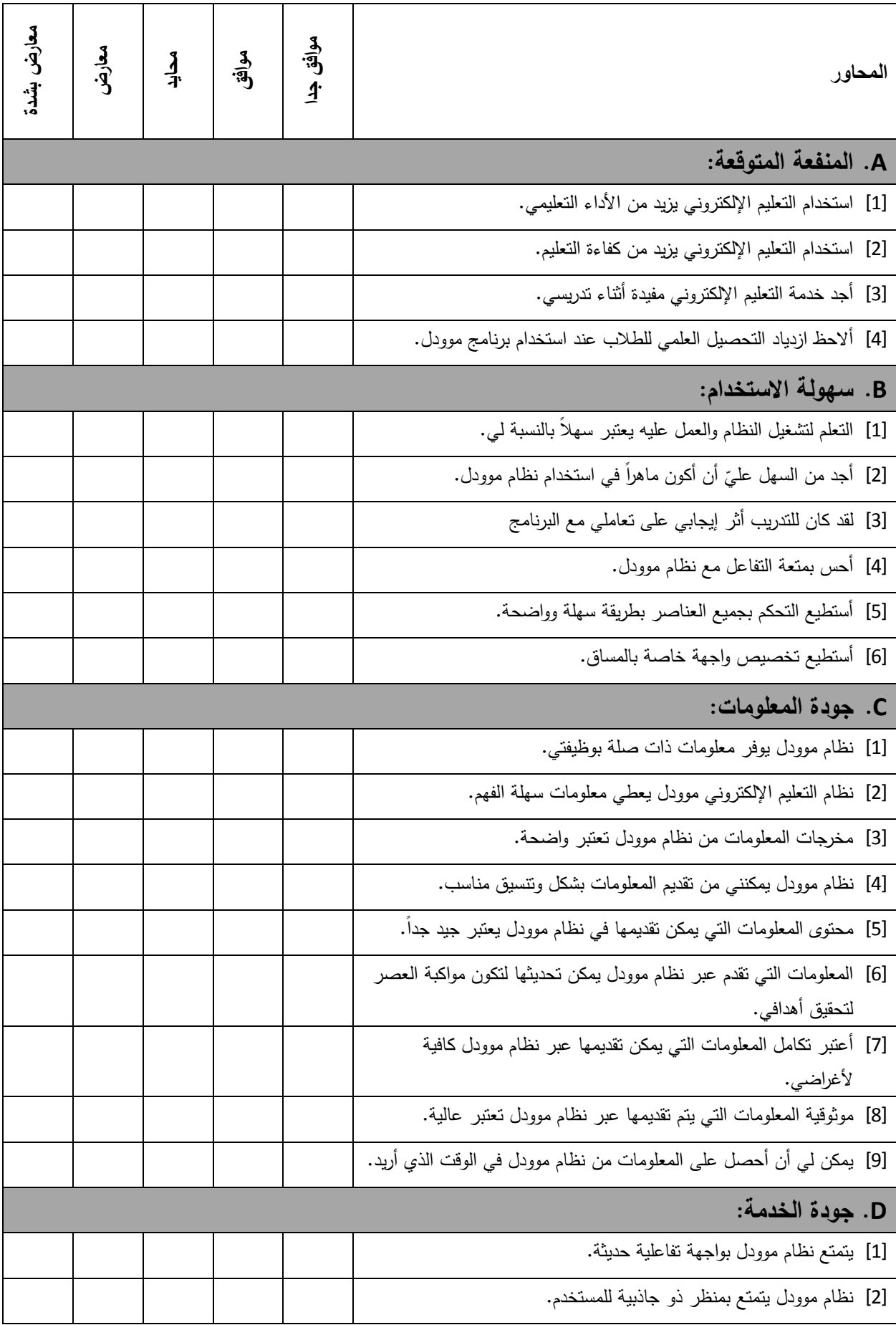

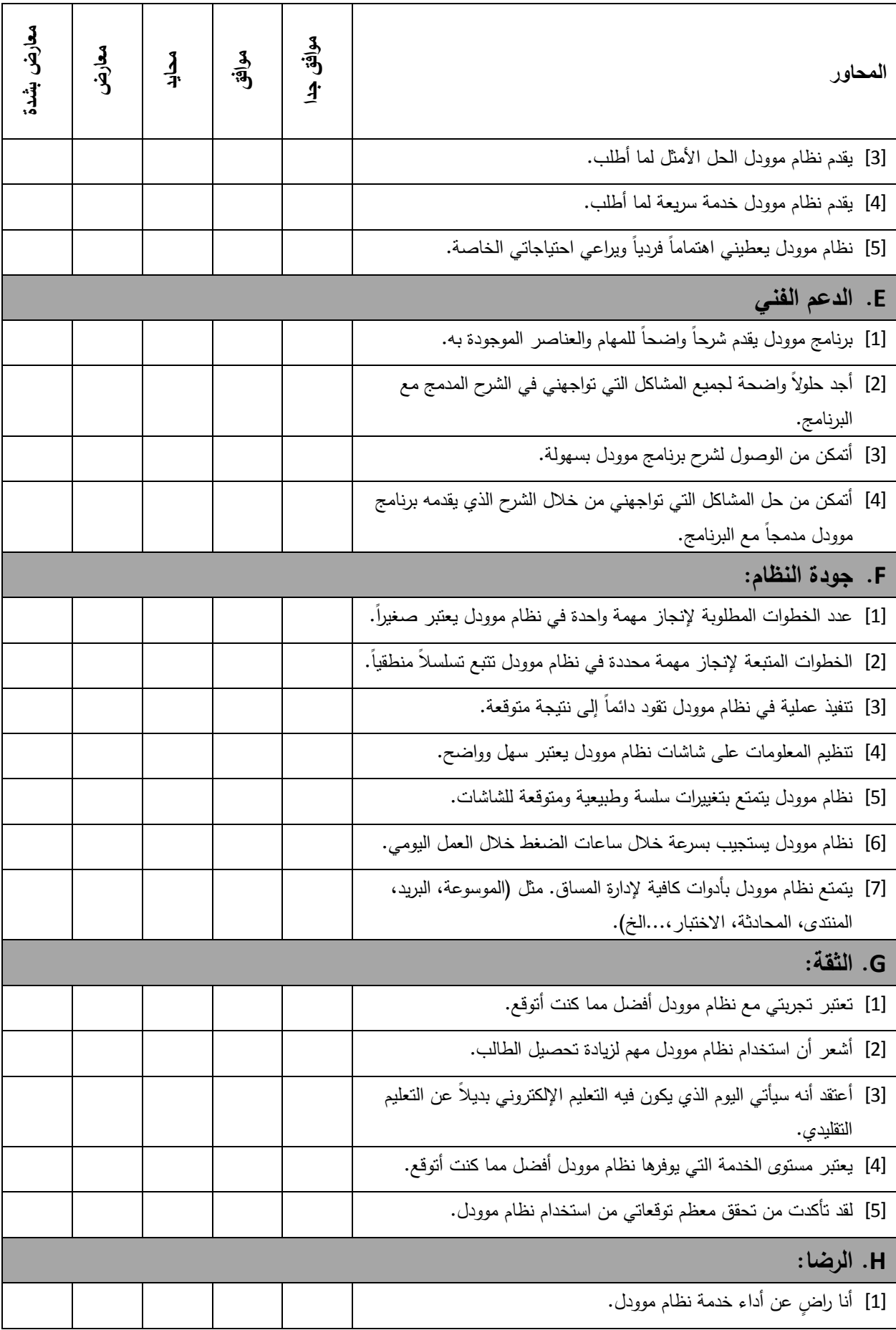

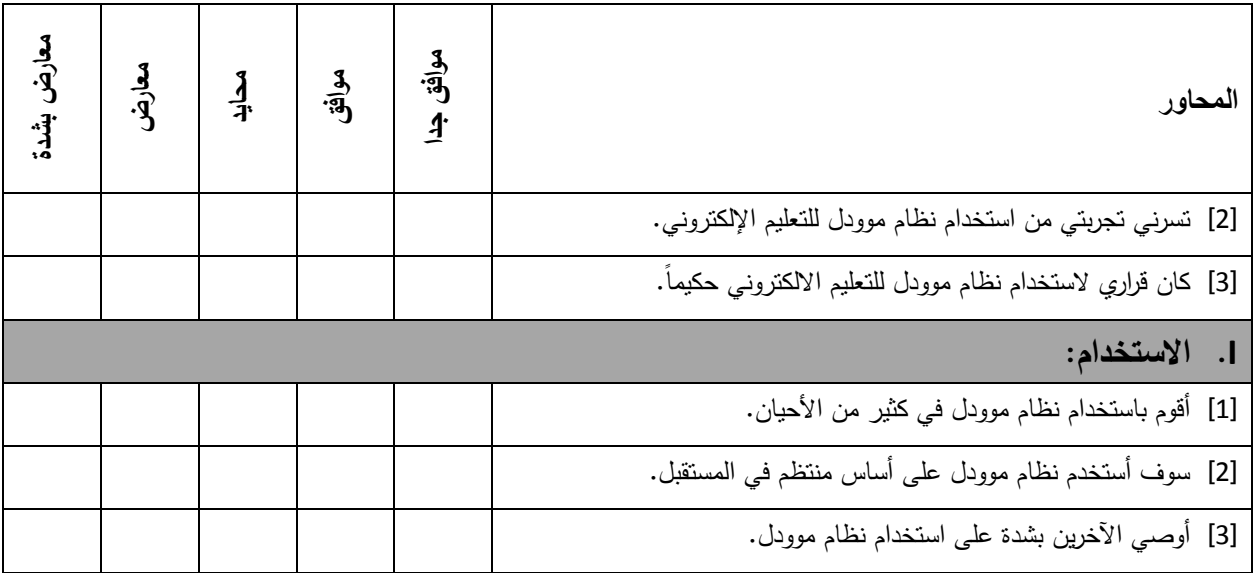

\_\_\_\_\_\_\_\_\_\_\_\_\_\_\_\_\_\_\_\_\_\_\_\_\_\_\_\_\_\_\_\_\_\_\_\_\_\_\_\_\_\_\_\_\_\_\_\_\_\_\_\_\_\_\_\_\_\_\_\_

\_\_\_\_\_\_\_\_\_\_\_\_\_\_\_\_\_\_\_\_\_\_\_\_\_\_\_\_\_\_\_\_\_\_\_\_\_\_\_\_\_\_\_\_\_\_\_\_\_\_\_\_\_\_\_\_\_\_\_\_

\_\_\_\_\_\_\_\_\_\_\_\_\_\_\_\_\_\_\_\_\_\_\_\_\_\_\_\_\_\_\_\_\_\_\_\_\_\_\_\_\_\_\_\_\_\_\_\_\_\_\_\_\_\_\_\_\_\_\_\_

\_\_\_\_\_\_\_\_\_\_\_\_\_\_\_\_\_\_\_\_\_\_\_\_\_\_\_\_\_\_\_\_\_\_\_\_\_\_\_\_\_\_\_\_\_\_\_\_\_\_\_\_\_\_\_\_\_\_\_\_

\_\_\_\_\_\_\_\_\_\_\_\_\_\_\_\_\_\_\_\_\_\_\_\_\_\_\_\_\_\_\_\_\_\_\_\_\_\_\_\_\_\_\_\_\_\_\_\_\_\_\_\_\_\_\_\_\_\_\_\_

الرجاء كتابة أي مقترحات ترى أنها تساعد في جذب المدرسين للع*مل* على موودل:

شكراً لحسن تعاونكم

الباحث: ناجي أحمد أبو مغصيب